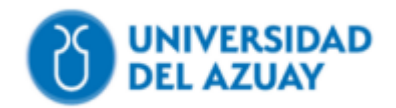

## **Universidad del Azuay**

## **Facultad de Ciencia y tecnología**

**Carrera de Ingeniería civil**

# **Diseño del Sistema de Alcantarillado Sanitario para la Comunidad de Pastopamba, Paute, Azuay**

**Trabajo previo a la obtención del grado académico de Ingeniero civil**

**Paolo Sebastian Sarmiento Vazquez**

**Josué Bernardo Larriva Vásquez, PhD** 

**Cuenca – Ecuador**

**2023**

#### **AGRADECIMIENTO**

<span id="page-1-0"></span>Quiero expresar mi profundo agradecimiento a mi familia, amigos y seres queridos por su apoyo incondicional a lo largo de mi camino académico, su presencia y aliento han sido fundamentales en mi vida, brindándome fuerza y motivación. Agradezco a mi familia por ser mi pilar inquebrantable y creer en mí cuando dudaba de mis propias capacidades. A mis amigos, tanto los de la universidad como los de la escuela, valoro su amistad invaluable y su constante inspiración. Su apoyo a distancia demuestra que la amistad no conoce barreras geográficas. Agradezco a todos por ser mi roca, mi motivación y mis mayores defensores.

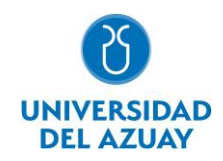

#### **Resumen:**

<span id="page-2-0"></span>En el presente trabajo de titulación se realiza el diseño del alcantarillado sanitario y planta de tratamiento de la comunidad de Pastopamba. Se realizó el levantamiento de la información demográfica, cuerpos de agua cercanos a la misma, y se realizó el levantamiento topográfico del terreno por medio de un dron y tecnología RTK. Para el diseño se usaron las recomendaciones de la Norma Ecuatoriana de la Construcción, y mediante una hoja de cálculo se comprobó quecumpla con todos los parámetros hidráulicos necesarios. También se realizó el diseño de la planta de tratamiento de aguas residuales de acuerdo al terreno del que dispone la comunidad. Finalmentese incluye la memoria técnica completa y los planos de detalle del proyecto de alcantarillado.

<span id="page-2-1"></span>**Palabras clave:** Aguas Residuales, Alcantarillado Sanitario, Levantamiento Topográfico,RTK, Saneamiento Ambiental

#### **Abstract:**

In the present degree work, the design of the sanitary sewer system and treatment plant of the community of Pastopamba is carried out. The survey of demographic information, course of water information, and the topographic survey of the land were carried out using a drone and RTK (Real-Time Kinematic) technology. For the design, the recommendations of the Ecuadorian Construction Standard were used, and through a spreadsheet, it was verified that it complies with all the necessary hydraulic parameters. The design of the wastewater treatment plant was also carried out according to the land available to the community. Finally, the complete technical reportand the detailed plans of the sewerage project are included.

**Keywords:**Environmental Sanitation, RTK, Sanitary Sewerage, Topographic Survey,Wastewater

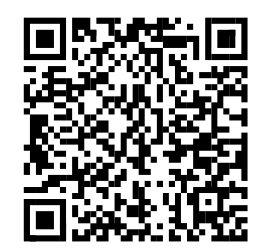

Este certificado se encuentra en el repositorio digital de la Universidad delAzuay, para verificar su autenticidad escanee el código QR

Este certificado consta de: 1 página.

## <span id="page-3-0"></span>**INDICE DE CONTENIDO**

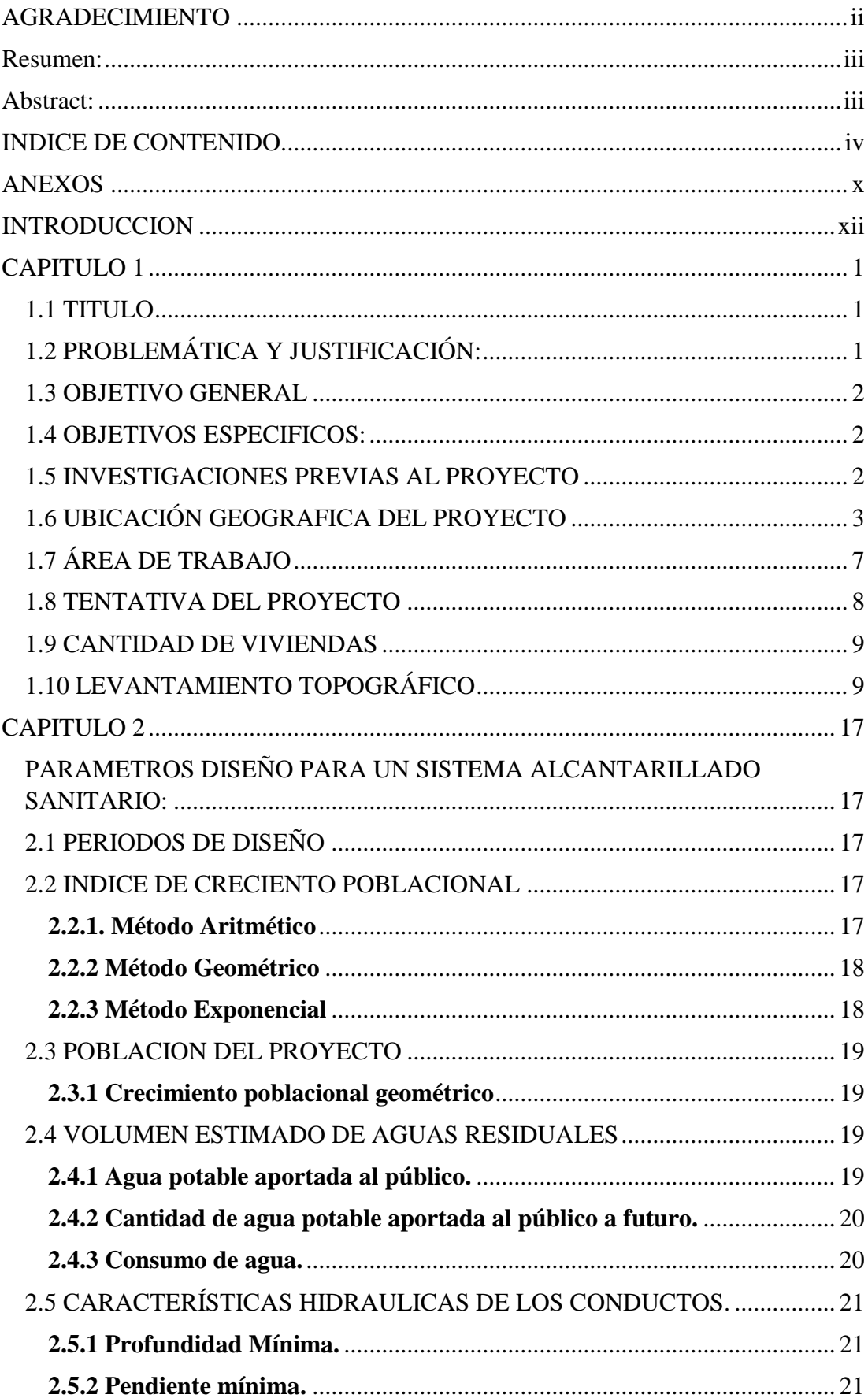

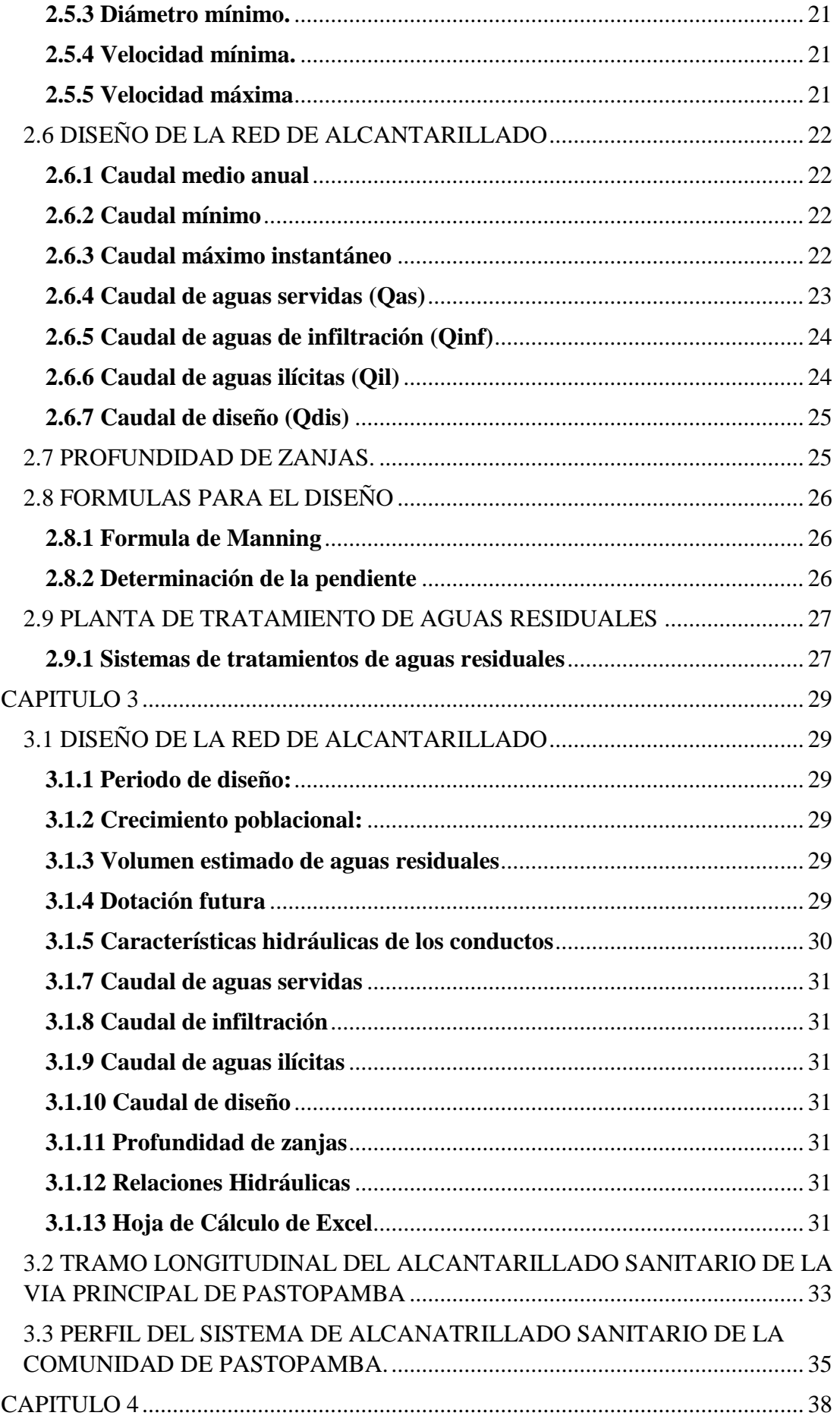

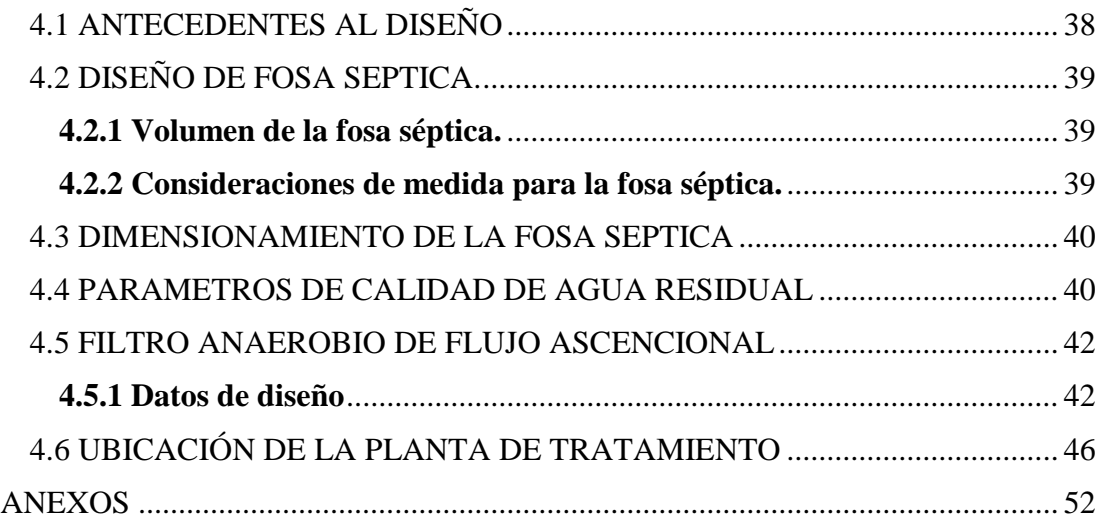

## **INDICE DE TABLAS**

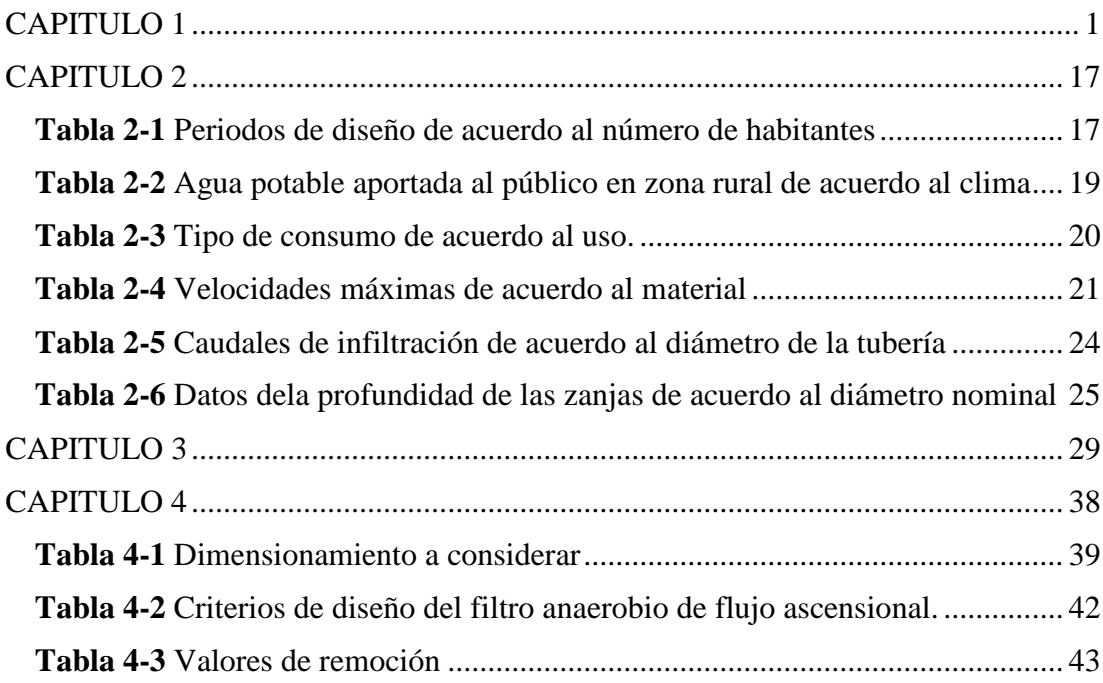

## **INDICE DE FIGURAS**

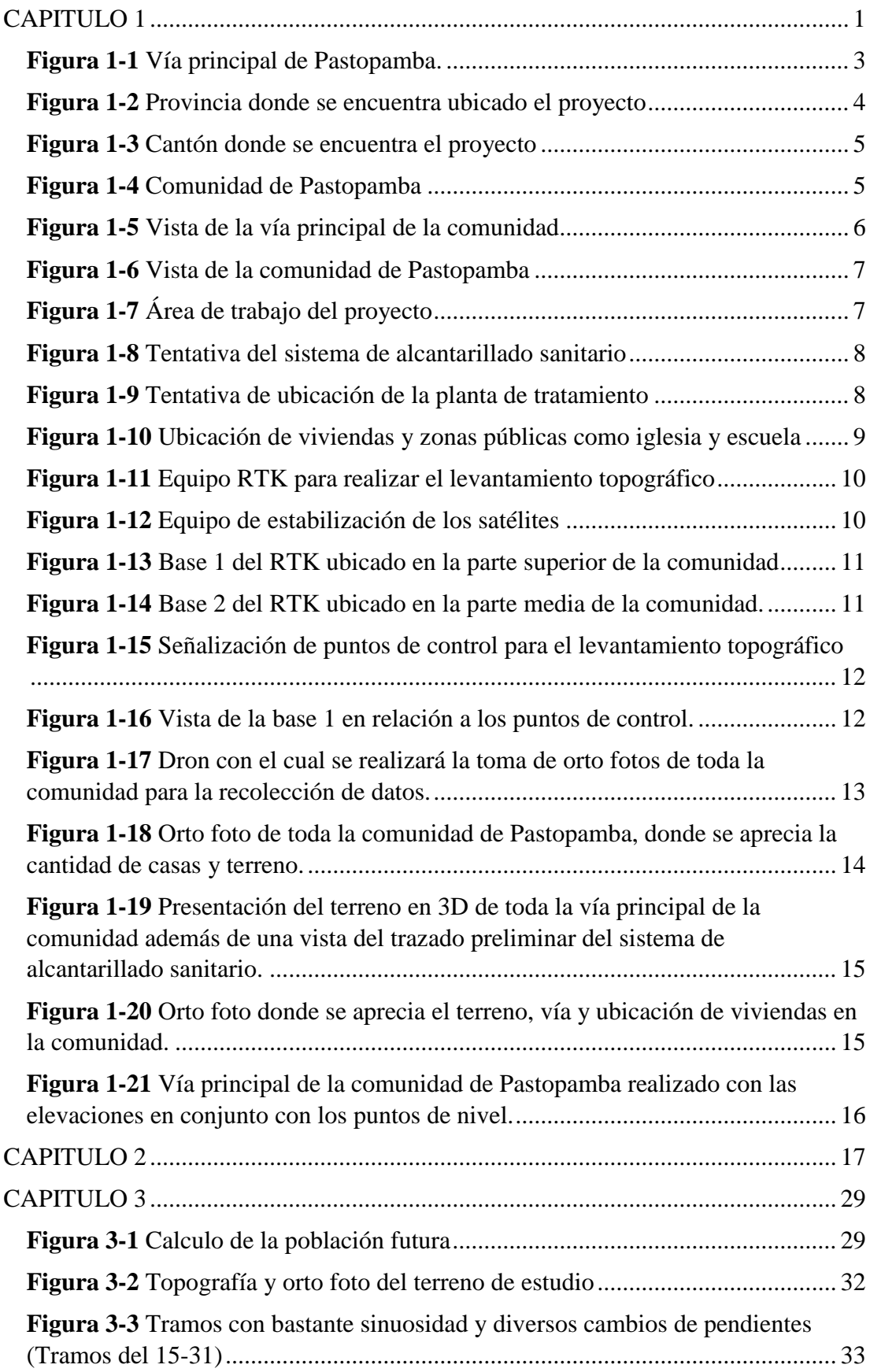

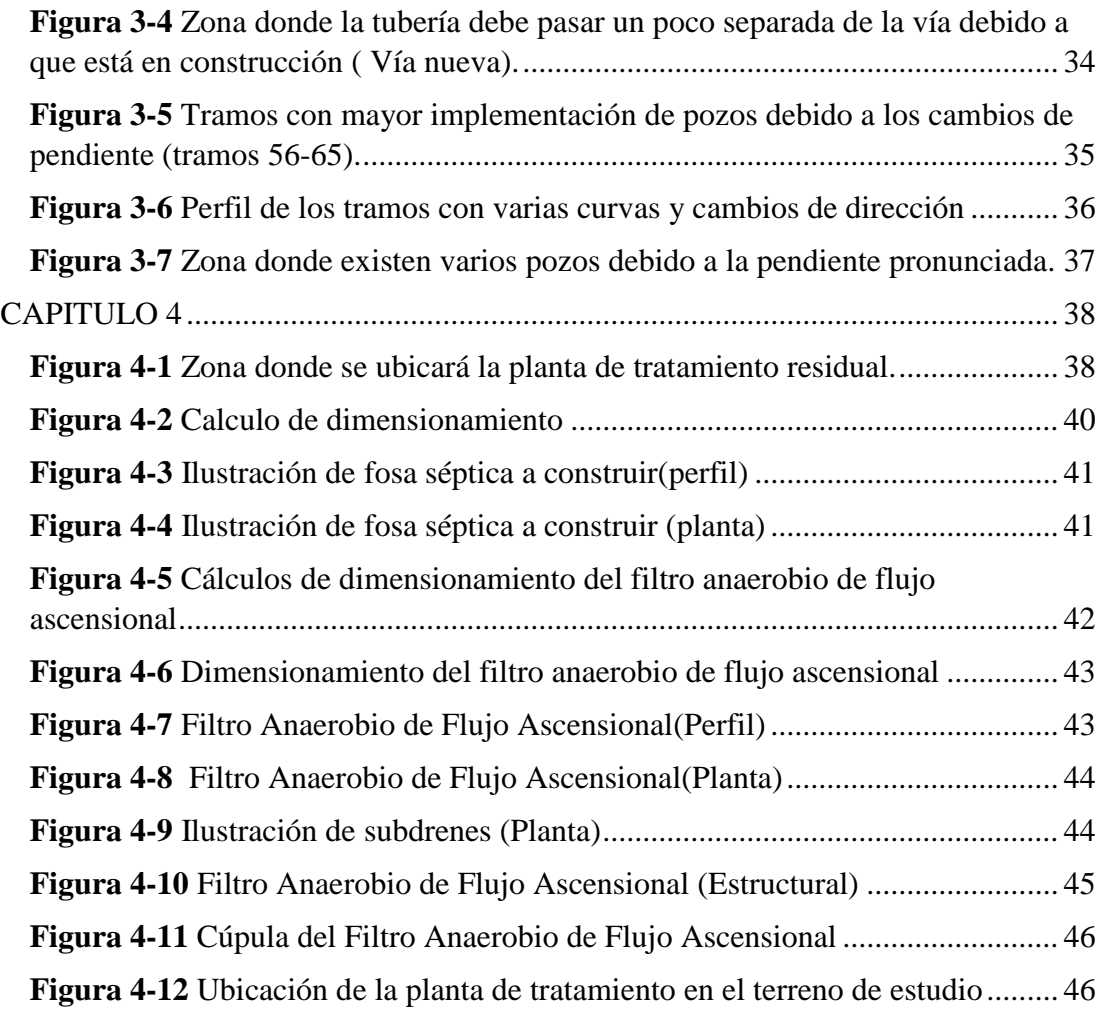

## <span id="page-9-0"></span>**ANEXOS**

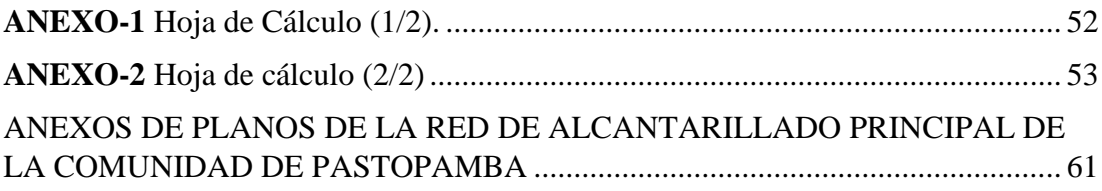

## **FORMULAS**

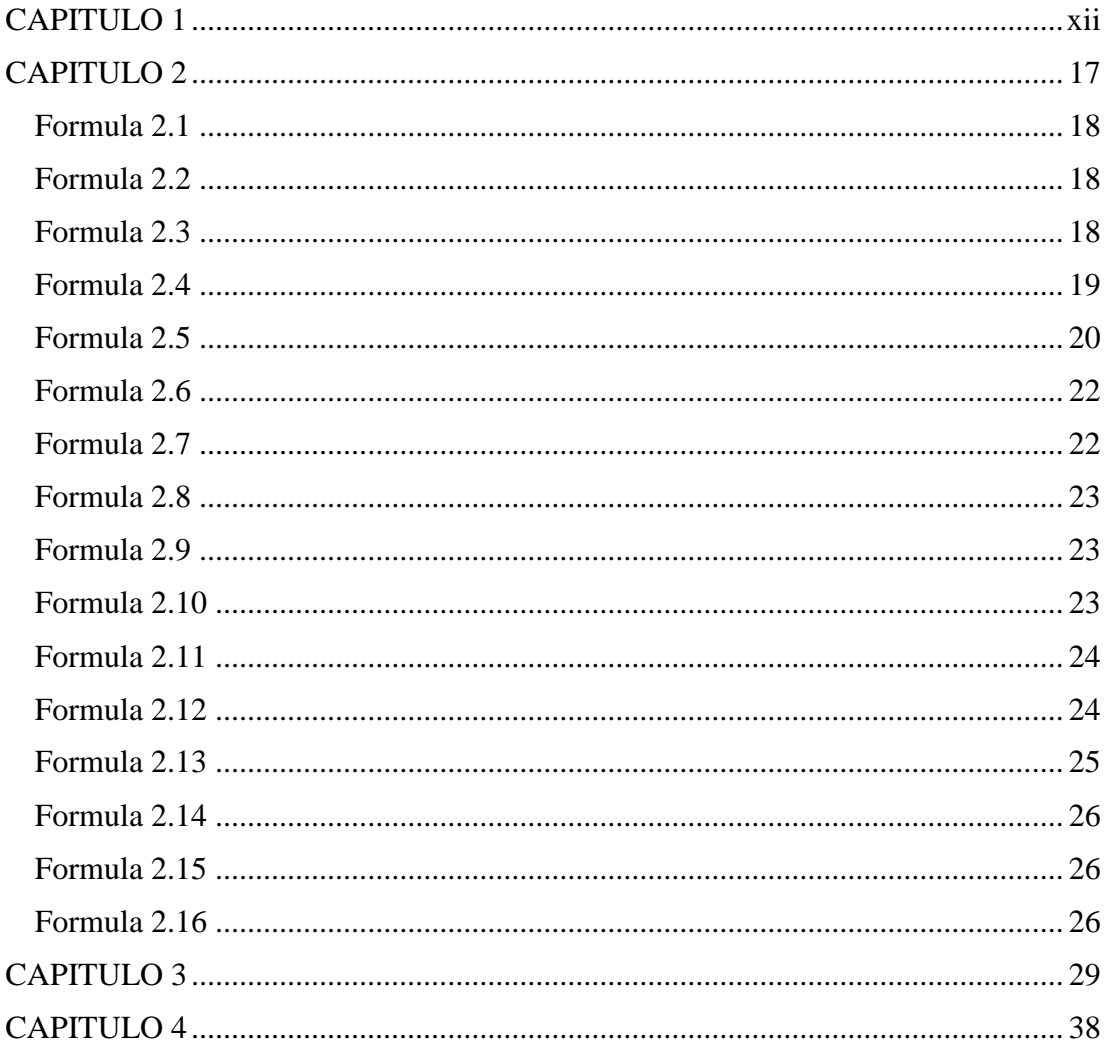

#### **INTRODUCCION**

<span id="page-11-0"></span>La comunidad de Pastopamba se enfrenta a un desafío crucial: la carencia de un sistema de alcantarillado sanitario. Esta situación ha generado problemas significativos en la gestión de las aguas residuales, ya que se han descartado sin tratamiento alguno durante años. Este desafío afecta tanto al medio ambiente como a la salud de los miembros de la comunidad y aquellos que la rodean.

La falta de un sistema de alcantarillado adecuado ha causado un impacto negativo en la calidad del agua y en los ecosistemas cercanos. Las aguas residuales no tratadas se vierten directamente en las fuentes de agua cercanas, contaminándolas y poniendo en peligro la salud de las personas y la vida acuática. Además, este problema repercute en la calidad de vida de los habitantes de Pastopamba, ya que están expuestos a enfermedades transmitidas por el agua y a un entorno insalubre.

Es fundamental abordar esta situación de forma urgente. La implementación de un sistema de alcantarillado sanitario se vuelve una necesidad imperante en la comunidad de Pastopamba para salvaguardar el entorno natural y la salud de sus habitantes. Esto permitirá un tratamiento adecuado de las aguas residuales, evitando su liberación directa al medio ambiente y promoviendo un entorno más saludable y sostenible.

#### **CAPITULO 1**

#### <span id="page-12-1"></span><span id="page-12-0"></span>**1.1 TITULO**

Diseño del sistema de alcantarillado sanitario para la comunidad de Pastopamba, Paute, Azuay.

### <span id="page-12-2"></span>**1.2 PROBLEMÁTICA Y JUSTIFICACIÓN:**

En la comunidad de Pastopamba no tiene la existencia de un sistema de alcantarillado durante varios años lo que ha provoca una gran serie de problemas sanitarios, estos inconvenientes no son únicamente en las viviendas sino en lugares de acceso público como pueden ser centros de salud o la misma escuela las cuales tienen un impacto más grande debido a la presencia de grandes masas de personas en estos lugares, cabe recalcar que estas condiciones afectan a gran escala a los más pequeños (niños, niñas, recién nacidos) hasta a las personas de avanzadas edades o con problemas médicos, los cuales pertenecen al grupo de atención prioritaria y con todo lo que pueda ocurrir por la falta de este sistema las cosas pueden agravarse de la peor manera. Así también debemos tener muy en cuenta que la sociedad avanza y va de la mano con el crecimiento poblacional y por lo tanto esto recae en un aumento de consumo del líquido vital del ser humano que es el agua y a la vez con un aumento en la cantidad de viviendas haciendo que la zona se vuelva impermeable y recaiga con problemas mayores. También se ha llegado a determinar que la falta de un sistema de alcantarillado ha logrado dar con un impacto negativo hacia el medio ambiente, al mismo desarrollo económico de la zona, como también viales, debido a la acumulación de aguas provocadas por las malas temporadas (lluvias), en ciertas zonas debido a la falta de rejillas que conduzcan o desvíen esas aguas lluvias para que estas no queden estancadas y afecten de manera negativa el transporte en esta zona.

El GAD parroquial de San Cristóbal ha realizado un llamado urgente a la construcción de una red de alcantarillado y un tratamiento de aguas residuales para salvaguardar la vida de muchas personas ya que es un tema muy sensible lo que se vive cuando no se tiene la presencia de un correcto control del desfogue de aguas negras y aguas pluviales. Por lo que se propone el diseño de un sistema de alcantarillado que está repartido a lo largo de toda la comunidad donde se realizara las respectivas mediciones topográficas estas serán realizadas por medio de un dron y un sistema rtk el cual llevara los datos de la zona de estudio (niveles) los cuales serán de ayuda para el trazado de la red de alcantarillado la cual con ayuda de una hoja de cálculo se realizara la definición de tuberías, presiones, etc. Estos datos indicaran si esta realizado de manera correcta el diseño de toda la red de agua y que realizara un desfogue eficiente de las aguas recolectadas en las tuberías.

#### <span id="page-13-0"></span>**1.3 OBJETIVO GENERAL**

Diseñar el sistema de alcantarillado para la comunidad de Pastopamba en la parroquia de San Cristóbal perteneciente al cantón Paute provincia del Azuay.

#### <span id="page-13-1"></span>**1.4 OBJETIVOS ESPECIFICOS:**

- Recolectar y medir datos topográficos y técnicos para el diseño de la planta de saneamiento y la red de alcantarillado.
- Revisar criterios y normativas para el diseño.
- Realizar el diseño de la red de alcantarillado y el sistema de saneamiento de Pastopamba.
- Elaborar la documentación técnica de los proyectos a realizar, así como los planos de detalle del sistema.

### <span id="page-13-2"></span>**1.5 INVESTIGACIONES PREVIAS AL PROYECTO**

Pastopamba es una comunidad en pleno desarrollo la cual se encuentra en un crecimiento acelerado tanto en el tema económico como en el tema demográfico, la zona es característica por el cuidado y comercio de ganado (vacas, ovejas, gallinas, etc.) además, se sabe que integrantes de varias familias se dedican a trabajos ubicados en la zona central de las ciudades tanto en Cuenca como en Paute.

La comunidad tiene una similitud en lo que es el clima y la temperatura con respecto a Cuenca, esto es debido por la cercanía de la comunidad con respecto a Cuenca. En cuanto a la cantidad de habitantes y la cantidad de residuos líquidos producidos por vivienda será determinada de acuerdo a la cantidad de habitantes y viviendas dicho en

la normativa INEN 5 parte 9, esta exige un mínimo de residuos líquidos y de habitantes para el desarrollo de un sistema de alcantarillado sanitario.

El terreno al cual pertenece Pastopamba contiene unas pendientes con continuidad diversa, sin embargo, cuenta con la suficiente como para poder realizar un sistema de alcantarillado, de acuerdo con la normativa se necesita un mínimo de pendiente del 1% con respecto al terreno. Cabe recalcar que la vía tiene una sinuosidad y cambios de dirección muy marcados por lo tanto podría existir problemas en cuanto a las ubicaciones de los pozos de revisión.

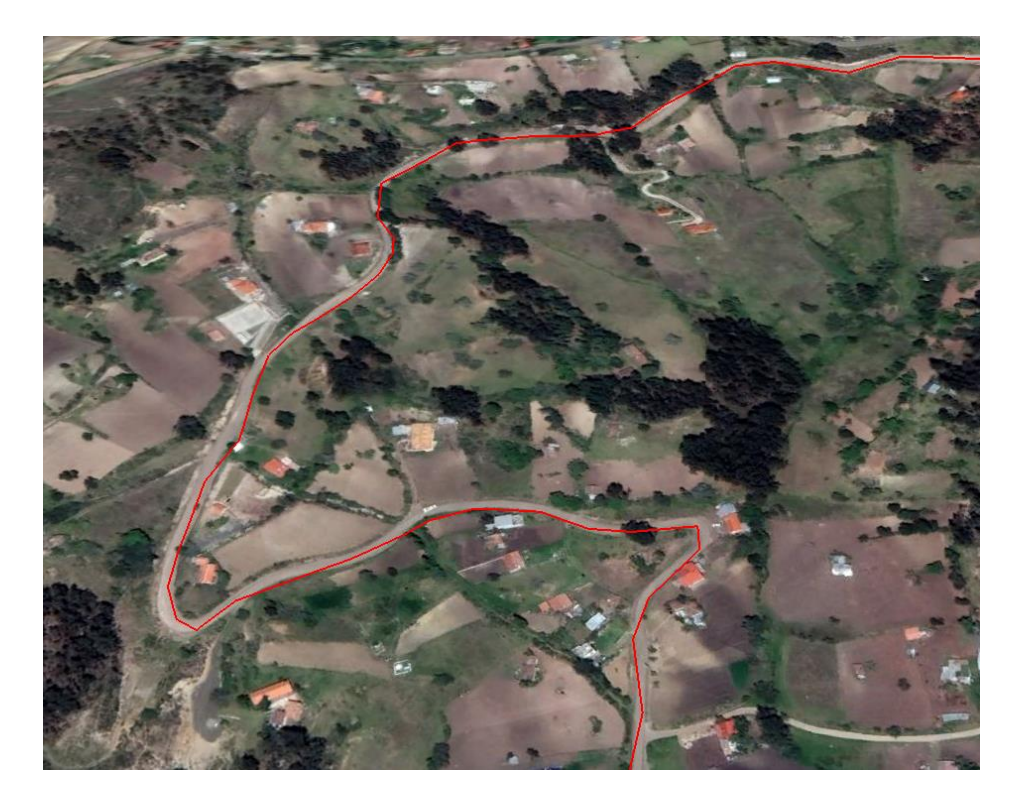

**Figura 1-1** Vía principal de Pastopamba. Fuente: Google Earth Pro.

### <span id="page-14-1"></span><span id="page-14-0"></span>**1.6 UBICACIÓN GEOGRAFICA DEL PROYECTO**

Ubicada en el sector rural de Paute, zona dedicada exclusivamente al sector agrícola y ganadero donde los terrenos abarcan extensos campos en los cuales en cada vivienda viven alrededor de 4 personas donde estas a más de dedicarse al sector agrícola también buscan otras oportunidades en ciudades como Cuenca y su ciudad natal Paute a demás cabe recalcar que esta zona tiene una similitud alta en cuanto a la calidad de suelo rural ubicada en la ciudad de Cuenca.

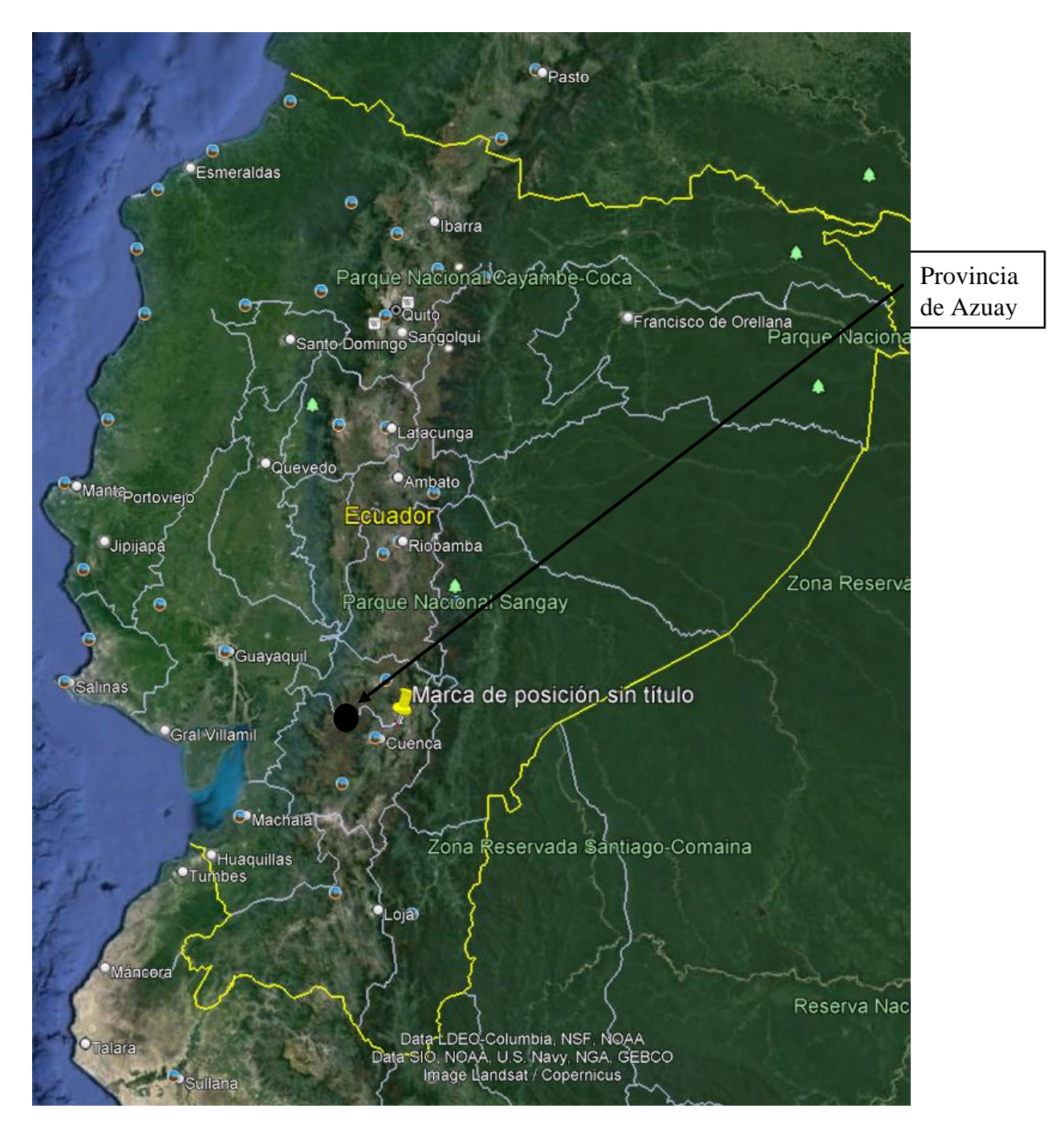

<span id="page-15-0"></span>**Figura 1-2** Provincia donde se encuentra ubicado el proyecto **Fuente:** Google Earth Pro

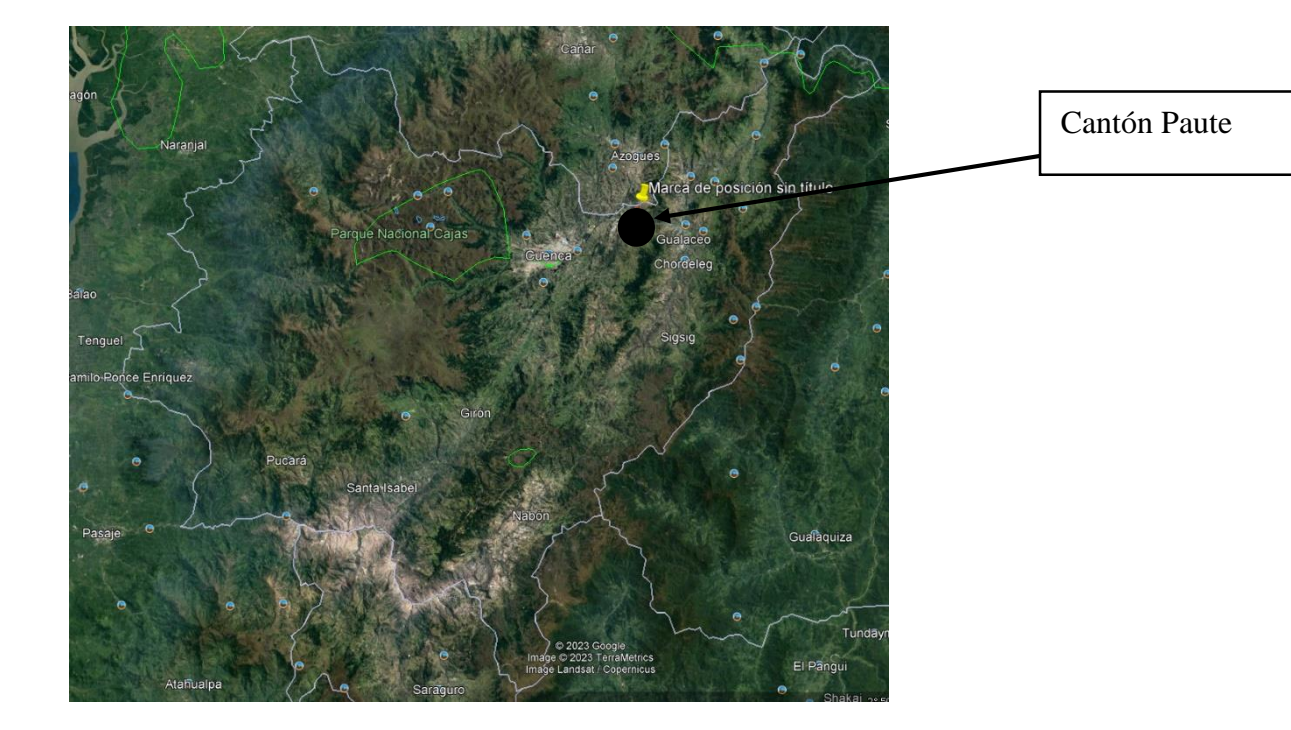

**Figura 1-3** Cantón donde se encuentra el proyecto **Fuente:** Google Earth Pro

<span id="page-16-0"></span>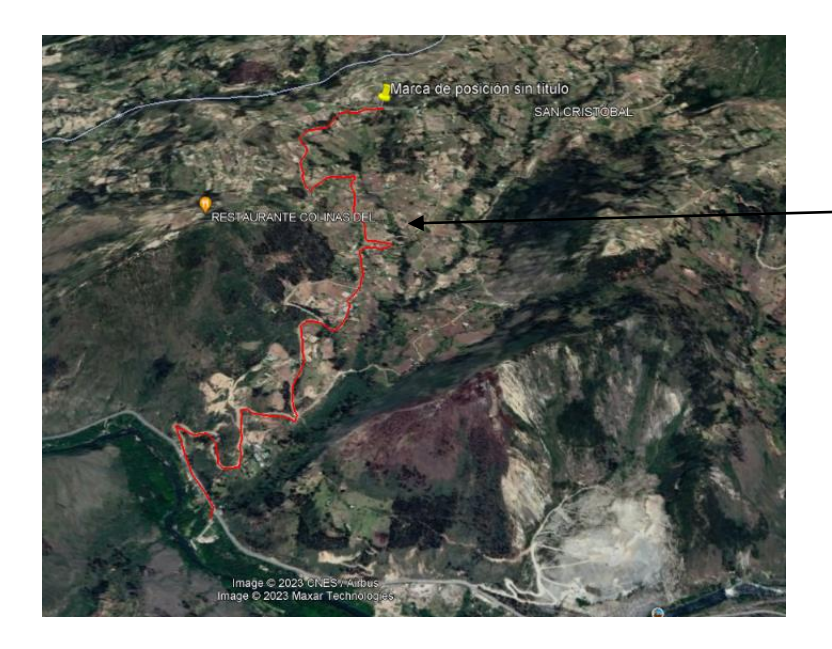

Comunidad de Pastopamba

<span id="page-16-1"></span>**Figura 1-4** Comunidad de Pastopamba **Fuente:** Google Earth Pro

Se realizó el conteo de las viviendas que se encontraban en la zona que esta próxima al sistema de alcantarillado a demás cabe recalcar que existe alrededor de unas 10 viviendas que no son contabilizadas debido a la distancia que tienen con respecto a la vía principal puesto que en esa zona (vía principal) se ubicará el alcantarillado y será el receptor de las aguas residuales, dando como resultado un aproximado de 120 casas en lo que es la zona aledaña al sistema de alcantarillado.

Con un promedio de integrantes de familia impuesto de 4 personas debido a que con información obtenida de acuerdo al censo en el cantón Paute realizado en 2001 y con el hecho de haber pasado por una etapa de pandemia el censo indica que existe alrededor de 3 integrantes por familia en cada vivienda del sector rural, por lo tanto, se realizara con el mínimo de integrantes de acuerdo a la normativa.

Dando como resultado una cantidad de habitantes de la comunidad de 480 en lo que son viviendas después tenemos lo que es una iglesia y una escuela donde se estima un aproximado de 100 estudiantes a más de que en una iglesia la cual tiene una cantidad de feligreses igual a 50 aproximadamente da como resultado un caso inferior a 1000 habitantes por lo tanto se tomaran las medidas mínimas otorgadas por la norma para el diseño del alcantarillado.

<span id="page-17-0"></span>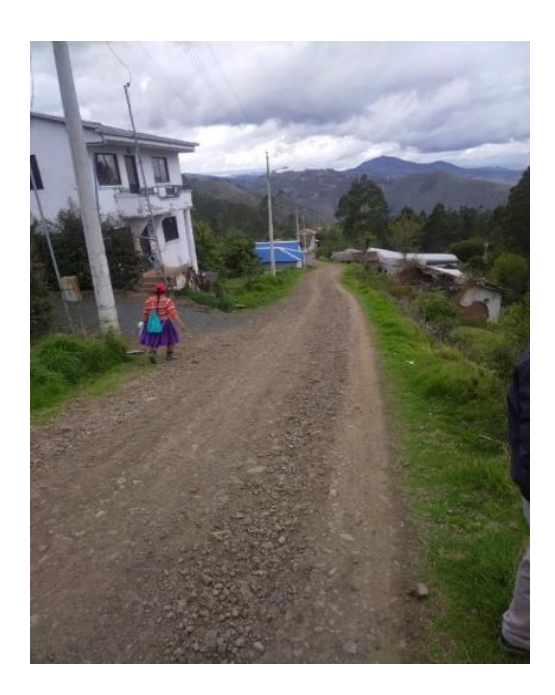

**Figura 1-5** Vista de la vía principal de la comunidad **Fuente:** Elaboración propia

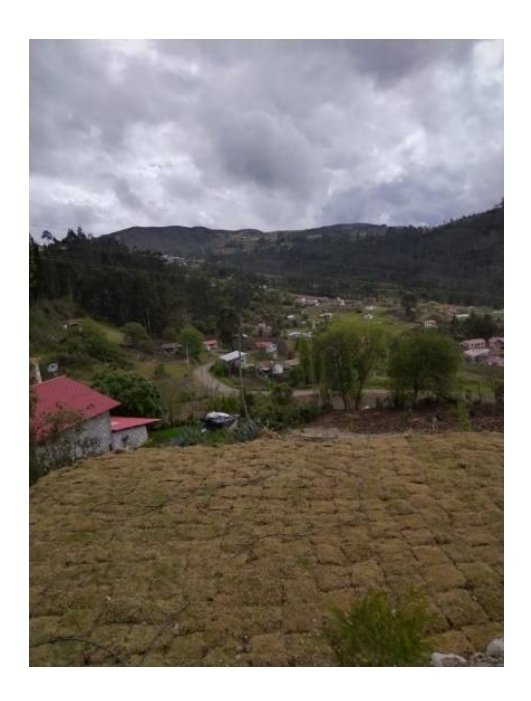

**Figura 1-6** Vista de la comunidad de Pastopamba **Fuente:** Elaboración propia

## <span id="page-18-1"></span><span id="page-18-0"></span>**1.7 ÁREA DE TRABAJO**

Área delimitada a través de una vista satelital tomada de Google Earth pro donde comprende toda la comunidad además de la tentativa de alcantarillado y la pequeña planta de tratamiento, esta se ubicará cercana al rio para que todas las aguas servidas sean tratadas y devueltas lo menos contaminada posible al cuerpo de agua.

<span id="page-18-2"></span>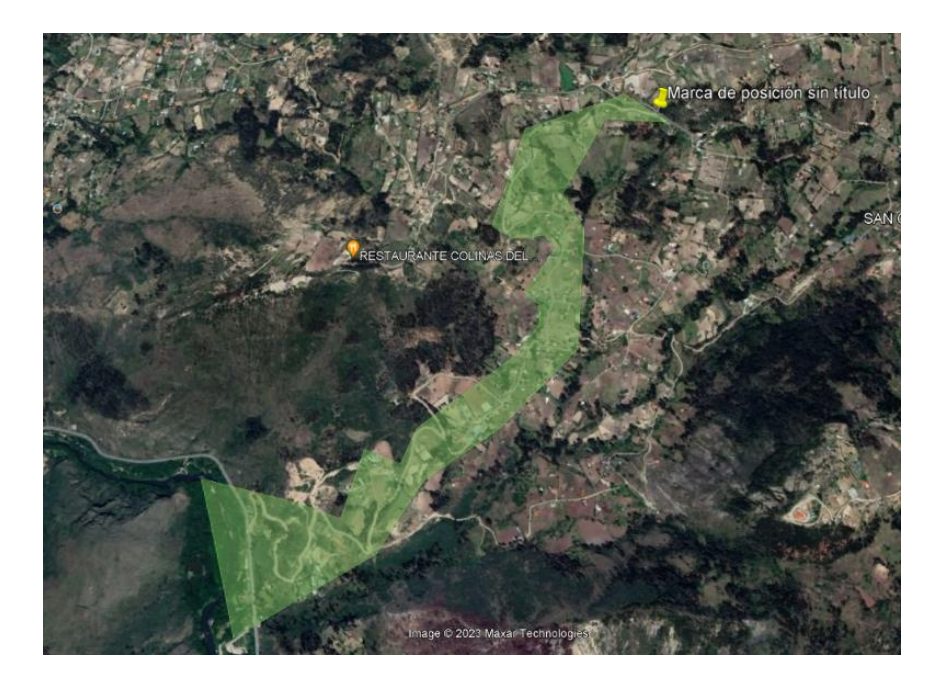

**Figura 1-7** Área de trabajo del proyecto **Fuente:** Google Earth Pro

#### <span id="page-19-0"></span>**1.8 TENTATIVA DEL PROYECTO**

Ruta del sistema de alcantarillado y ubicación de la pequeña planta de tratamiento de aguas residuales vista de manera satelital.

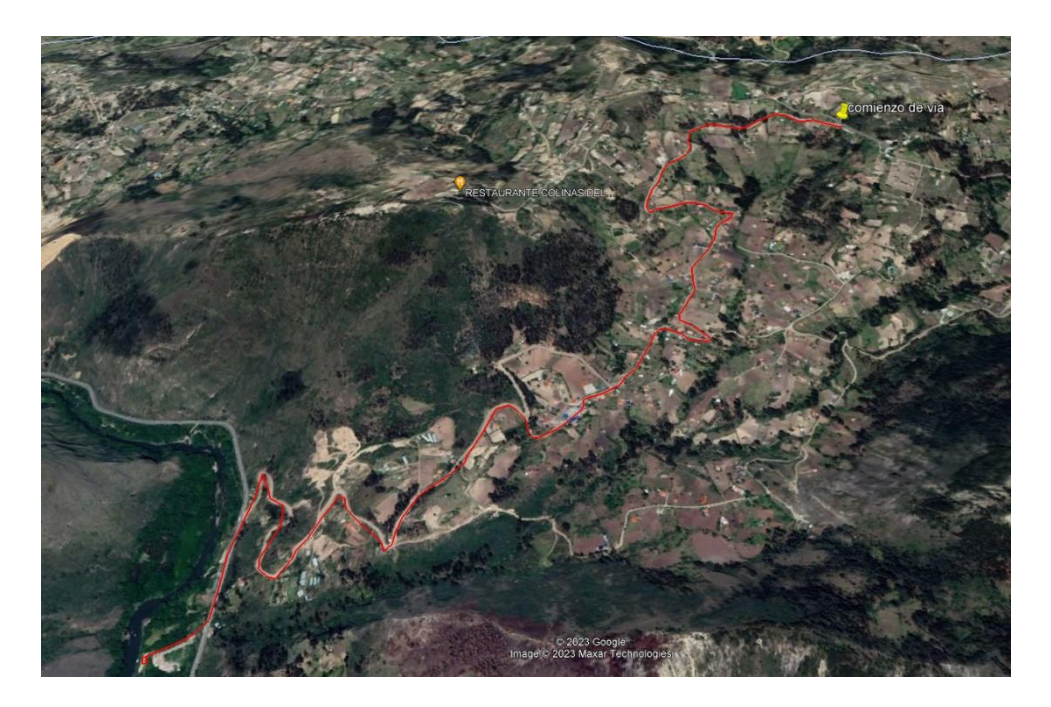

**Figura 1-8** Tentativa del sistema de alcantarillado sanitario **Fuente:** Google Earth Pro.

<span id="page-19-2"></span><span id="page-19-1"></span>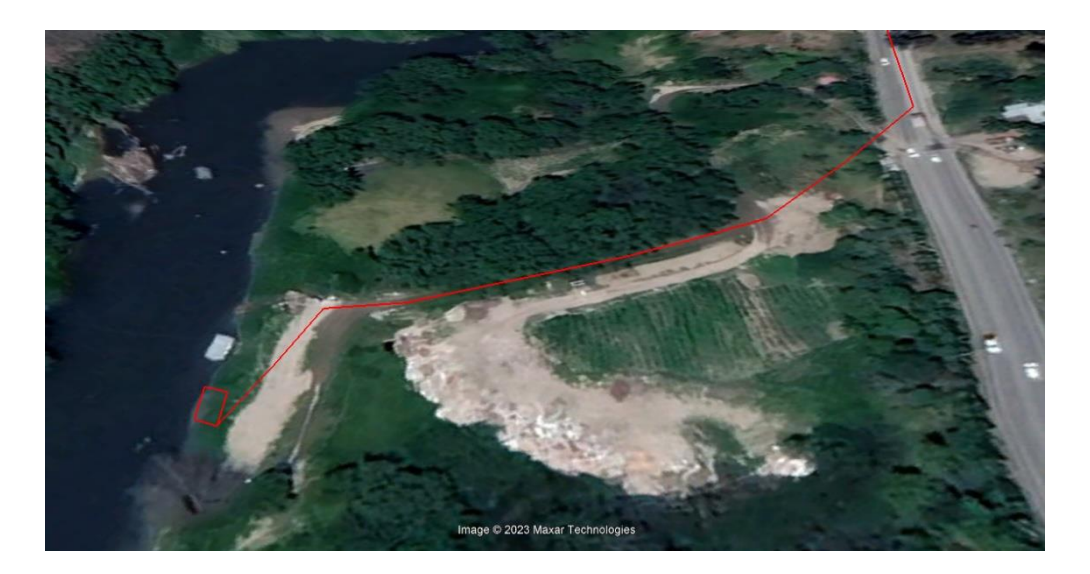

**Figura 1-9** Tentativa de ubicación de la planta de tratamiento **Fuente:** Google Earth Pro.

#### <span id="page-20-0"></span>**1.9 CANTIDAD DE VIVIENDAS**

A continuación, se ilustrará las viviendas cercanas al sistema de alcantarillado sanitario las cuales serán usadas para el diseño del proyecto.

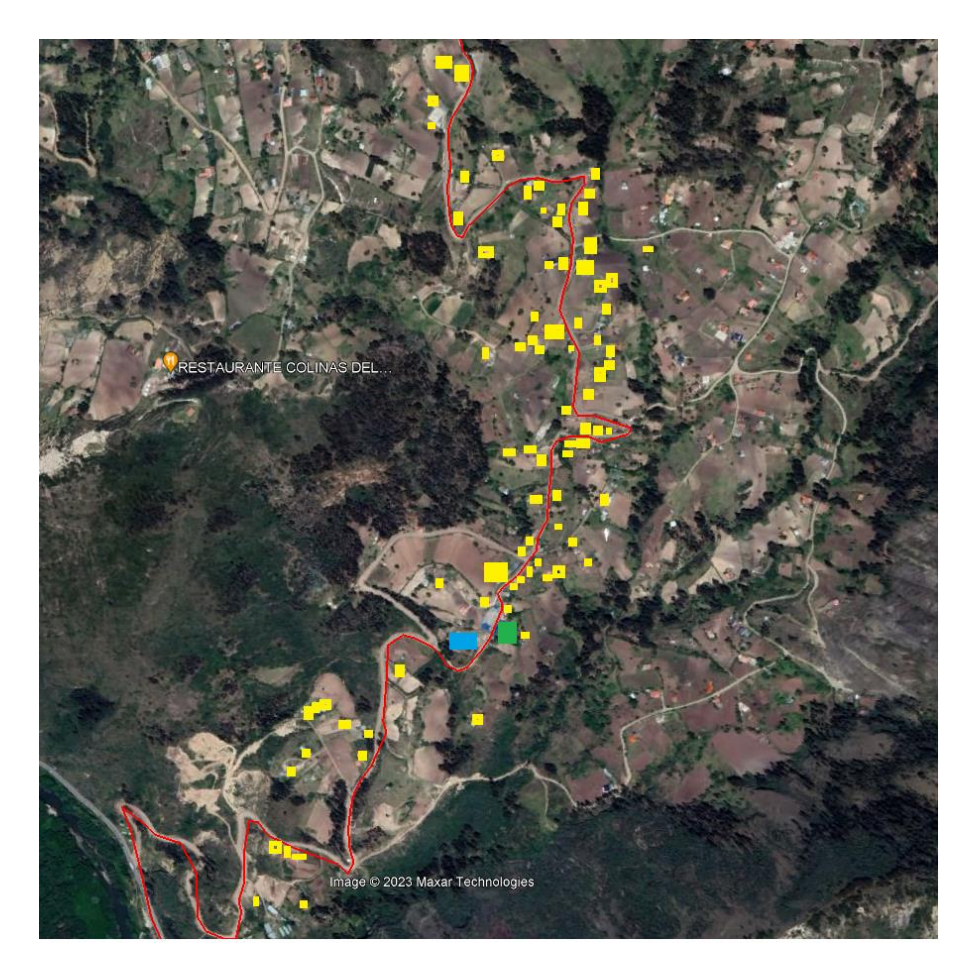

**Figura 1-10** Ubicación de viviendas y zonas públicas como iglesia y escuela **Fuente:** Google Earth Pro

## <span id="page-20-2"></span><span id="page-20-1"></span>**1.10 LEVANTAMIENTO TOPOGRÁFICO**

El levantamiento de esta información se lo realizo con Dron y con RTK el cual permite tener una exactitud mayor que una estación total además que era más conveniente estas herramientas debido a la gran extensión y sinuosidad del terreno. El proyecto al ser realizado en una zona rural este tendrá una cantidad extensa de vegetación sin embargo se pudo realizar el levantamiento con dos bases ubicadas en la parte más alta de la comunidad y en la parte media de la misma.

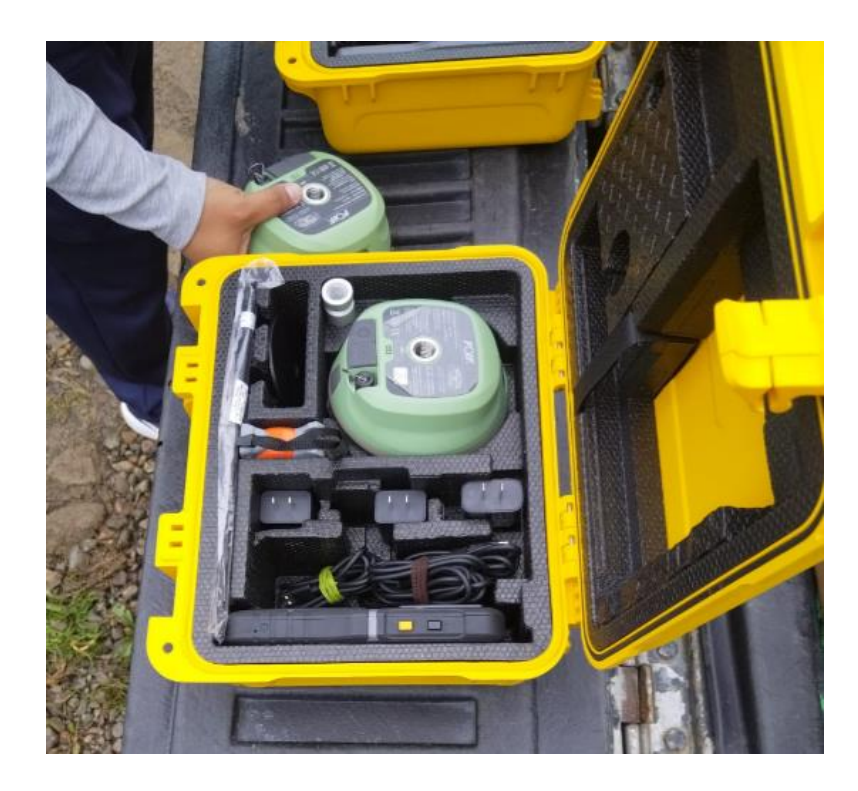

<span id="page-21-0"></span>**Figura 1-11** Equipo RTK para realizar el levantamiento topográfico **Fuente:** Elaboración propia

<span id="page-21-1"></span>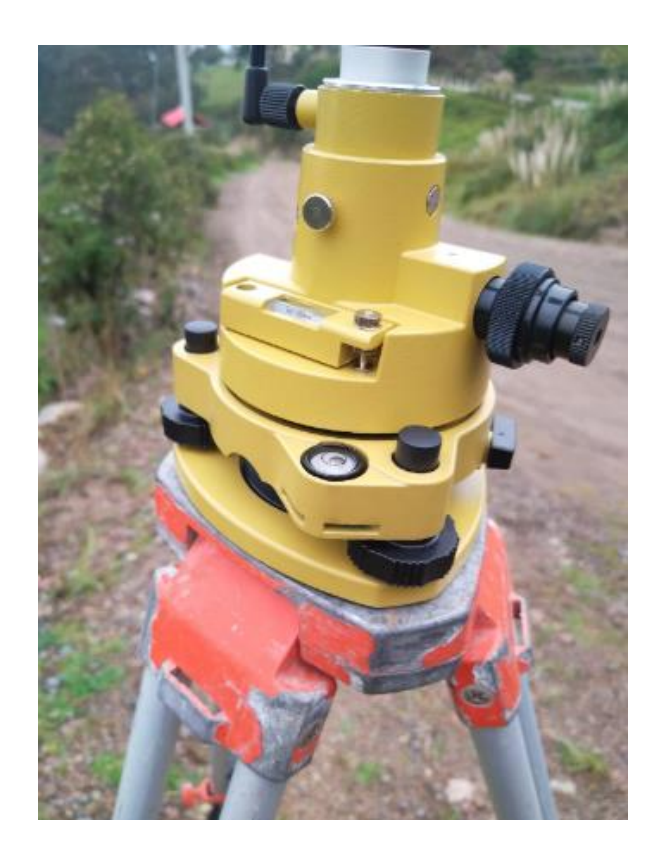

**Figura 1-12** Equipo de estabilización de los satélites **Fuente:** Elaboración propia

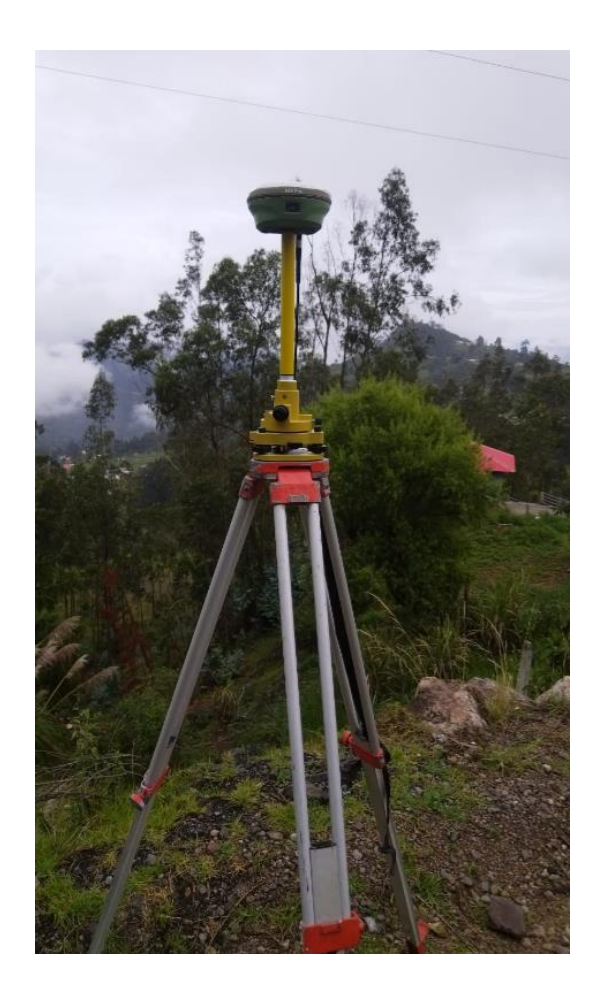

**Figura 1-13** Base 1 del RTK ubicado en la parte superior de la comunidad **Fuente:** Elaboración Propia

<span id="page-22-1"></span><span id="page-22-0"></span>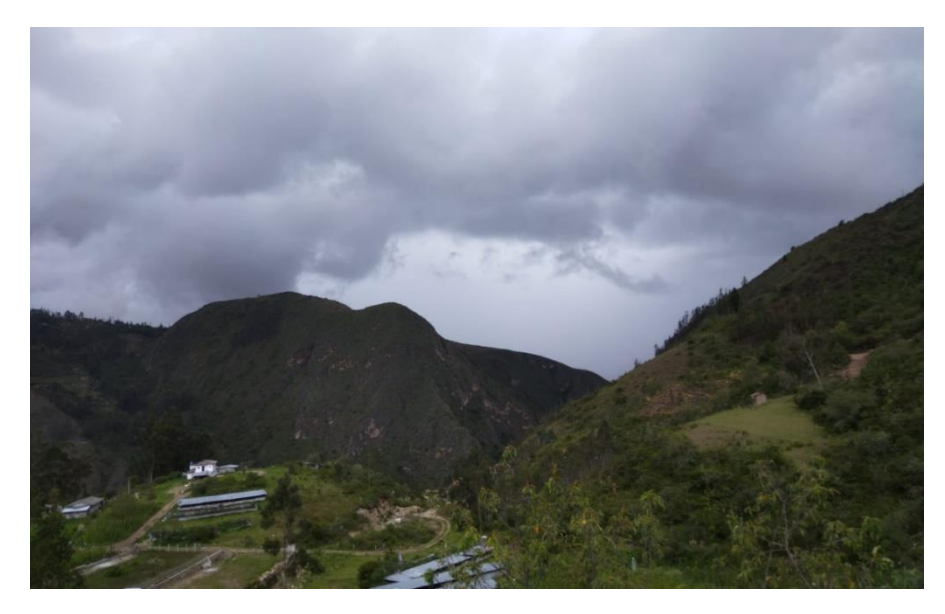

**Figura 1-14** Base 2 del RTK ubicado en la parte media de la comunidad. **Fuente:** Elaboración propia.

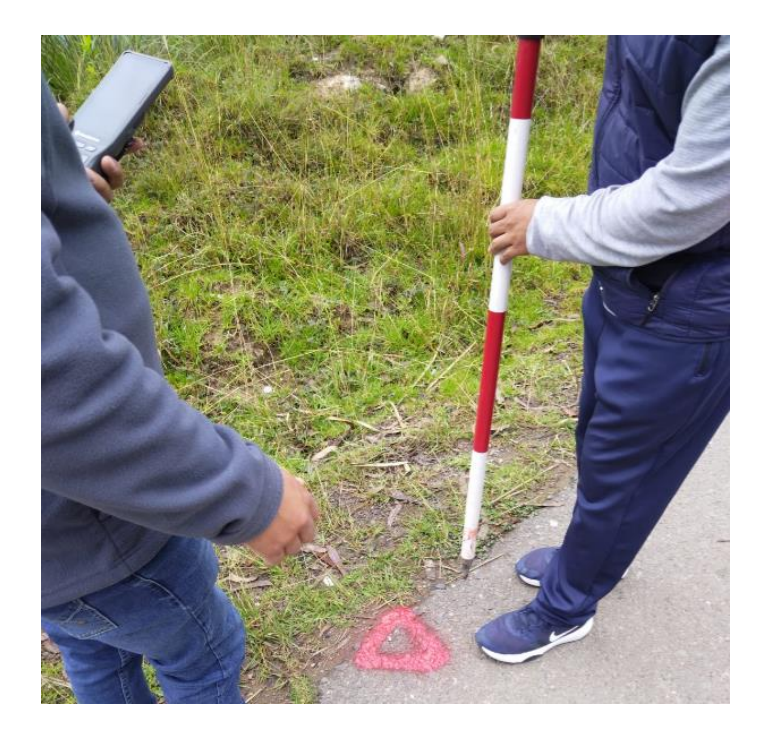

<span id="page-23-0"></span>**Figura 1-15** Señalización de puntos de control para el levantamiento topográfico **Fuente:** Elaboración propia

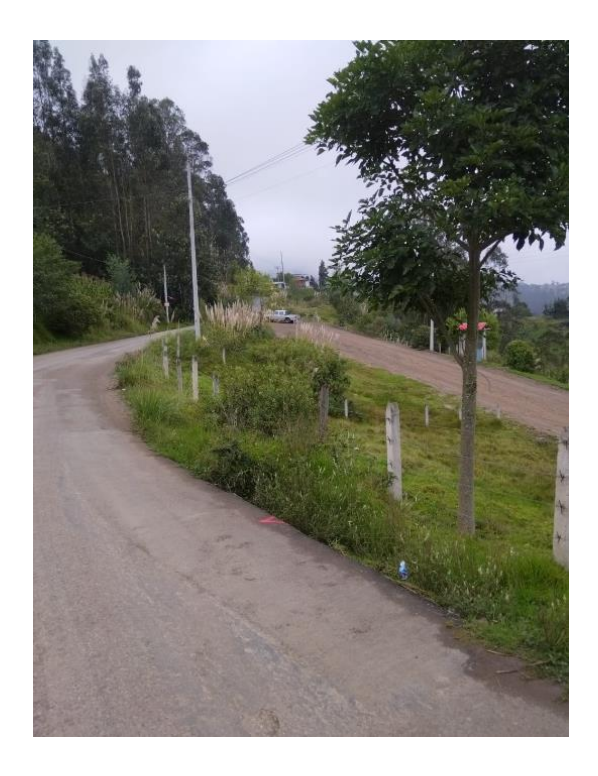

<span id="page-23-1"></span>**Figura 1-16** Vista de la base 1 en relación a los puntos de control. **Fuente:** Elaboración propia

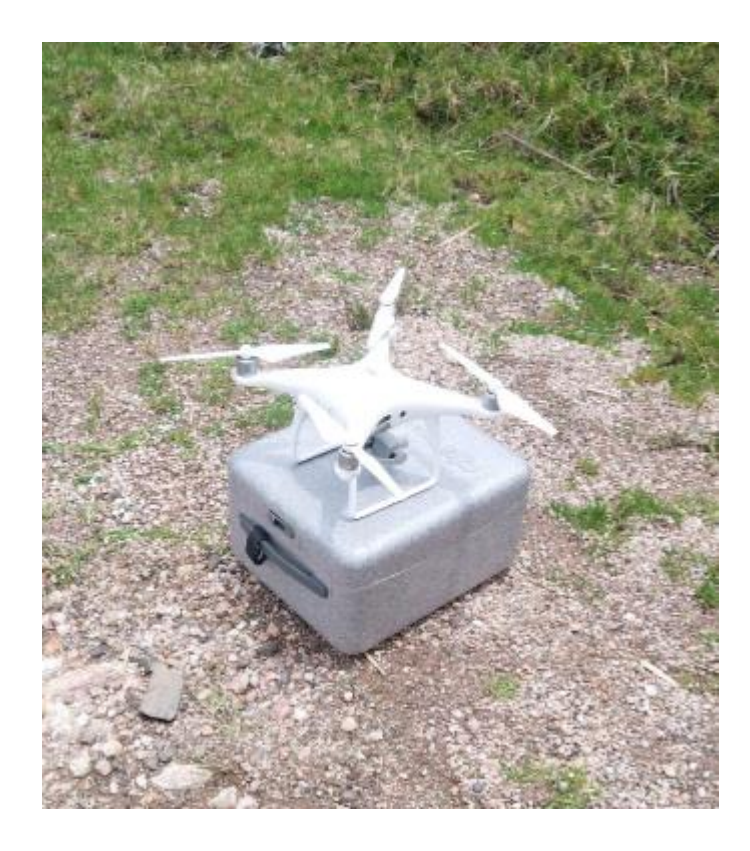

**Figura 1-17** Dron con el cual se realizará la toma de orto fotos de toda la comunidad para la recolección de datos. **Fuente:** Elaboración propia

<span id="page-24-0"></span>El levantamiento del área de trabajo concluyo implementado una herramienta de seguimiento de puntos de control por los cuales el Dron se encarga de seguir por una ruta previamente trazada por donde tomará datos de acuerdo con la orto foto del mismo, con esta información obtenida será de ayuda para la identificación en tiempo real de todas las casa y de los puntos tomados con el RTK del terreno por lo que concluye como una ruta de toda la vía principal en donde se estará ubicando el sistema de alcantarillado.

<span id="page-25-0"></span>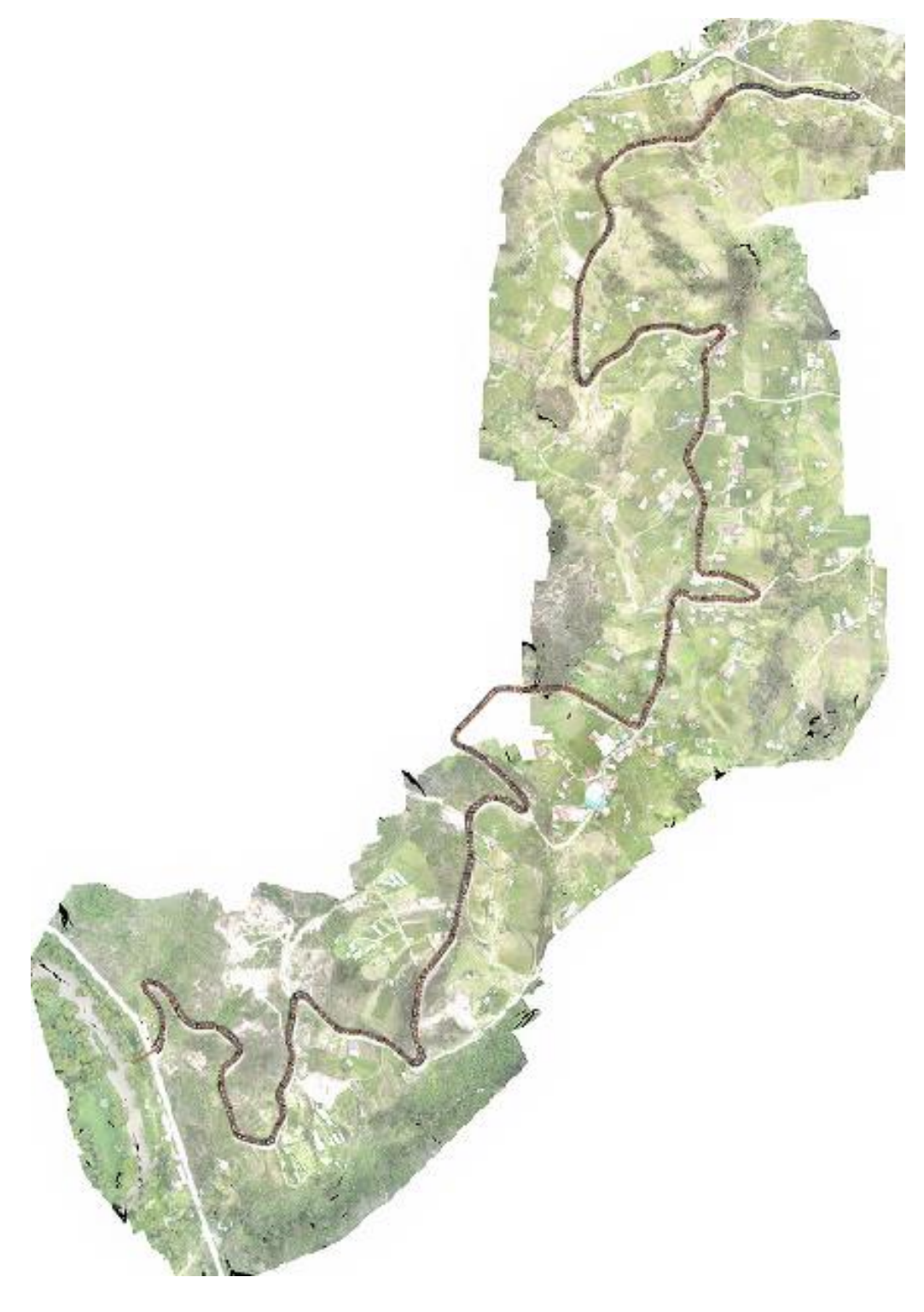

**Figura 1-18** Orto foto de toda la comunidad de Pastopamba, donde se aprecia la cantidad de casas y terreno. **Fuente:** Elaboración propia.

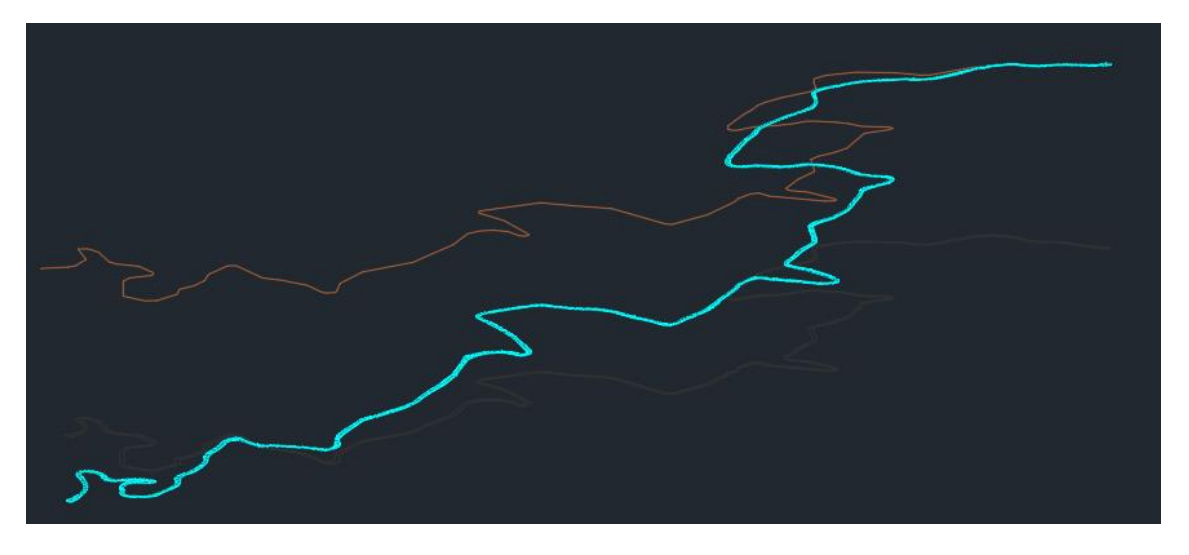

<span id="page-26-0"></span>**Figura 1-19** Presentación del terreno en 3D de toda la vía principal de la comunidad además de una vista del trazado preliminar del sistema de alcantarillado sanitario. **Fuente:** Elaboración propia.

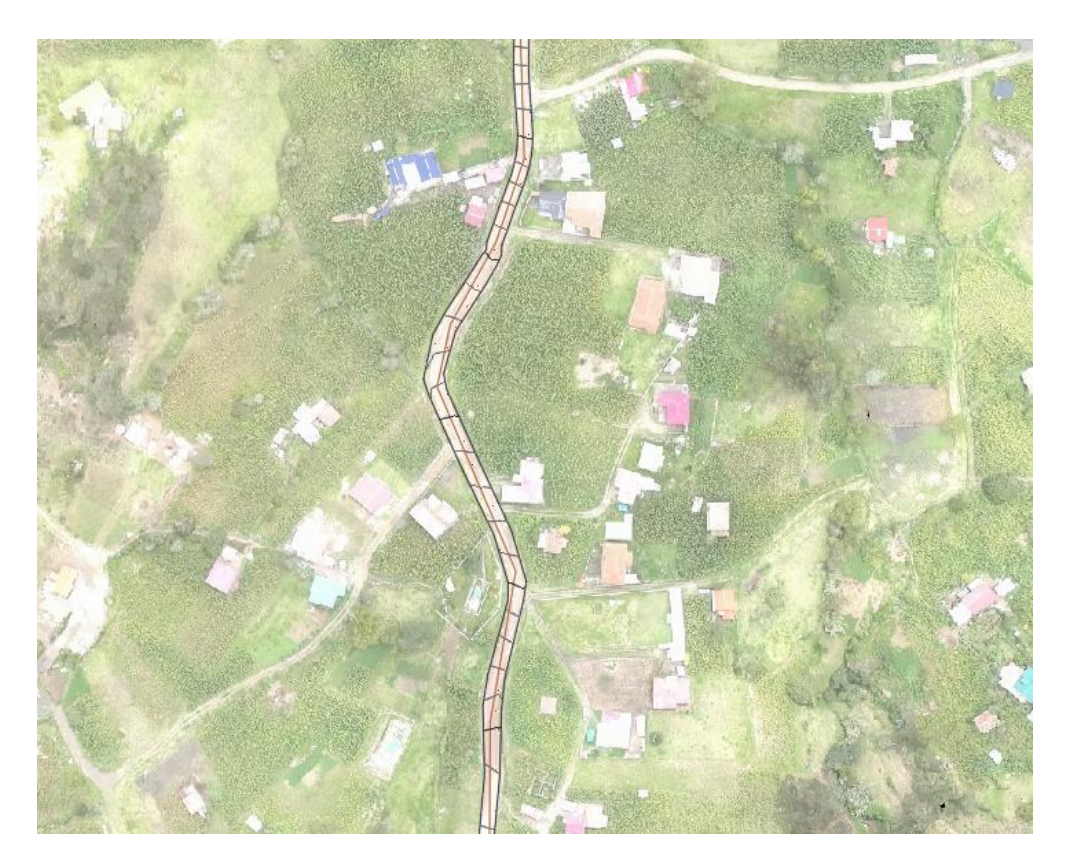

<span id="page-26-1"></span>**Figura 1-20** Orto foto donde se aprecia el terreno, vía y ubicación de viviendas en la comunidad. **Fuente:** Elaboración propia.

<span id="page-27-0"></span>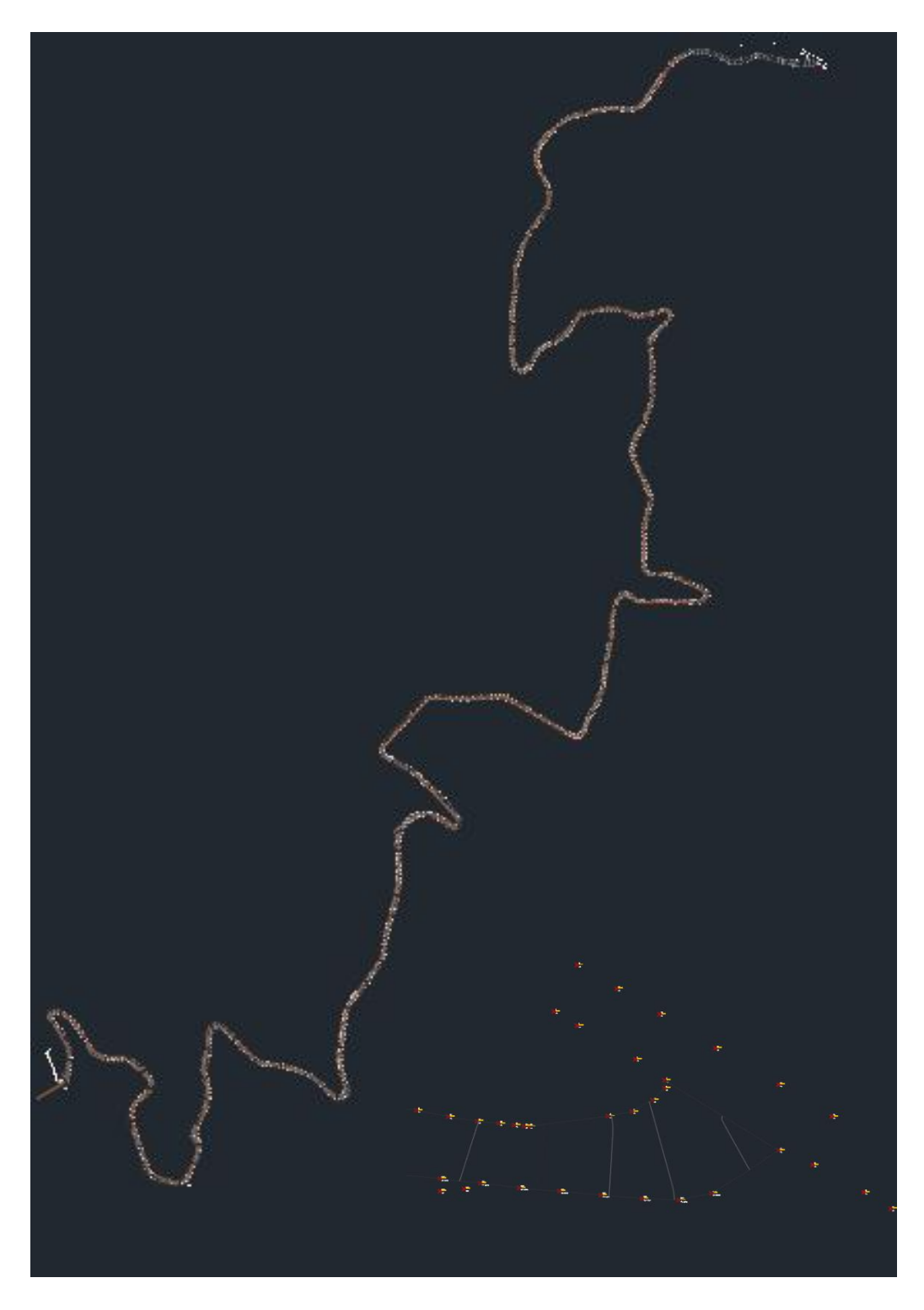

**Figura 1-21** Vía principal de la comunidad de Pastopamba realizado con las elevaciones en conjunto con los puntos de nivel. **Fuente:** Elaboración propia.

### **CAPITULO 2**

### <span id="page-28-1"></span><span id="page-28-0"></span>**PARAMETROS DISEÑO PARA UN SISTEMA ALCANTARILLADO SANITARIO:**

Los elementos constructivos para la red de alcantarillado deben seguir el nivel de la topografía obtenida de la zona de estudio las cuales se calcularán tramo por tramo sin tener en cuenta la presión.

#### <span id="page-28-2"></span>**2.1 PERIODOS DE DISEÑO**

El periodo de diseño comprende el tiempo de funcionamiento de una obra la cual este trabajando de manera correcta y esta no sufra ningún tipo de cambio a lo largo del mismo.

Para el periodo de diseño en el caso de comunidades se tomará en cuenta por el número de habitantes:

| <b>NUMERO DE HABITANTES</b> | PERIODO DE DISEÑO (años) |
|-----------------------------|--------------------------|
| 1000 a 15000                | $15 - 20$                |
| 15000                       | $15 - 20$                |
| >50000                      | 30                       |

<span id="page-28-5"></span>**Tabla 2-1** Periodos de diseño de acuerdo al número de habitantes

**Fuente**: INEN 5 parte 9.2

### <span id="page-28-3"></span>**2.2 INDICE DE CRECIENTO POBLACIONAL**

La determinación del crecimiento poblacional emplea 3 métodos conocidos en el área

los cuales son los métodos:

- 2.2.1. Aritmético
- 2.2.2. Geométrico
- 2.2.3. Exponencial

### <span id="page-28-4"></span>**2.2.1. Método Aritmético**

Considera un crecimiento lineal y constante de un conjunto de datos en este caso la población, por lo tanto, el crecimiento que se tendrá con el paso del tiempo será la misma en cualquier punto.

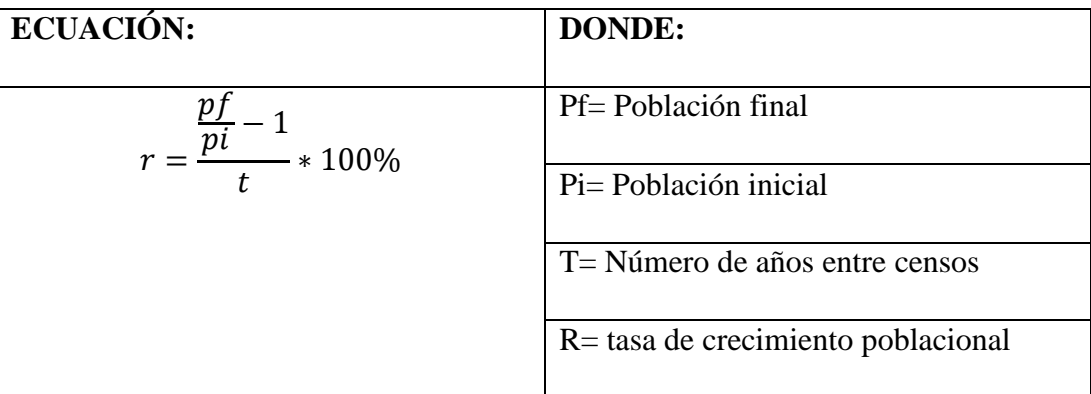

### <span id="page-29-2"></span>**Formula 2.1**

**Elaborado por:** Paolo Sebastian Sarmiento Vazquez

#### <span id="page-29-0"></span>**2.2.2 Método Geométrico**

El método considera que cierto porcentaje de la población aumenta de manera constante y lineal sin ser afectado por ningún tipo de factor.

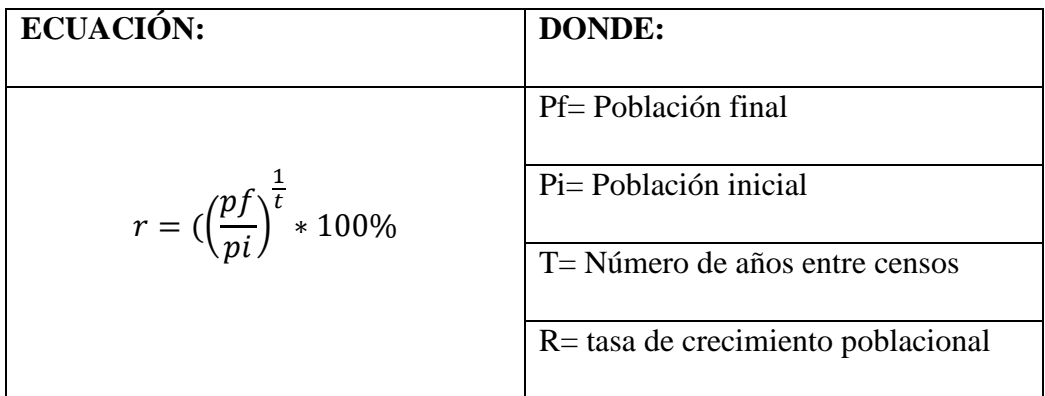

#### <span id="page-29-3"></span>**Formula 2.2**

**Elaborado por:** Paolo Sebastian Sarmiento Vazquez

#### <span id="page-29-1"></span>**2.2.3 Método Exponencial**

El crecimiento poblacional se realiza de forma constante sin tener en cuenta ningún tipo de intervalo de tiempo.

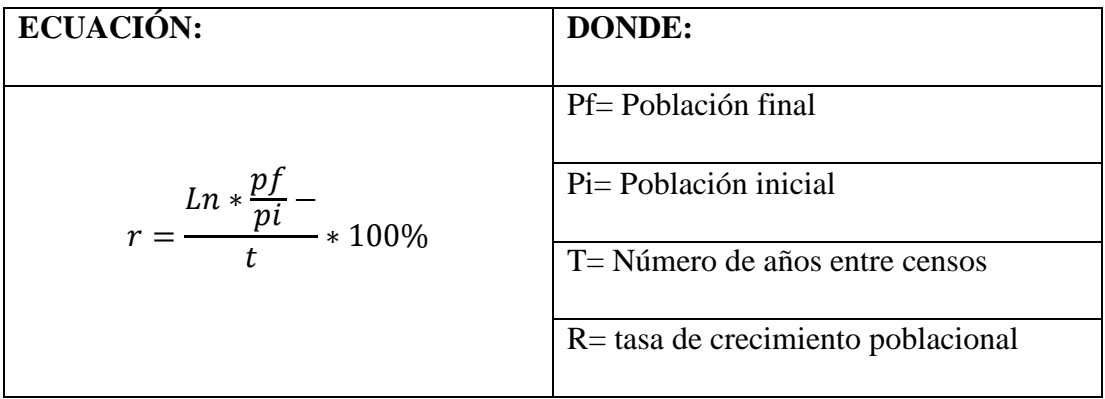

<span id="page-29-4"></span>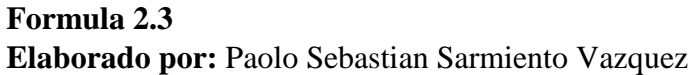

#### <span id="page-30-0"></span>**2.3 POBLACION DEL PROYECTO**

El proyecto tendrá como parte fundamental la población, por lo que los datos se tomarán o calcularán ya sea con métodos convencionales o por medio de la INEC (Instituto ecuatoriano de estadísticas y censos) o así también podremos realizar la obtención de este cálculo acatando la norma rural, la cual emplea para la determinación de este tipo de datos el método de crecimiento geométrico.

#### <span id="page-30-1"></span>**2.3.1 Crecimiento poblacional geométrico**

Crecimiento poblacional con mayor similitud a la realidad.

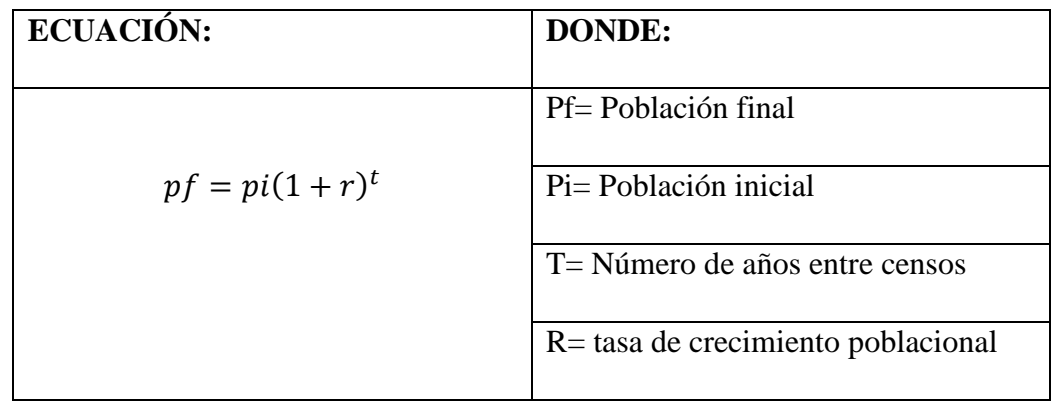

<span id="page-30-5"></span>**Formula 2.4 Elaborado por:** Paolo Sebastian Sarmiento Vazquez

#### <span id="page-30-2"></span>**2.4 VOLUMEN ESTIMADO DE AGUAS RESIDUALES**

#### <span id="page-30-3"></span>**2.4.1 Agua potable aportada al público.**

Debido a la falta de registros de la comunidad los datos para la determinación de este valor, será el que está de acuerdo a la normativa es decir datos teóricos.

<span id="page-30-4"></span>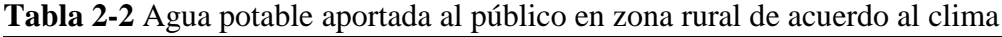

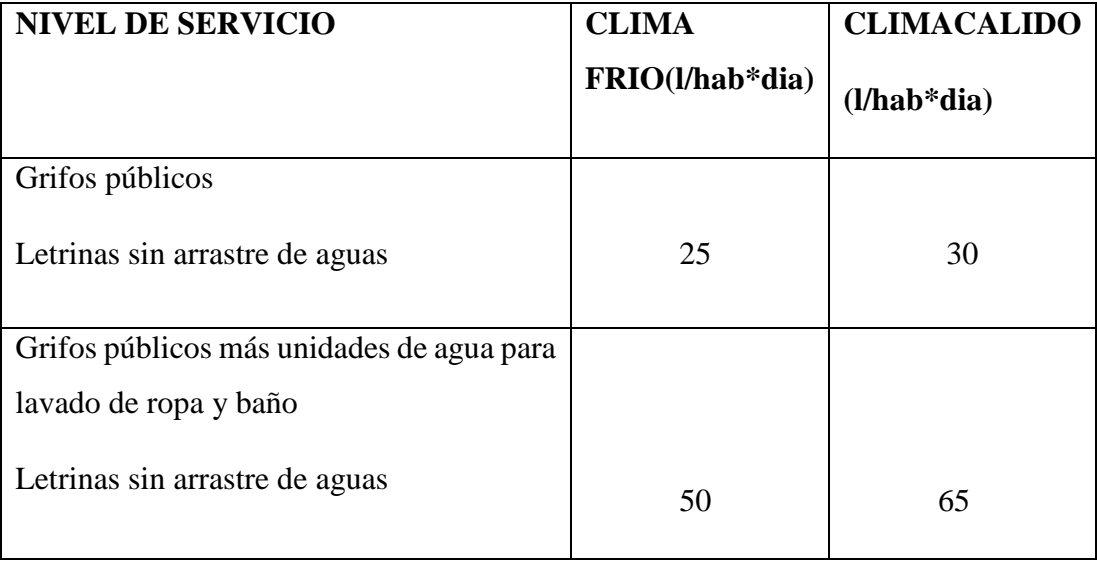

| Conexiones domiciliarias con un grifo por |    |     |
|-------------------------------------------|----|-----|
| casa                                      |    |     |
| Letrinas con o sin arrastre de agua       | 60 | 85  |
| Conexiones domiciliarias, con más de un   |    |     |
| gripo por casa.                           |    |     |
| Sistema de alcantarillado sanitario       | 75 | 100 |

**Fuente:** INEN 5 parte 9.2

#### <span id="page-31-0"></span>**2.4.2 Cantidad de agua potable aportada al público a futuro.**

Este cálculo se lo realiza considerando un incremento equivalente a 1lt/hab/dia, con base al periodo de diseño.

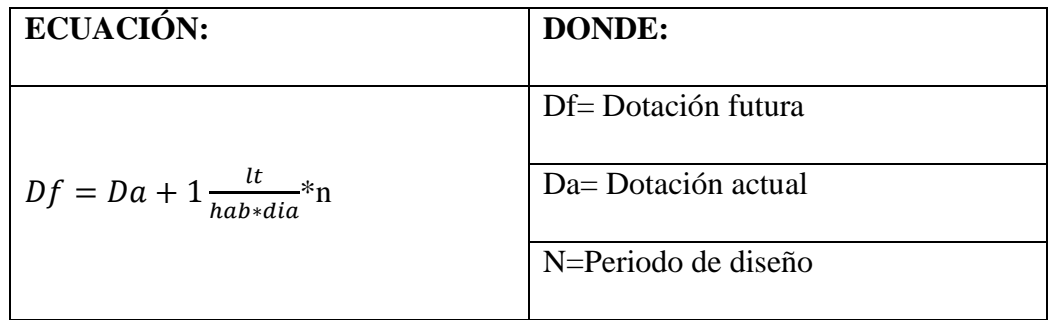

### <span id="page-31-3"></span>**Formula 2.5**

**Elaborado por:** Paolo Sebastian Sarmiento Vazquez

#### <span id="page-31-1"></span>**2.4.3 Consumo de agua.**

Para el proyecto se tomará en cuenta el consumo que existe tanto en viviendas, escuelas, jardines, etc. Por lo tanto, se dividen en los siguientes campos:

| <b>TIPO DE CONSUMO</b> | <b>CANTIDAD DE LT/HAB/DIA</b>  |
|------------------------|--------------------------------|
| Domestico              | Calculo para viviendas         |
| Publico                | Calculo para iglesia y colegio |
| Desperdicios y fugas   | Falta de cuidado**             |

<span id="page-31-2"></span>**Tabla 2-3** Tipo de consumo de acuerdo al uso.

**Fuente:** INEN 5 parte 9

#### <span id="page-32-0"></span>**2.5 CARACTERÍSTICAS HIDRAULICAS DE LOS CONDUCTOS.**

#### <span id="page-32-1"></span>**2.5.1 Profundidad Mínima.**

La red de recolección de aguas residuales deberá estar situada a una profundidad mínima de 0.9 m donde esta puede estar colocada ya sea en vías peatonales como vehiculares(EMAAP, 2009).

Debido a que la comunidad deberá acatarse a profundidades mínimas por cuestiones de la cantidad de habitantes existentes son mínimos entonces deberá acatarse con lo anterior mencionado.

#### <span id="page-32-2"></span>**2.5.2 Pendiente mínima.**

Es aquella pendiente que permite el trasporte de las aguas residuales por medio de la gravedad sin ningún otro tipo de ayuda exterior además de que esta también relacionado con la limpieza de la tubería con el fin de evitar cualquier tipo de sedimentación para el caso de Ecuador la pendiente mínima es del 1%.(Conagua, 2017)

#### <span id="page-32-3"></span>**2.5.3 Diámetro mínimo.**

Para evitar cualquier tipo de obstrucción o taponamiento se recomienda un diámetro de tubería de 200mm para el tema del alcantarillado sanitario y un diámetro mínimo de 300mm siempre y cuando se tome en cuenta el agua pluvial (aguas lluvias) es decir un alcantarillado combinado. (Conagua, 2017)

#### <span id="page-32-4"></span>**2.5.4 Velocidad mínima.**

Para la velocidad en recolectores tanto principales como secundarios estos tendrán una velocidad mínima de 0.45m/s al caudal de diseño, cabe recalcar que será durante el primer año de funcionamiento. En cuanto a la velocidad máxima este será determinado de acuerdo al material:

#### <span id="page-32-5"></span>**2.5.5 Velocidad máxima**

<span id="page-32-6"></span>**Tabla 2-4** Velocidades máximas de acuerdo al material

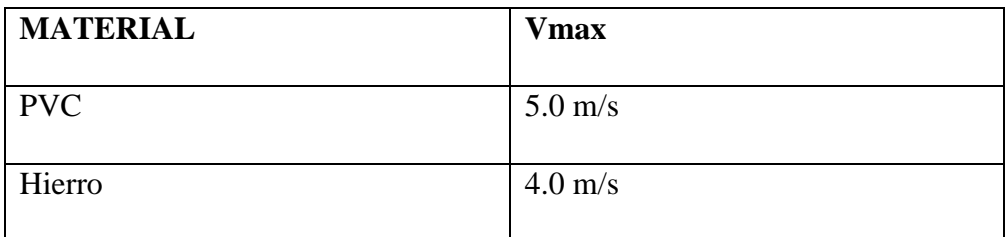

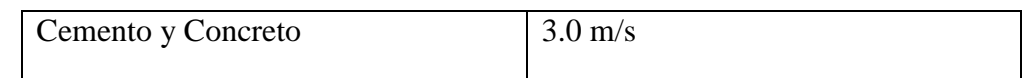

**Fuente:** (INEN, 1997).

## <span id="page-33-0"></span>**2.6 DISEÑO DE LA RED DE ALCANTARILLADO**

Para el diseño del alcantarillado se usarán las ecuaciones de Manning las cuales a lo largo de toda la carrera y por la experiencia de varios ingenieros ha dado el resultado más satisfactorio a la hora de la presentación final del proyecto con los mejores resultados.

### <span id="page-33-1"></span>**2.6.1 Caudal medio anual**

Este caudal está en función de la población y aportación de cada tramo de la red en este caso de la red principal:

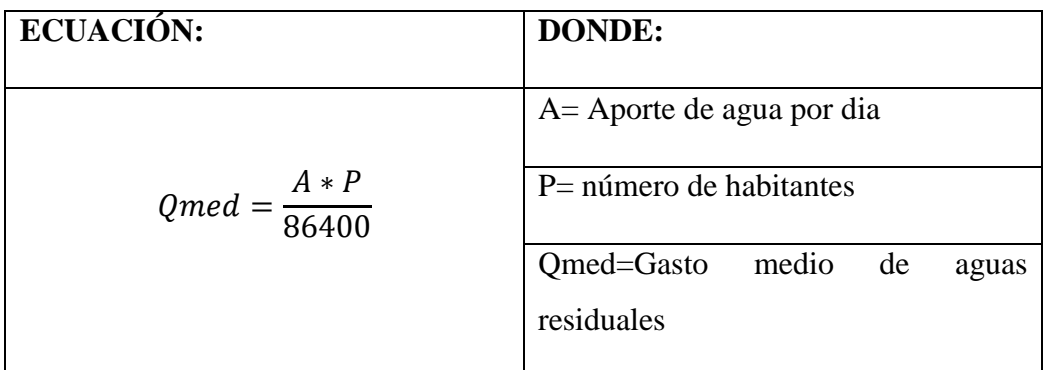

#### <span id="page-33-4"></span>**Formula 2.6**

**Elaborado por:** Paolo Sebastian Sarmiento Vazquez

#### <span id="page-33-2"></span>**2.6.2 Caudal mínimo**

El gasto mínimo será en correspondencia del gasto anual medio por lo tanto tenemos:

$$
ECUACIÓN: Qmin = Qmed * 0.5
$$

#### <span id="page-33-5"></span>**Formula 2.7**

**Elaborado por:** Paolo Sebastian Sarmiento Vazquez

#### <span id="page-33-3"></span>**2.6.3 Caudal máximo instantáneo**

Es el gasto máximo que se dará en un instante es decir uno de los casos más desfavorables para toda la red de alcantarillado

$$
M = 1 + \frac{14}{4 + \sqrt{P}}
$$

<span id="page-34-1"></span>**Formula 2.8 Elaborado por:** Paolo Sebastian Sarmiento Vazquez

En tramos con una población menor a 1000 habitantes M es constante e igual a 3.8 y para poblaciones mayores a 100000 M se considera un valor constante de 2.

Así que la expresión para el caudal máximo instantáneo es:

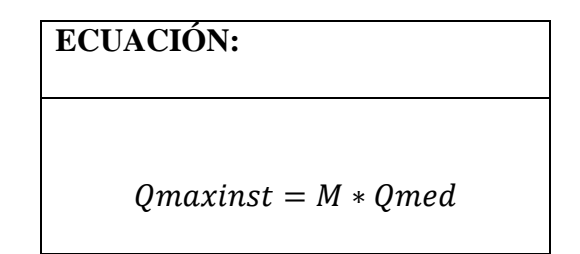

<span id="page-34-2"></span>**Formula 2.9**

**Elaborado por:** Paolo Sebastian Sarmiento Vazquez

#### <span id="page-34-0"></span>**2.6.4 Caudal de aguas servidas (Qas)**

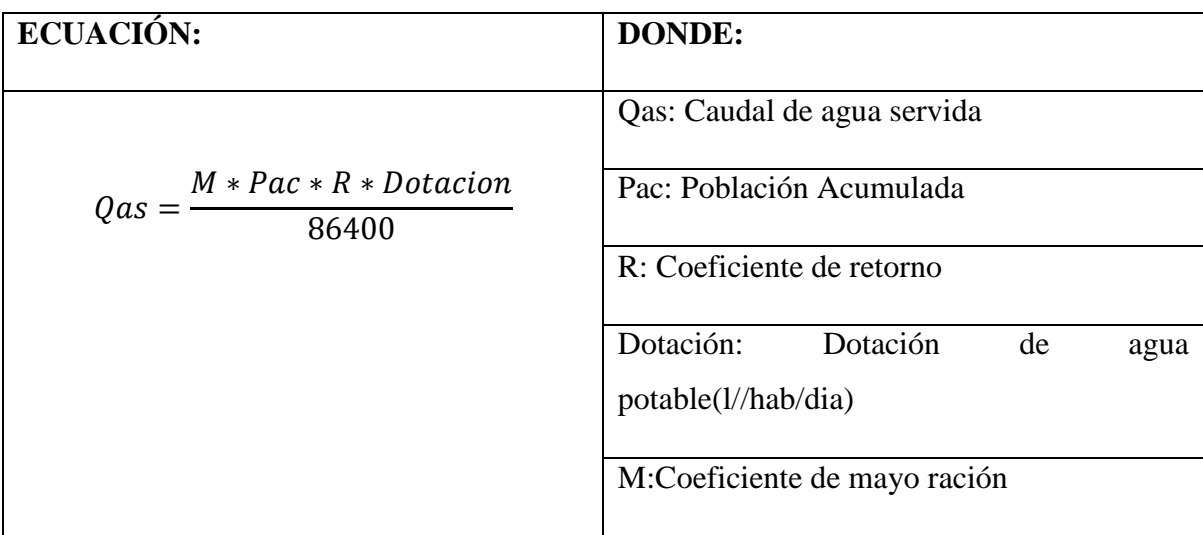

<span id="page-34-3"></span>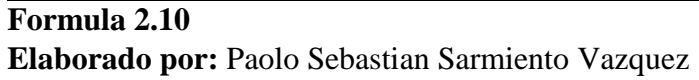

### <span id="page-35-0"></span>**2.6.5 Caudal de aguas de infiltración (Qinf)**

| <b>DIAMETRO:</b> | <b>CAUDAL DE INFILTRACION ADAPTADO:</b> |
|------------------|-----------------------------------------|
| 200              | 0.80                                    |
| 250              | 1.00                                    |
| 300              | 1.20                                    |
| 400              | 1.40                                    |

<span id="page-35-2"></span>**Tabla 2-5** Caudales de infiltración de acuerdo al diámetro de la tubería

**Fuente:** Comisión Nacional de Agua (CONAGUA)

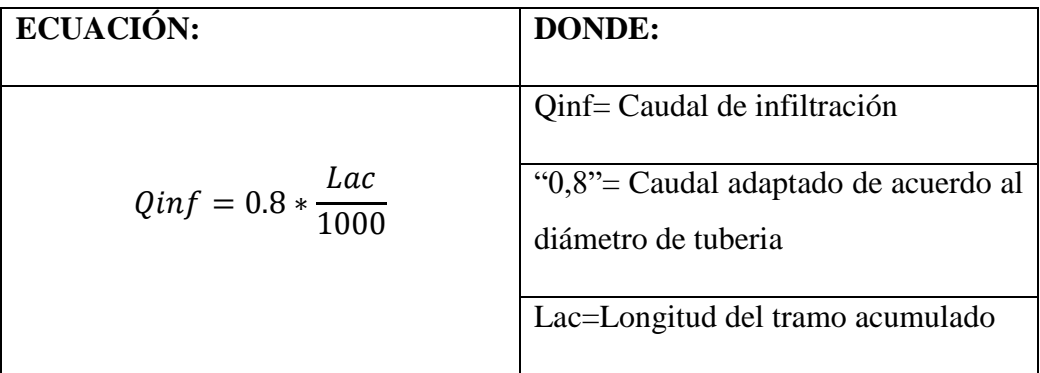

<span id="page-35-3"></span>**Formula 2.11**

**Elaborado por:** Paolo Sebastian Sarmiento Vazquez

### <span id="page-35-1"></span>**2.6.6 Caudal de aguas ilícitas (Qil)**

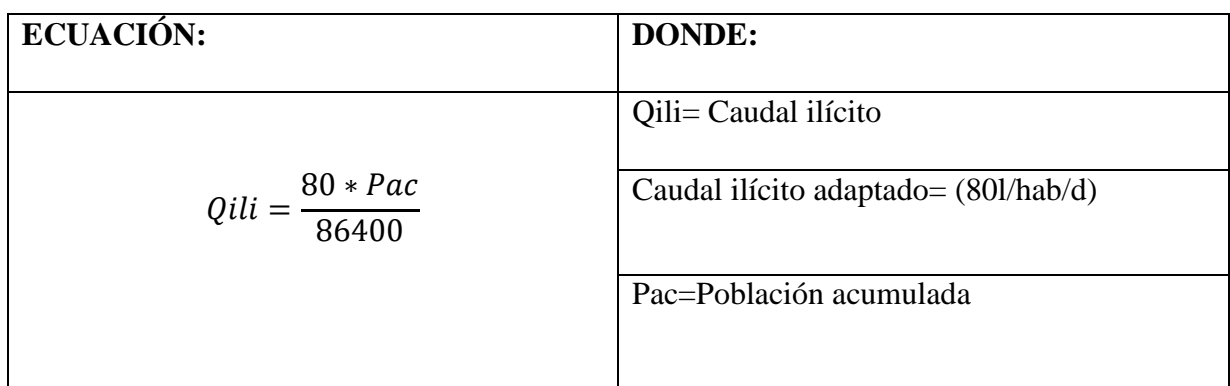

### <span id="page-35-4"></span>**Formula 2.12**

**Elaborado por:** Paolo Sebastian Sarmiento Vazquez

El caudal ilícito adaptado a 80 l/hab/d es un valor obtenido de acuerdo al instituto ecuatoriano de normalización (INEN, 2006)
## **2.6.7 Caudal de diseño (Qdis)**

**ECUACION:**

 $Qdis = Qas + Qinf + Qili$ 

**Formula 2.13**

**Elaborado por:** Paolo Sebastian Sarmiento Vazquez

## **2.7 PROFUNDIDAD DE ZANJAS.**

La profundidad mínima que deberá tener la zanja estará delimitada de acuerdo a la economía de excavaciones, velocidades máximas y mínimas y por existencia de otros conductos. Para el caso de una comunidad la cual no tiene presencia de ninguno de estos casos se tomará la mínima la cual esta normada con una profundidad de 60cm.

También deberemos considerar que la zanja se deberá construir en relacion a los diámetros de la tubería para esto se muestra las siguientes medidas de zanjas para ciertos diámetros de tubería:

| Diámetro | Ancho(cm) | Espesor       | de | la | Colchón    |
|----------|-----------|---------------|----|----|------------|
| nominal  |           | plantilla(cm) |    |    | mínimo(cm) |
| 150      | 60        | 10            |    |    | 90         |
| 200      | 60        | 10            |    |    | 90         |
| 250      | 70        | 10            |    |    | 90         |
| 300      | 75        | 10            |    |    | 90         |
| 350      | 85        | 10            |    |    | 90         |
| 400      | 90        | 10            |    |    | 90         |

**Tabla 2-6** Datos dela profundidad de las zanjas de acuerdo al diámetro nominal

**Fuente:** (Conagua, 2017)

En cuanto a la profundidad máxima está en un rango entre 3-5 metros debido a que profundidades superiores a estas sería más económico otro tipo de excavación o método de construcción de zanjas.

## **2.8 FORMULAS PARA EL DISEÑO**

## **2.8.1 Formula de Manning**

## **Velocidad:**

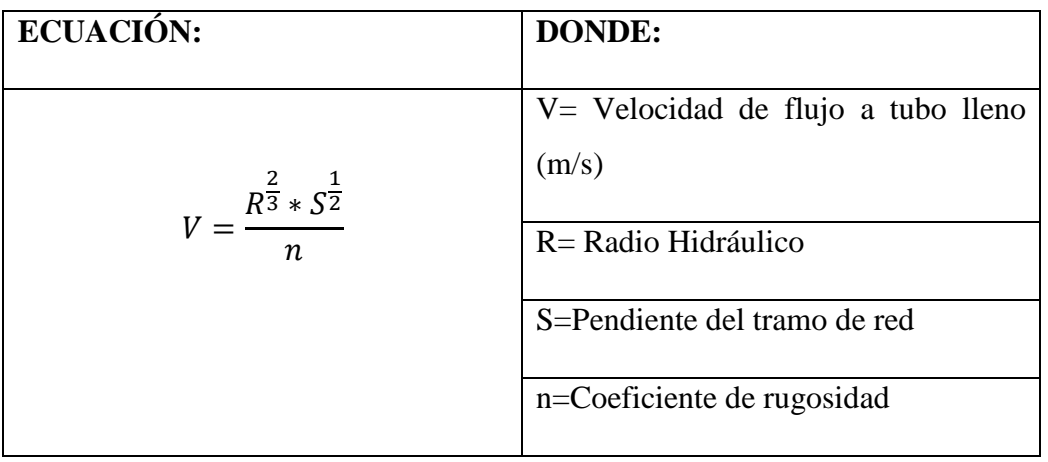

**Formula 2.14 Elaborado por:** Paolo Sebastian Sarmiento Vazquez

## **Radio hidráulico:**

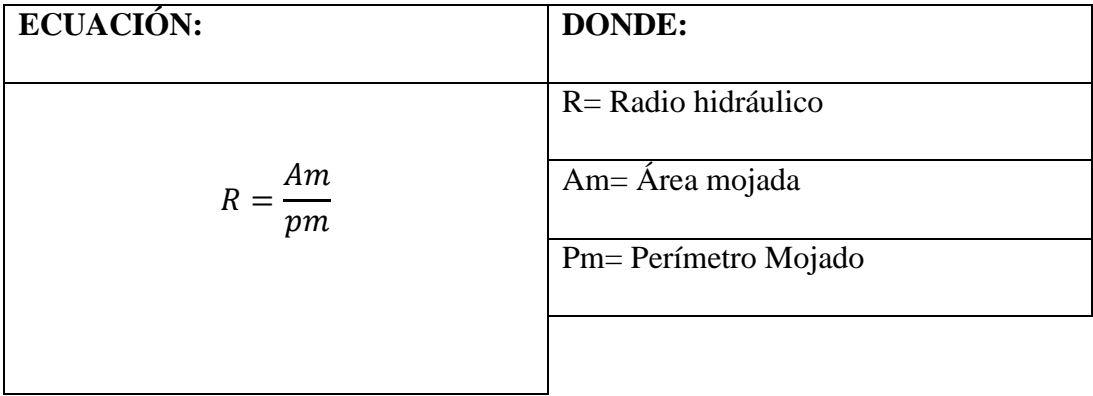

**Formula 2.15**

**Elaborado por:** Paolo Sebastian Sarmiento Vazquez

## **2.8.2 Determinación de la pendiente**

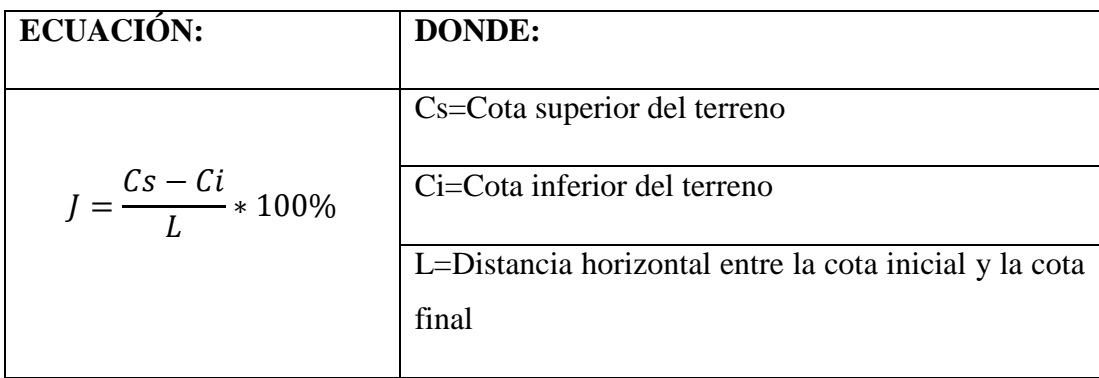

## **Formula 2.16**

**Elaborado por:** Paolo Sebastian Sarmiento Vazquez

## **2.9 PLANTA DE TRATAMIENTO DE AGUAS RESIDUALES**

### **2.9.1 Sistemas de tratamientos de aguas residuales**

El resultado de realizar estos sistemas de tratamientos residuales es devolver el agua que ha sido usada por la comunidad a la naturaleza con una composición lo suficientemente adecuada para poder ser usada nuevamente aguas debajo de esta manera no perjudicamos a las personas que se encuentran en cercanas al cuerpo de agua receptor.(Conagua, 2017)

Los procesos de tratamiento de las aguas residuales comprenden de las siguientes etapas:

## **2.9.1.1 Tratamiento preliminar:**

La función de la primera etapa consta de la medición del caudal que ingresa a la planta donde se elimina aquellos solidos de tamaño y aquellos que son flotantes.

La forma de eliminación o remoción de estos solidos será por medio de:

- Rejas
- Desarenadores
- Cribas

## **2.9.1.2 Tratamiento primario**

Se realiza la remoción de los sólidos flotantes de gran tamaño esto normalmente se realiza por medio de tanques de sedimentación, por ejemplo:

• Tanque séptico

## **2.9.1.3 Tratamiento secundario:**

Se procede a la eliminación de manera gradual del contenido biológico existente en las aguas, este tipo de contenido se da lugar debido a la presencia de desechos orgánicos que provienen de los humanos, animales, alimentos, etc.

Tanque de aireación.

## **2.9.1.4 Tratamiento terciario:**

Esta última etapa esta en consideración para mejorar la calidad del efluente con el fin de que no exista ningún tipo de problema aguas abajo, para llegar a una calidad superior se usan procesos tanto físico-químicos como físico-biológicos.

## **CAPITULO 3**

## **3.1 DISEÑO DE LA RED DE ALCANTARILLADO**

Para el diseño del sistema de alcantarillado sanitario se tomó en cuenta ciertos parámetros, a continuación, se mencionará cada uno de ellos:

## **3.1.1 Periodo de diseño:**

Debido a la existencia de una población inferior a 1000 habitantes y que es una zona rural el periodo que se escogió fue de 20 años

## **3.1.2 Crecimiento poblacional:**

De acuerdo al instituto nacional de estadísticas y censos el índice de crecimiento cada 5 años en el sector paute donde está ubicado la comunidad de Pastopamba es de 2.55% lo que da como resultado un crecimiento total de 960 habitantes en el año 2043.Tambien como dato teórico dar el valor de 4 integrantes por familia impuesto por lo aprendido en la carrera.

#### **Figura 3-1** Calculo de la población futura

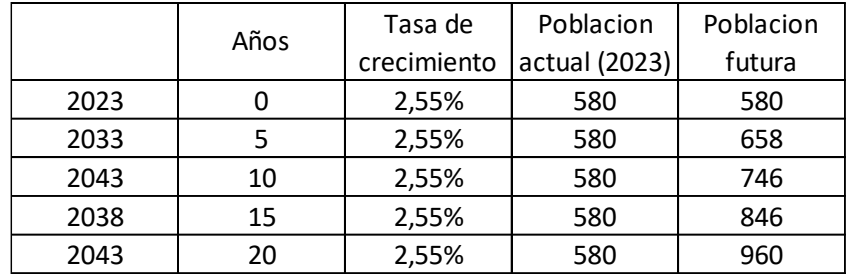

## **Fuente:** Elaboración propia

Por lo tanto, al valor obtenido lo tomamos como población del proyecto del sistema de alcantarillado sanitario.

## **3.1.3 Volumen estimado de aguas residuales**

El instituto ecuatoriano de normalización INEN, los datos de dotación promedio para zonas rurales con climas frio van con un valor de 75 l/hab\*dia. (INEN, 1997)

## **3.1.4 Dotación futura**

Una dotación a futuro utiliza la dotación actual impuesta de manera teórica mencionada anteriormente que fue de 75 l/hab\*dia y en conjunto con el periodo de diseño esta dotación futura será de 95 l/hab\*dia el cual será utilizado para el cálculo correspondiente para la comprobación de la red.

## **3.1.5 Características hidráulicas de los conductos**

## **3.1.5.1 Profundidad mínima**

En cuanto a las tuberías en el diseño se realizó a una profundidad mínima de 1.10m a pesar que por normativa se permitía hasta 0.9m.

## **3.1.5.2 Pendiente mínima**

Las pendientes fueron impuestas al momento del cálculo del programa a usar en el caso del Civil Cad este comprende como 1% sin embargo para evitar cualquier tipo de estancamiento de sólidos se propuso una pendiente mínima del 2%.

## **3.1.5.3 Diámetro mínimo**

De acuerdo con el instituto ecuatoriano de normalización(INEN) el diámetro para un sistema de alcantarillado sanitario es de 200mm mínimo y con datos previamente obtenidos este diámetro tiene la capacidad para conducir los residuos sin ningún problema.

## **3.1.5.4 Velocidad mínima y máxima**

De acuerdo a los datos del diseño en la hoja de trabajo y el diseño realizado la velocidad mínima de 0.45 m/s y la velocidad máxima de 5m/s, se cumple en su totalidad en el sistema de alcantarillado

## **3.1.6 Diseño de la red de alcantarillado sanitario**

*Nota: Para una mejor redacción en los cálculos se procederá a mostrar únicamente lo correspondiente al primer tramo y pozo.*

3.1.6.2 Caudal medio anual

$$
Qmed = \frac{95 \frac{l}{hab} * di * 24}{86400} = 0.026 m^3/s
$$

3.1.6.2 Caudal mínimo

$$
Qmin = 0.026 m^3/s * 0.5 = 0.013 m^3/s
$$

3.1.6.3 Coeficiente de mayoración

$$
M = 1 + \frac{14}{4 + \sqrt{24}} = 2.57
$$

3.1.6.4 Caudal máximo instantáneo

$$
Qmaxinst = 0.026 * 2.57 = 0.06682 \ m^3/s
$$

#### **3.1.7 Caudal de aguas servidas**

$$
Qas = \frac{2.57 * 24 * 0.8 * 95}{86400} = 0.05 m^3/s
$$

Para la comprobación se pasó a utilizar el mínimo de descarga de un baño que es de 2,2 m3/s donde se utilizó en aquellos valores que no sean mayores o igual a este.

#### **3.1.8 Caudal de infiltración**

$$
Qinf = 0.8 * \frac{28.995}{1000} = 0.02 m^3 / s
$$

#### **3.1.9 Caudal de aguas ilícitas**

$$
Qili = \frac{80 * 24}{86400} = 0.02 m^3 / 2
$$

#### **3.1.10 Caudal de diseño**

$$
Qd = Qas + Qinf + Qili = 2.25m^3/2
$$

#### **3.1.11 Profundidad de zanjas**

Se recomienda un mínimo de 0.9m que es lo que recubre la tubería con respecto al terreno natural sin embargo se sugirió que por temas de normativa se tenga los pozos de revisión con una profundidad mínima de 1.8m

#### **3.1.12 Relaciones Hidráulicas**

Tabla de relaciones hidráulicas, relacion que existe entre el caudal real y el caudal de diseño, se procede a determinar valores más apegados a la realidad. Ver anexos de calculo.

#### **3.1.13 Hoja de Cálculo de Excel**

Comprobación de valores mínimos y máximos normados obtenidos a lo largo de toda la red de alcantarillado sanitario, a continuación, presentamos los datos obtenido, calculados y comprobados. Ver anexos de cálculo.

## **3.2 TERRENO DE ESTUDIO**

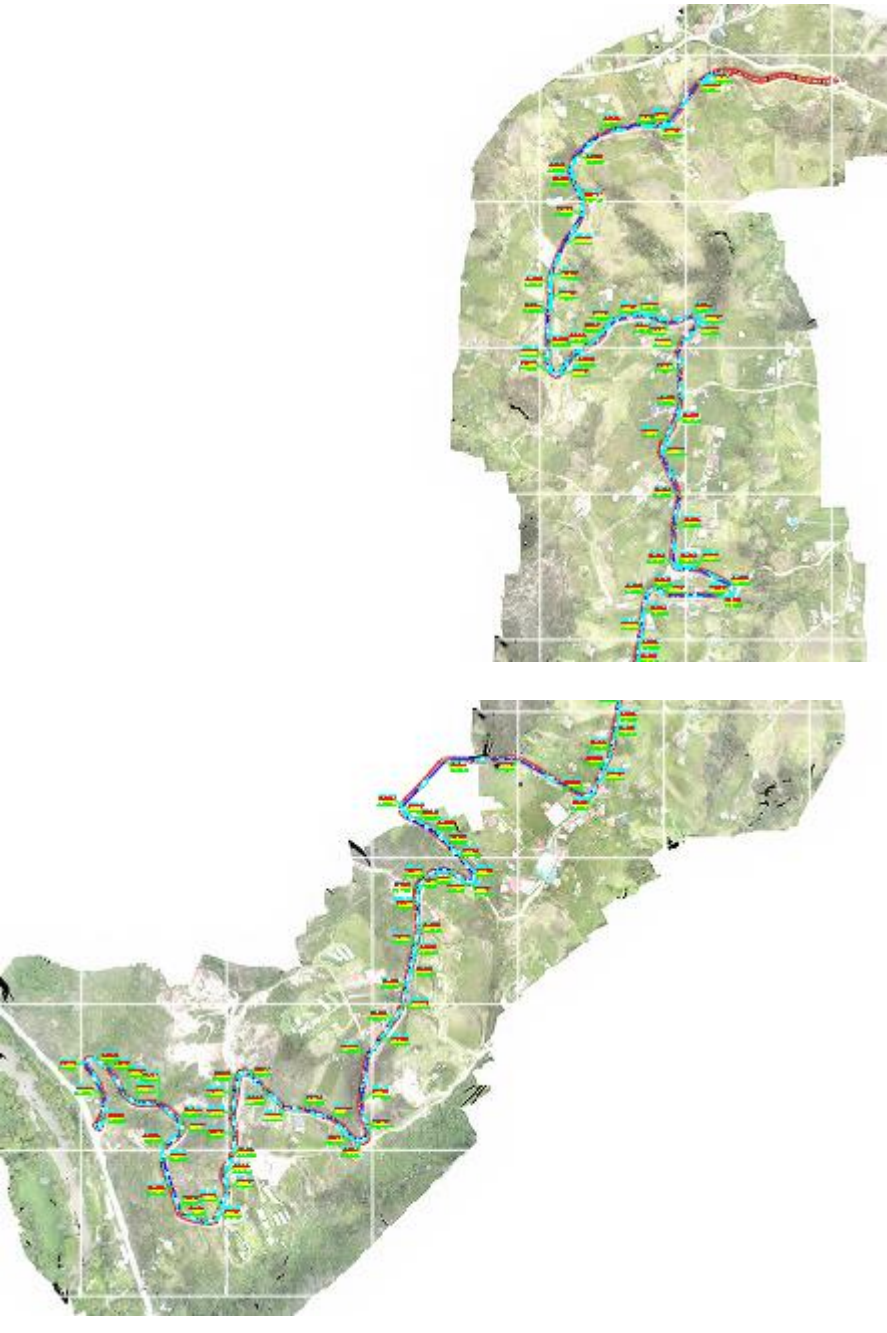

**Figura 3-2** Topografía y orto foto del terreno de estudio **Fuente:** Elaboración propia

## **3.2 TRAMO LONGITUDINAL DEL ALCANTARILLADO SANITARIO DE LA VIA PRINCIPAL DE PASTOPAMBA**

Representacion grafica de la irregularidad de la via y de la implementacion de pozos en los diferentes cambios de direccion, por temas de pendiente y construccion de via.

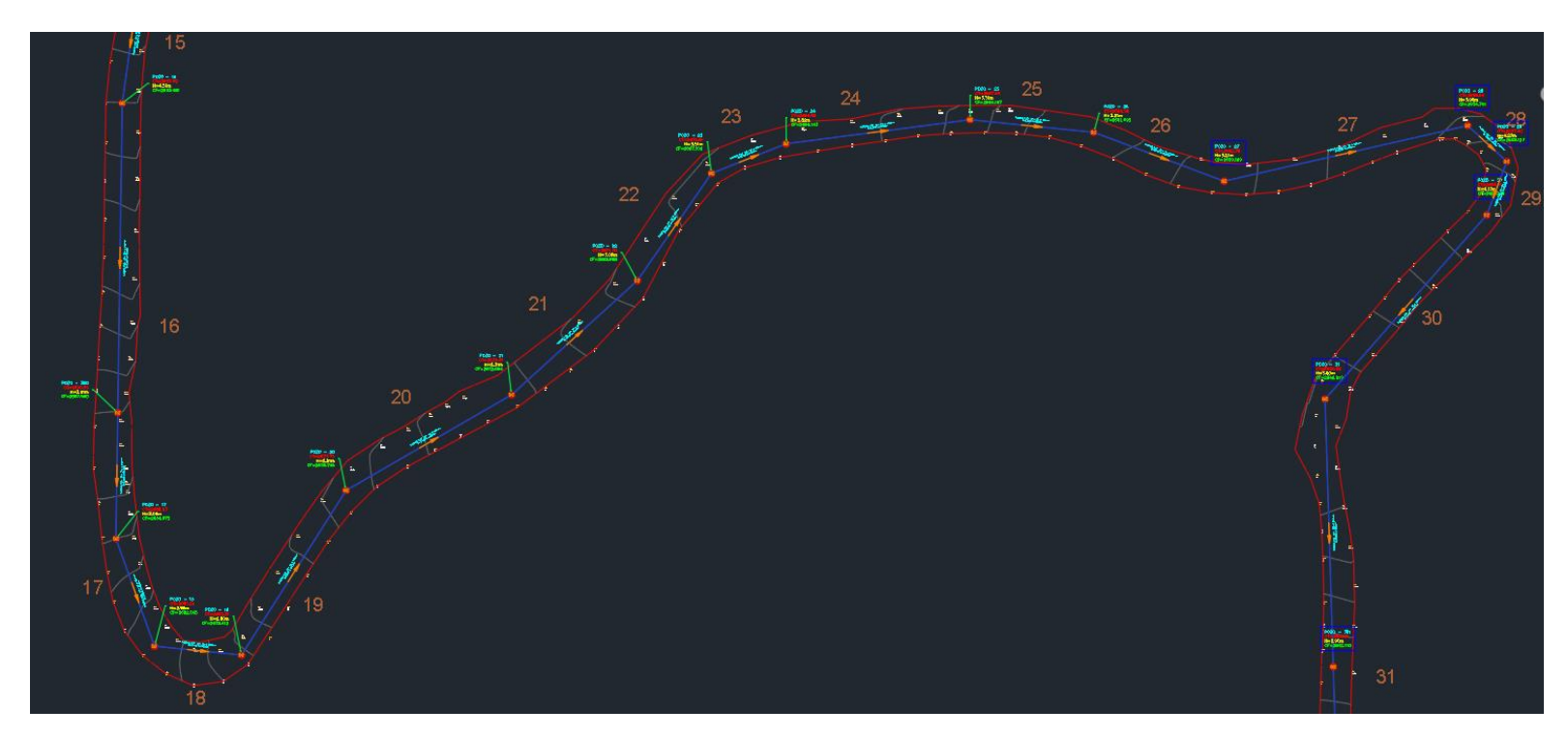

**Figura 3-3** Tramos con bastante sinuosidad y diversos cambios de pendientes (Tramos del 15-31) **Fuente:** Elaboración propia.

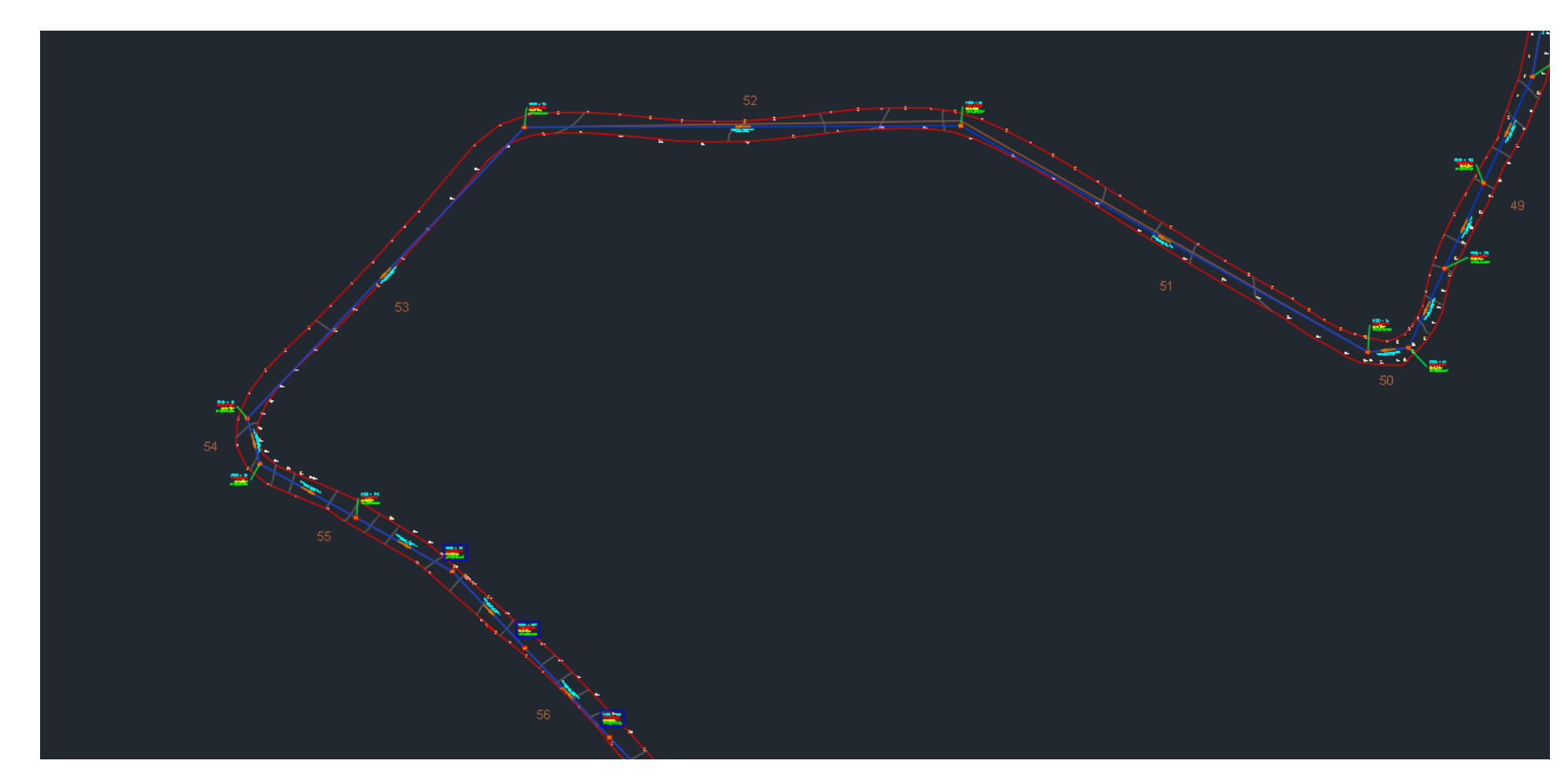

**Figura 3-4** Zona donde la tubería debe pasar un poco separada de la vía debido a que está en construcción ( Vía nueva). **Fuente:** Elaboración propia

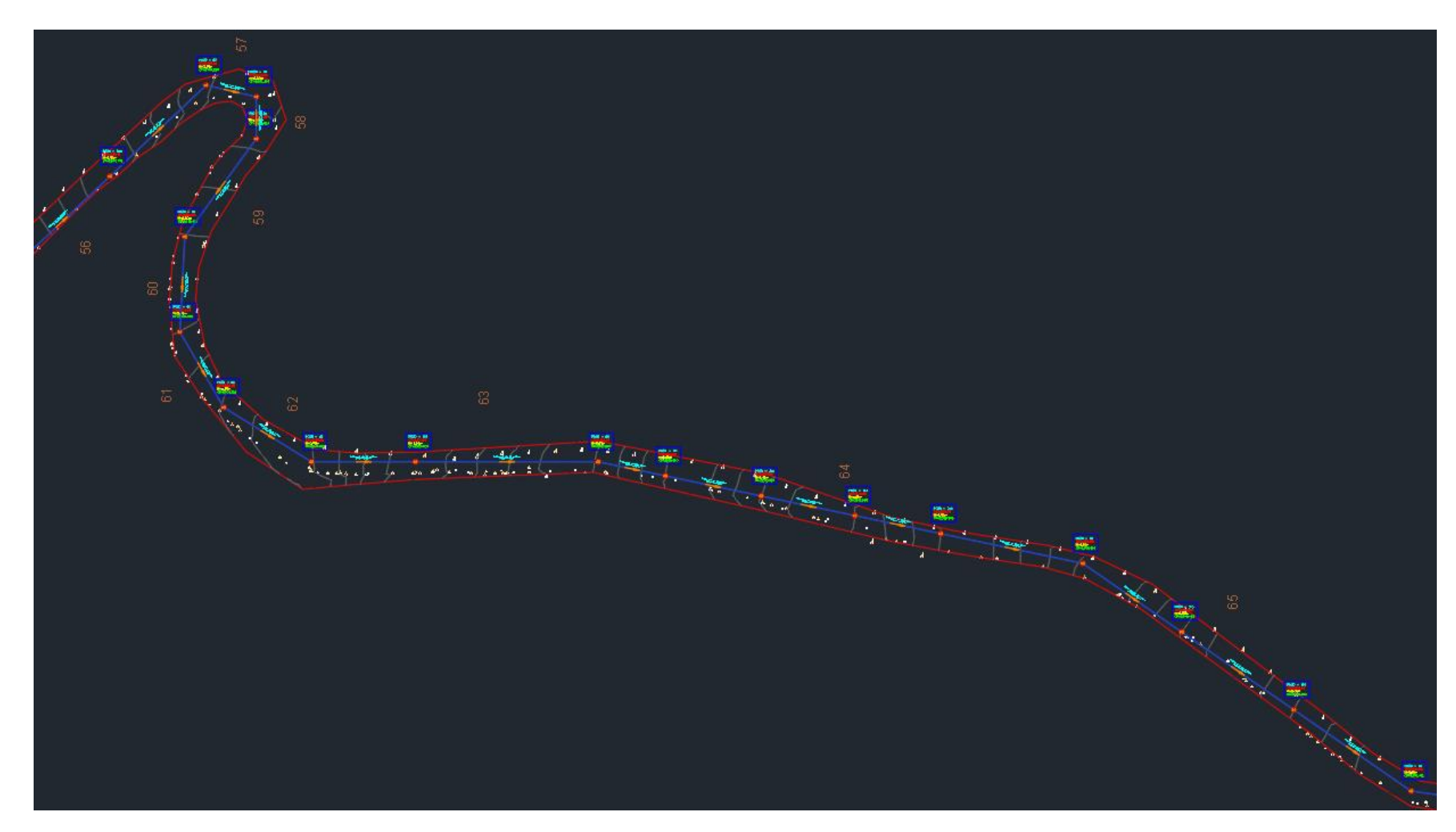

**Figura 3-5** Tramos con mayor implementación de pozos debido a los cambios de pendiente (tramos 56-65). **Fuente:** Elaboración propia.

## **3.3 PERFIL DEL SISTEMA DE ALCANATRILLADO SANITARIO DE LA COMUNIDAD DE PASTOPAMBA.**

Perfil de cada pozo y tubería del sistema de alcantarillado, salto máximo de 1m entre el cambio de tramo y el recubrimiento mínimo para las tuberías fue de 0,9m.

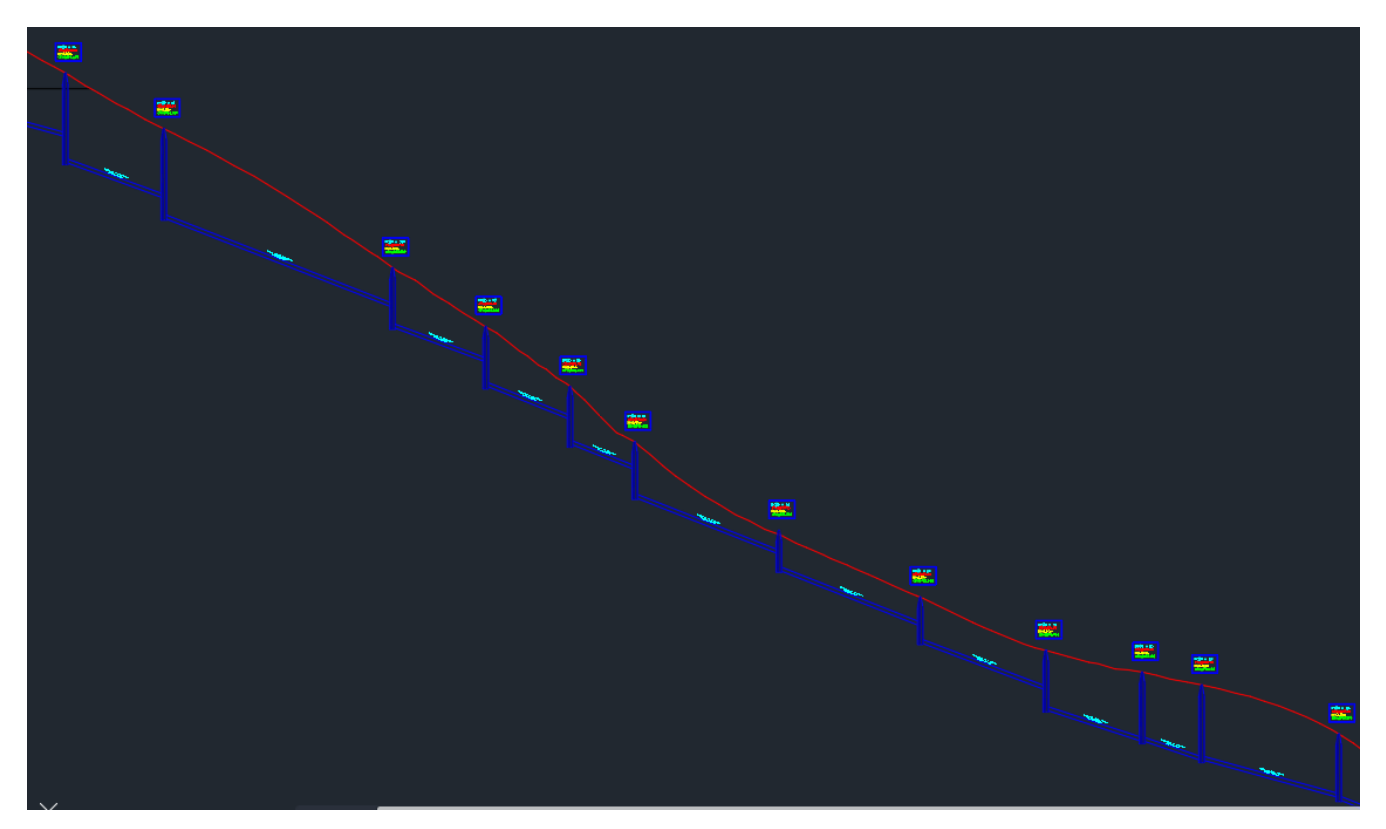

**Figura 3-6** Perfil de los tramos con varias curvas y cambios de dirección **Fuente:** Elaboración propia

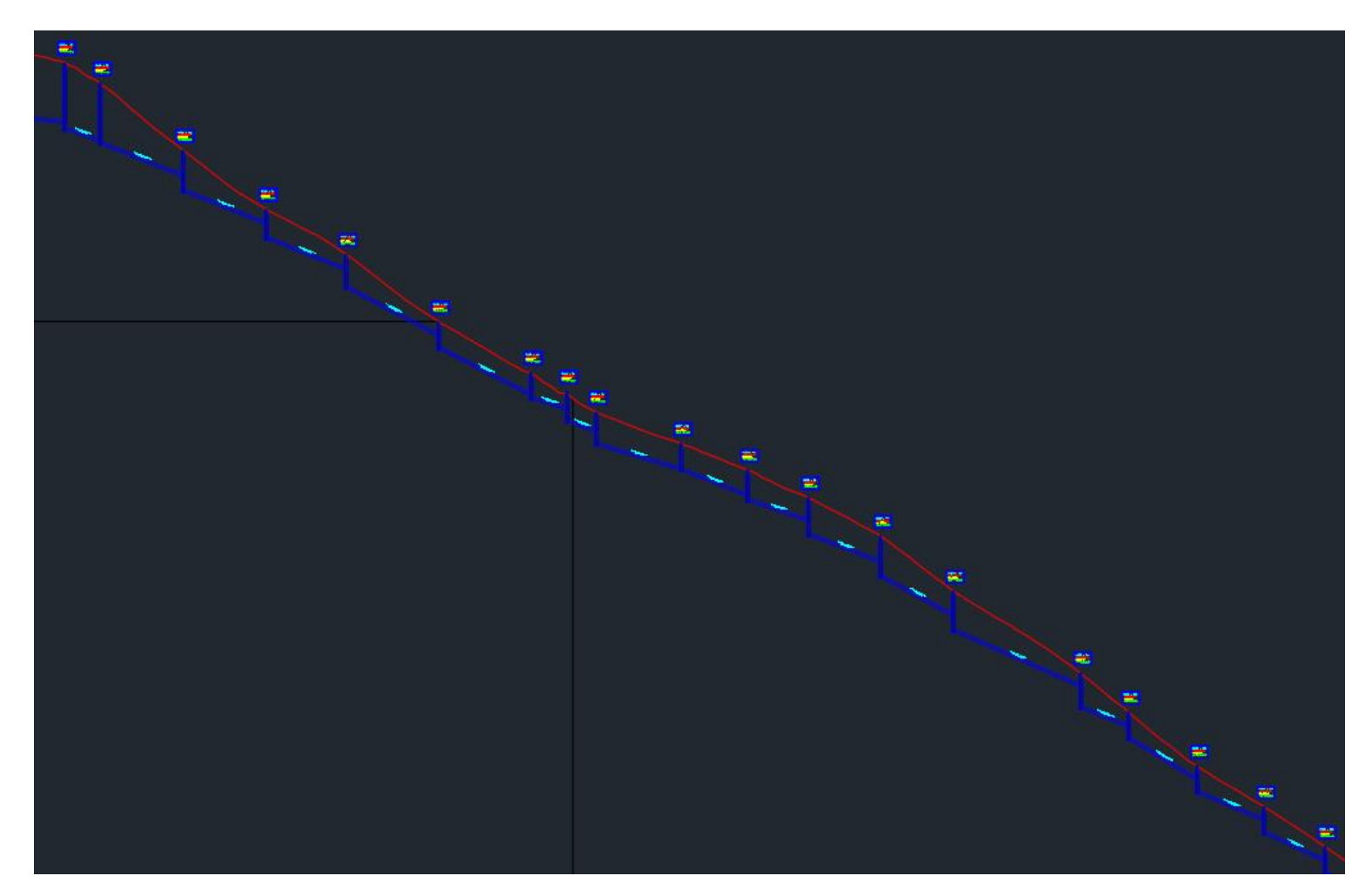

**Figura 3-7** Zona donde existen varios pozos debido a la pendiente pronunciada. **Fuente:** Elaboración propia

## **CAPITULO 4**

#### **4.1 ANTECEDENTES AL DISEÑO**

La existencia de un terreno particular cercano a un cuerpo de agua es beneficioso para la construcción de una planta de tratamiento encargada de controlar y desfogar de manera segura las aguas residuales. Para la comunidad se procederá a implementar una planta de tratamiento de aguas residuales lo más compacta y moldeable posible para que esta pueda cumplir con las necesidades de la comunidad.

En cuanto al tamaño: "La capacidad de la planta de potabilización será de 1,10 veces el caudal máximo diario"(INEN, 1997), por lo tanto la zona destinada a la construcción de la misma deberá ser dialogada con el dueño o dueña del terreno ya que el municipio o GAD parroquial no tiene potestad del mismo.

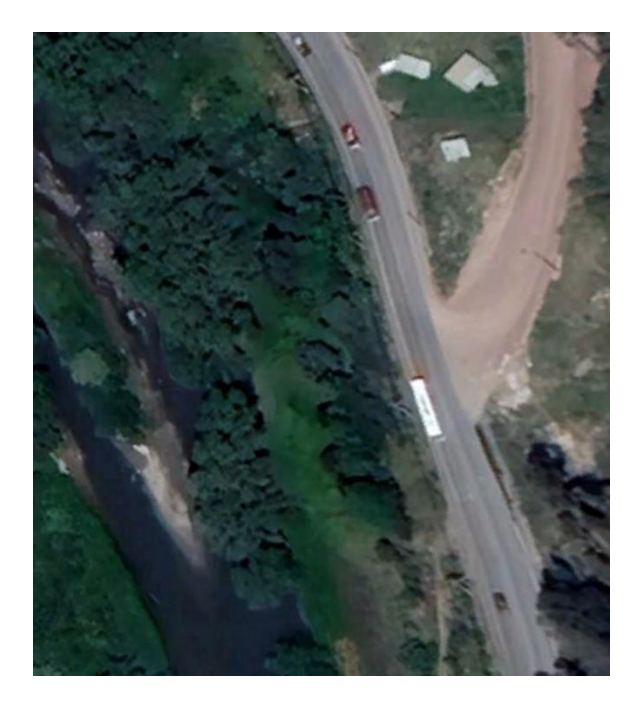

**Figura 4-1** Zona donde se ubicará la planta de tratamiento residual. **Fuente:** Google Earth Pro

La construcción de una fosa séptica de doble cámara se presenta como opción de tratamiento en la comunidad de Pastopamba, donde en la primera cámara se realiza la sedimentación, digestión de fango y almacenamiento del mismo. La segunda estará destinada para uso de seguridad es decir por si algún material no fue retenido en la cámara anterior además de que puede servir como espacio de almacenamiento extra.

## **4.2 DISEÑO DE FOSA SEPTICA.**

## **4.2.1 Volumen de la fosa séptica.**

De acuerdo a la norma brasileña NB-41/81, el volumen estará determinado de acuerdo a la siguiente ecuación:

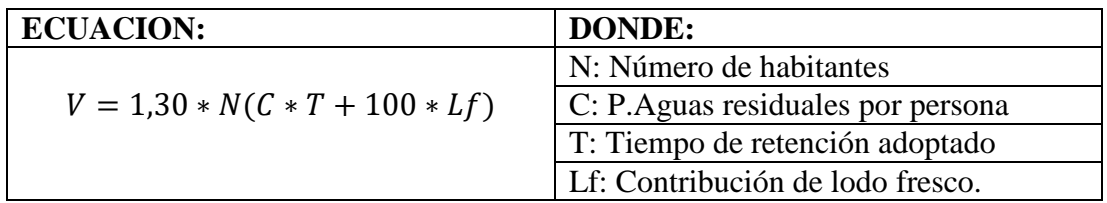

Por lo tanto:

$$
V = 1,30 * 580(80 * 0.5 + 100 * 1)
$$

 $V = 105.60$  lts

 $V = 105,560$   $m<sup>3</sup>$ 

## **4.2.2 Consideraciones de medida para la fosa séptica.**

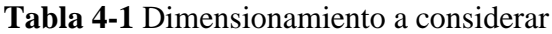

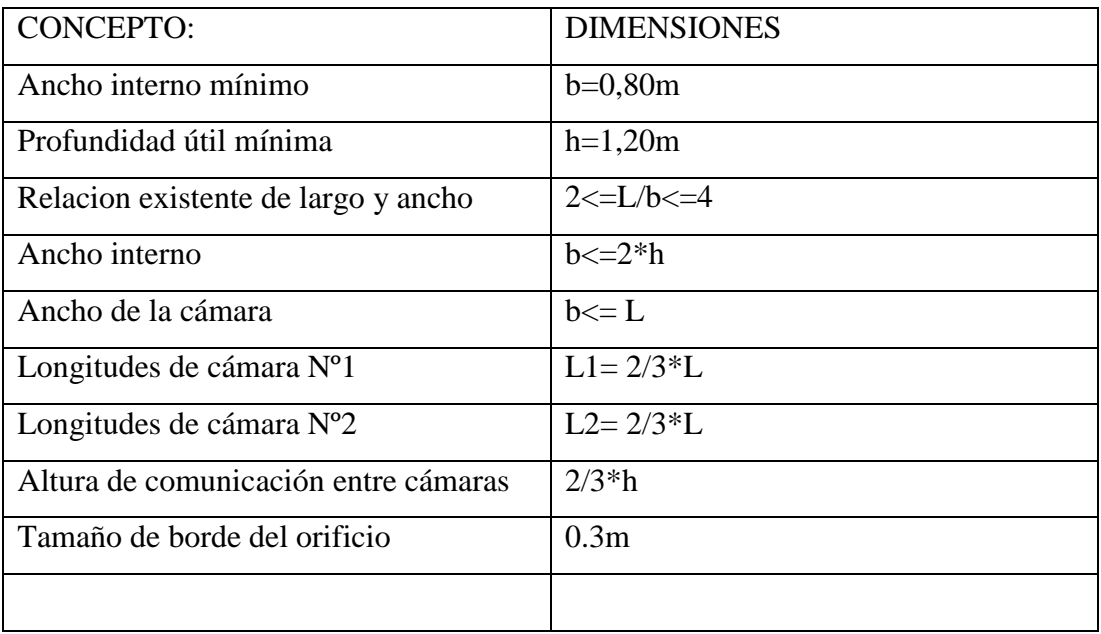

**Fuente:** Norma Brasileña NB-41 / 81

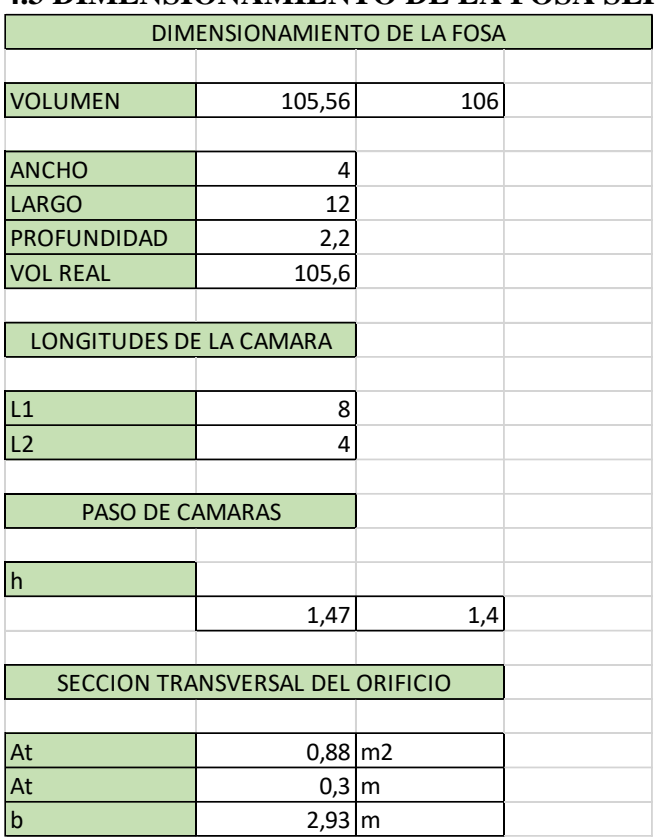

## **4.3 DIMENSIONAMIENTO DE LA FOSA SEPTICA**

**Figura 4-2** Calculo de dimensionamiento

**Fuente:** Elaboración propia.

## **4.4 PARAMETROS DE CALIDAD DE AGUA RESIDUAL**

El 25% de las demandas de las aguas residuales son eliminados, explicación siguiente de acuerdo al proyecto de la planta de tratamiento de Pastopamba.

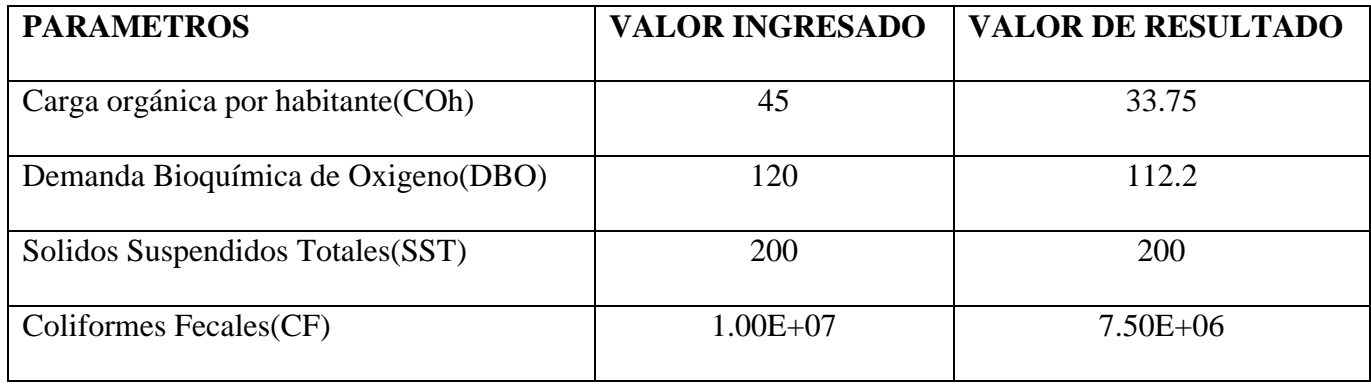

\*Los sólidos se comenzarán a eliminar después de ubicar rejillas para su remoción\*

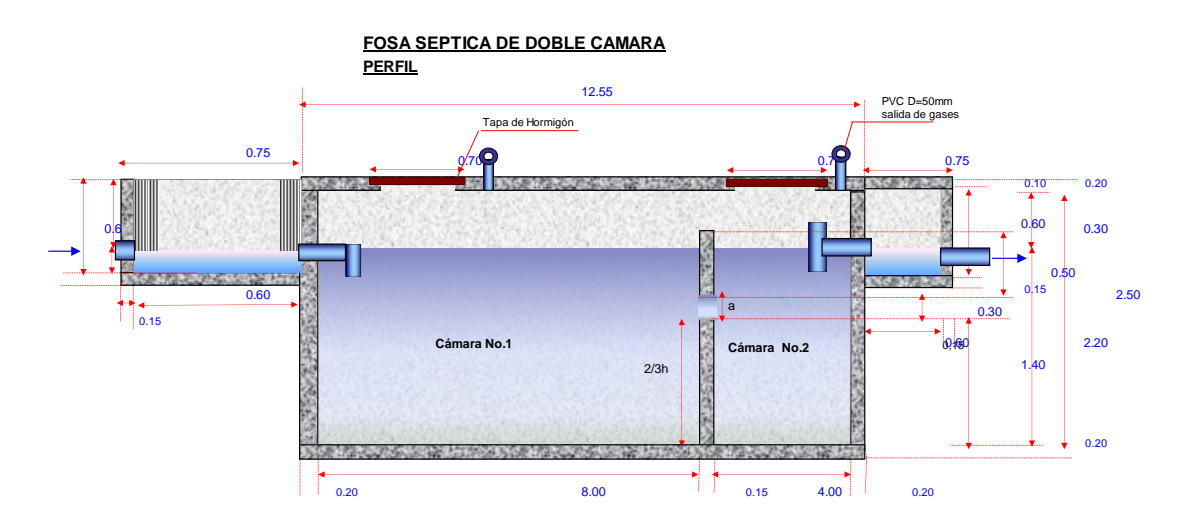

Figura 4-3 Ilustración de fosa séptica a construir(perfil) **Fuente:** Elaboración propia de fosa séptica a construir(perfil)

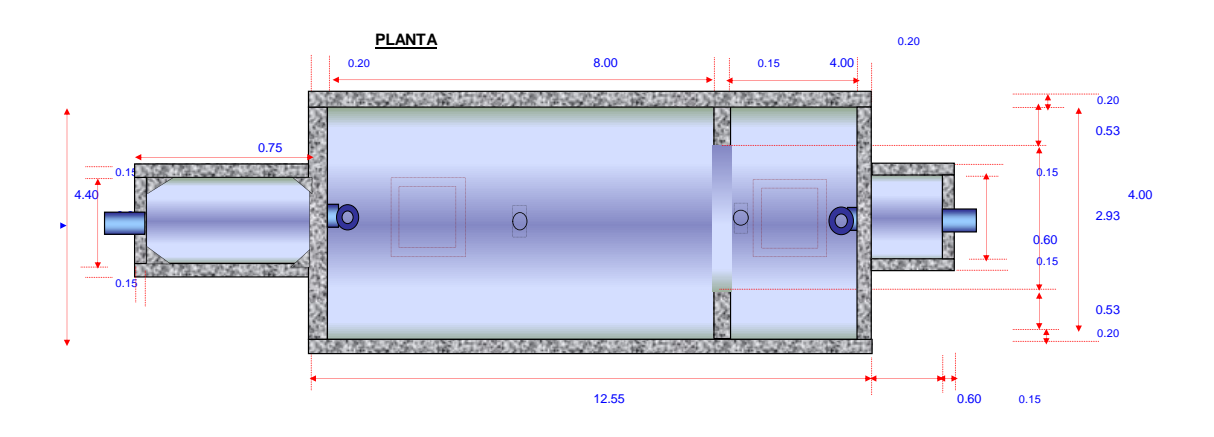

**Figura 4-4** Ilustración de fosa séptica a construir (planta) **Fuente:** Elaboración propia.

## **4.5 FILTRO ANAEROBIO DE FLUJO ASCENCIONAL**

## **4.5.1 Datos de diseño**

**Tabla 4-2** Criterios de diseño del filtro anaerobio de flujo ascensional.

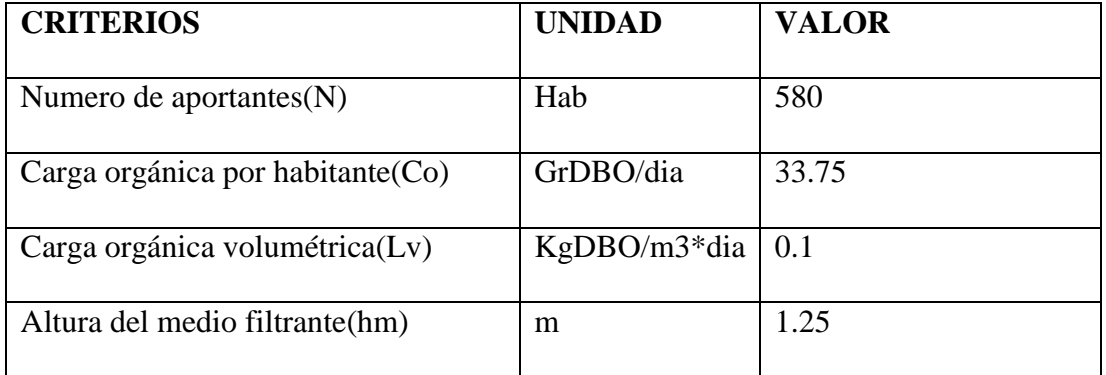

**Fuente:** Elaboración propia.

## **\*Consideraciones extras\***

Lv estará determinada entre valores de 0.1 a 0.5 kgDBO/m3\*dia y una altura de

lecho entre 0.80 y 1.20 metros.

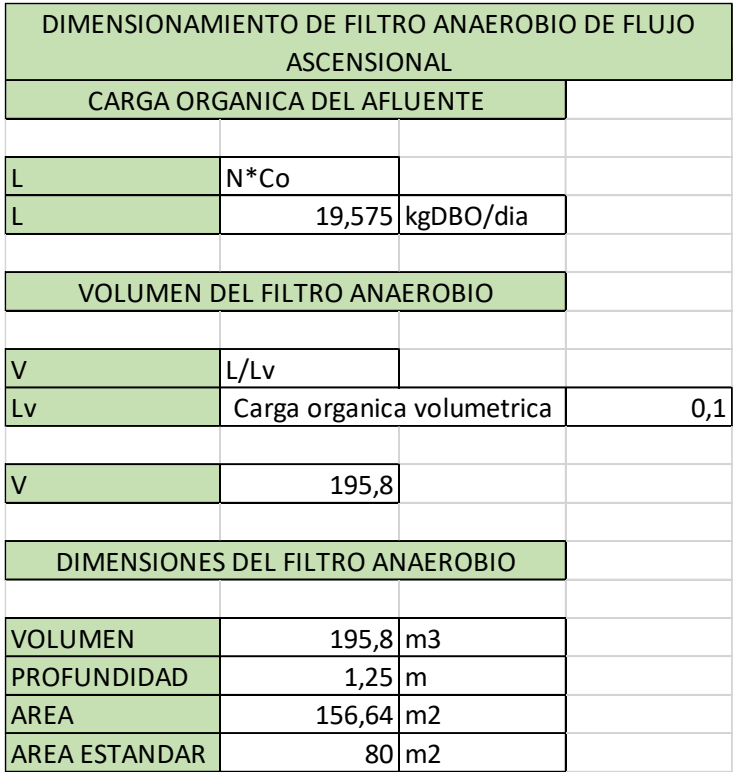

**Figura 4-5** Cálculos de dimensionamiento del filtro anaerobio de flujo ascensional **Fuente:** Elaboración propia.

### **\*Consideraciones extras\***

El tanque tiene un área de ferocemente y el material a emplearse es de tipo granular, además el diámetro del mismo deberá calcularse de acuerdo al área del lecho bacteriano.

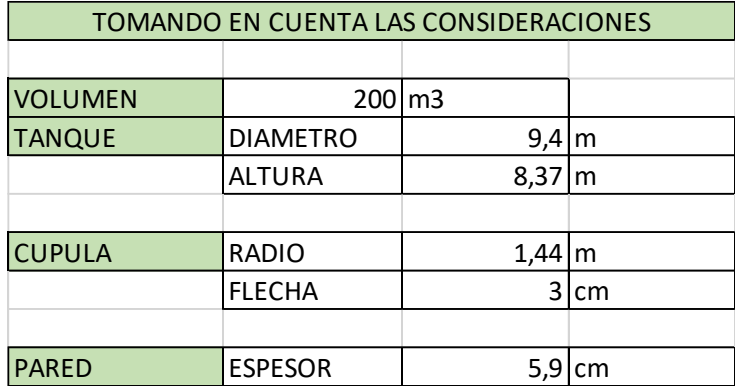

**Figura 4-6** Dimensionamiento del filtro anaerobio de flujo ascensional **Fuente:** Elaboración propia.

El tanque contiene una eficiencia de remoción del 70% donde se reducen los siguientes parámetros DBO, SST, CF.

#### **Tabla 4-3** Valores de remoción

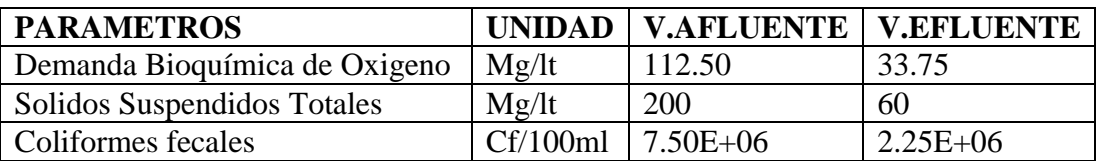

**Fuente:** Elaboración propia **FILTRO ANAEROBIO DE FLUJO ASCENSIONAL**

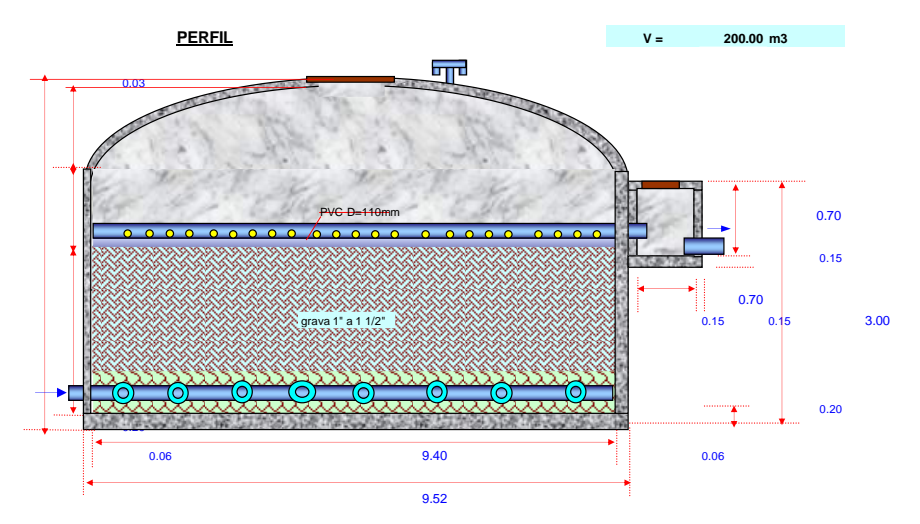

**Figura 4-7** Filtro Anaerobio de Flujo Ascensional(Perfil) **Fuente:** Elaboración propia.

**PLANTA TUBERIAS DE DISTRIBUCION**

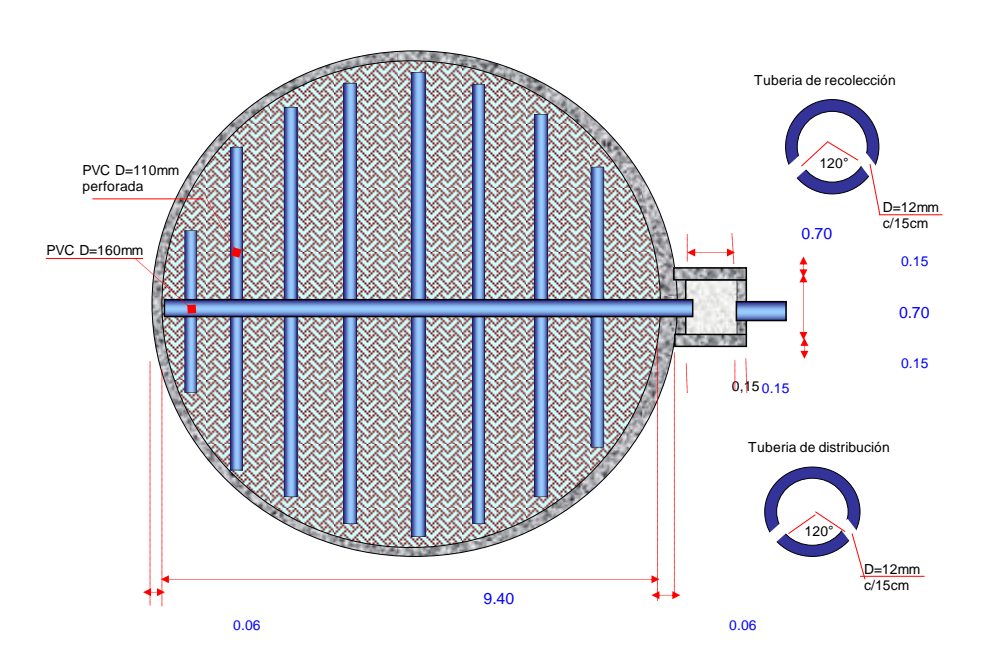

**Figura 4-8** Filtro Anaerobio de Flujo Ascensional(Planta) Fuente: Elaboración propia.

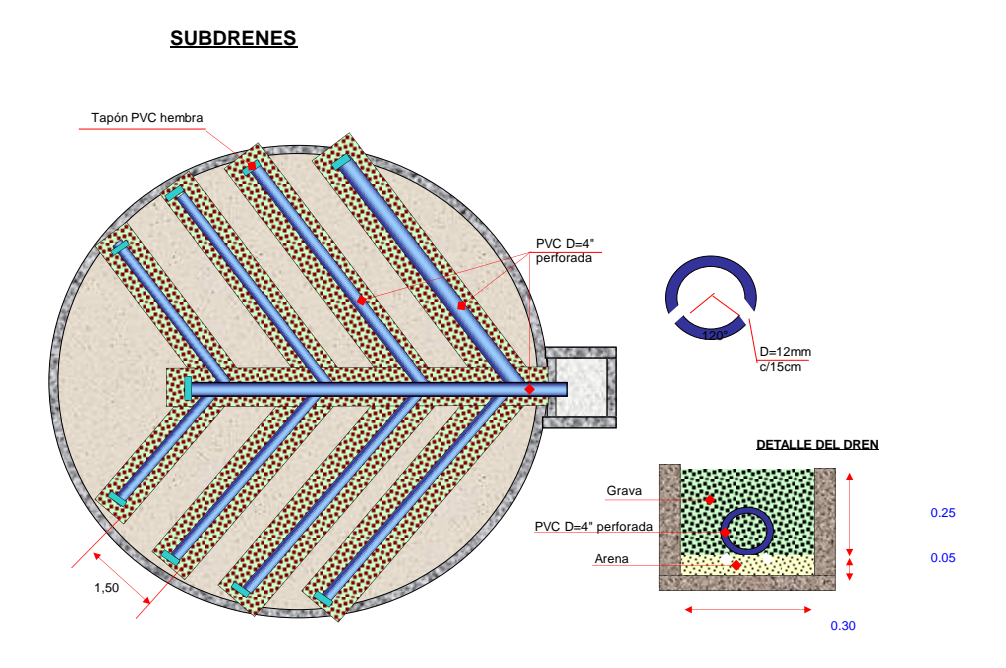

**Figura 4-9** Ilustración de subdrenes (Planta) **Fuente:** Elaboración propia.

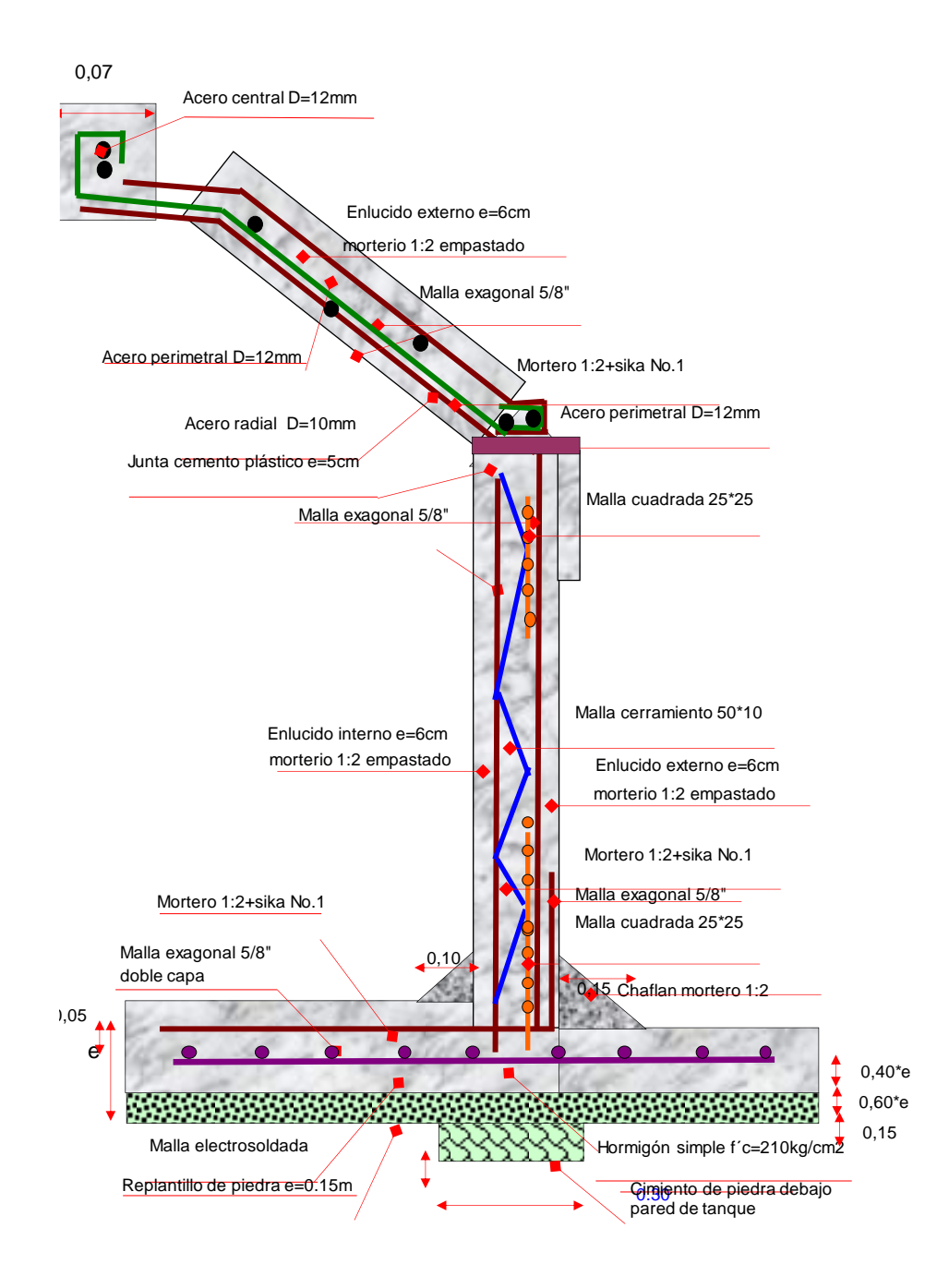

Figura 4-10 Filtro Anaerobio de Flujo Ascensional (Estructural) **Fuente:** Elaboración propia.

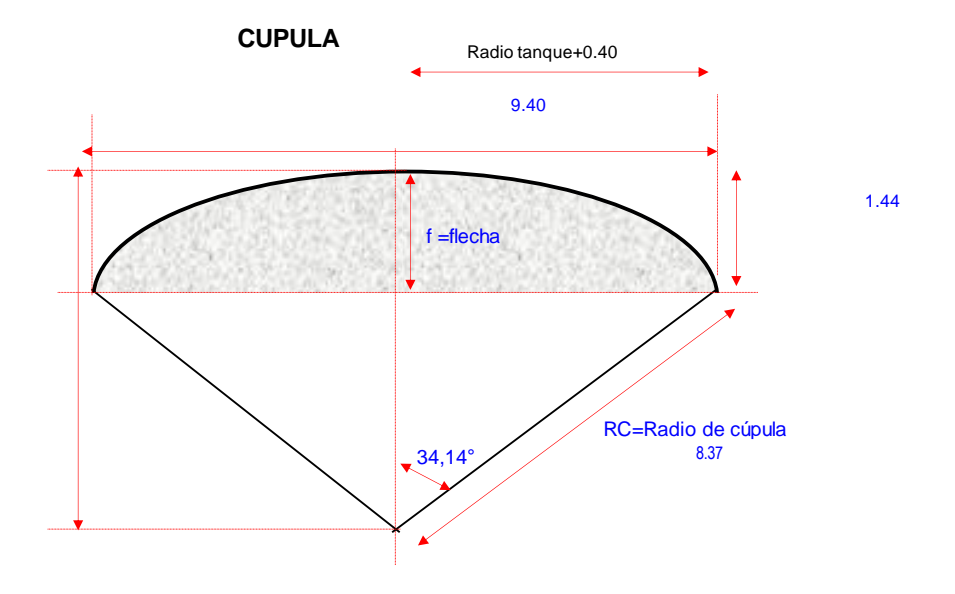

**Figura 4-11** Cúpula del Filtro Anaerobio de Flujo Ascensional **Fuente:** Elaboración propia.

# $1 - 2372$ CT=2379.51 cT=2399.24 r=2399.82

# **4.6 UBICACIÓN DE LA PLANTA DE TRATAMIENTO**

**Figura 4-12** Ubicación de la planta de tratamiento en el terreno de estudio Fuente: Elaboración propia.

#### **CONCLUCIONES**

-En el presente trabajo se realiza el diseño del sistema de alcantarillado y planta de aguas residuales de Pastopamba, el mismo que considera las necesidades y características topográficas con que cuenta la comunidad, además de cumplir con toda la normativa técnica nacional y local vigente para el dimensionamiento de los elementos que conforman este sistema de alcantarillado que tiene una longitud de 5.3 Km, incluyendo toda la documentación técnica de respaldo para el diseño propuesto.

-Se realizó el levantamiento de información del terreno del proyecto con ayuda de un dron y el sistema RTK, además se realizó la recolección de información demográfica con la ayuda de información previa adquirida de los portales de información (INEC). -En el capítulo dos se describe las normas técnicas y ecuaciones de diseño que se utilizaron para realizar el diseño del presente proyecto.

-En el capítulo tres se realizó el diseño de la red de alcantarillado, del cual se adjuntan los planos tanto en planta como en perfil, donde se aprecia la ubicación y datos hidráulicos para los 114 pozos de revisión necesarios, y los 115 tramos de red de alcantarillado sanitario de 200 mm de diámetro.

- En el capítulo cuatro se muestra el diseño y los planos de detalle y ubicación de la planta de tratamiento de aguas residuales propuesta, la cual se compone de una fose séptica de dos cámaras con un volumen total de 106 m^3 y un filtro anaerobio con 195.8 m^3 para atender las necesidades de tratamiento de la comunidad.

#### **RECOMENDACIONES**

- Se recomienda la implementación del diseño propuesto a fin de mejorar las condiciones sanitarias y ambientales de la comunidad de Pastopamba.

- Se recomienda completar la documentación generada en el presente trabajo, con el cálculo del presupuesto referencial y análisis de precios unitarios con el fin de valorarlo económicamente y buscar fuentes de financiamiento para su implementación. Además, debería completarse también los trámites ambientales y de viabilidad técnica correspondientes con el Ministerio del Agua, Ambiente y Transición Ecológica, previo a su implementación.

- Finalmente en caso de considerarse ramales adicionales para la construcción del proyecto, deben considerarse todos los criterios técnicos expuestos en este trabajo, a fin de que pueda comprobarse el funcionamiento del diseño bajo las mismas consideraciones con que han sido propuestos el alcantarillado y la planta de tratamiento.

#### **LISTA DE REFERENCIAS.**

Conagua. (2017). *Diseño de Plantas de Tratamiento de Aguas Residuales Municipales: Zonas Rurales, Periurbanas y Desarrollos Ecoturísticos*. In Manual de agua potable, alcantarillado y saneamiento. https://files.conagua.gob.mx/conagua/mapas/SGAPDS-1-15-Libro31.pdf INEN. (1992). NORMAS PARA ESTUDIO Y DISEÑO DE SISTEMAS DE AGUA POTABLE Y DISPOSICIÓN DE AGUAS RESIDUALES PARA POBLACIONES MAYORES A 1000 HABITANTES. In *Instituto Ecuatoriano de Normalización*. INEN. (1997). *Código De Practica Para El Diseño De Sistemas De Abastecimiento De Agua Potable, Disposición De Excretas Y Residuos Líquidos En El Área Rural*. In Instituto ecuatoriano de Normalización (Vol. 2).

https://archive.org/details/ec.cpe.5.9.2.1997/page/n1/mode/2up%0Ahttps://www .normalizacion.gob.ec/buzon/normas/cpe\_inen\_5-parte9.2-

1.pdf%0Ahttps://www.normalizacion.gob.ec/buzon/normas/cpe\_inen\_5 parte9.2-1.pdf

Los, U. M. D. E. C. D. E. (2009). *Normas de diseño de sistemas de alcantarillado para la EMAAP-Q*.

Tchobanoglous, G., L. Burton, F., & Stensel, D. H. (2014). *Metcalf &Eddy : Wastewater Engineering: Treatment and Reuse*. In McGraw Hill Companies, Inc. (Issue 7).

OPS/CEPIS/05.163. (2005). *Guía Para El Diseño De Tanques Sépticos, Tanques Imhoff Y Lagunas De Estabilización*. In Publicaciones Estadísticas y Geográficas. SINA (Vol. 130, Issue November).

http://repositorio.unesum.edu.ec/bitstream/53000/299/1/UNESUM-ECU-

CIVIL-2011-23.pdf

- CENTA. (2008). *Manual de depuración de aguas residuales urbanas*. In Centa, Secretariado de Alianza por el agua, Ecología y Desarrollo. http://alianzaporelagua.org/documentos/MONOGRAFICO3.pdf
- García, J. (2018). *Propuesta Metodológica de Indicadores de Evaluación de Sustentabilidad de Sistemas de Tratamiento de Aguas Residuales Domésticas Orientados al Sector Rural*. In Escuela Politecnica Nacional. https://bibdigital.epn.edu.ec/bitstream/15000/19075/1/CD-8476.pdf
- INEC. (2001). *Pirámide de población. Censo 2001*. In Cantón Mejía: Vol. 1.1 (Issue MAPA DE LA PROVINCIA DE SUCUMBÍOS La población del Cantón LAGO AGRIO). https://www.ecuadorencifras.gob.ec/documentos/webinec/Bibliotecas/Fasciculos\_Censales/Fasc\_Cantonales/Pichincha/Fasciculo\_Me jia.pdf
- Subdirección General de Agua Potable Drenaje y Saneamiento. (2016). *Volumen 20 Alcantarillado Sanitario*. In Manual de agua potable, alcantarillado y saneamiento. http://mapasconagua.net/libros/SGAPDS-1-15-Libro25.pdf
- Dodane, P. H., & Bassan, M. (2011). *Tanques de Sedimentación y Espesamiento*. In Manejo de Lodos Fecales.

https://www.eawag.ch/fileadmin/Domain1/Abteilungen/sandec/publikationen/E WM/FSM\_Libro\_low\_res/manejo\_fsm\_cap6\_120ppi.pdf

- José, S., La, P. A., San, P., De Pasa, A., Ambato, D. C., Miguel, D., & Flores, M. (2016). *Diseño Del Sistema De Alcantarillado Y La Planta De Tratamiento De Aguas Residuales De La Comunidad Mogato*.
- Celi, B., & Pesantes, F. (2015). *" Cálculo Y Diseño Del Sistema De Alcantarillado Y Agua Potable Para La Lotización Finca Municipal , En El Cantón El Previa a*

*La Obtención Título De : Ingeniero Civil Elaborado* Por : In Escuela Politecnica del Ejercito. http://repositorio.espe.edu.ec/bitstream/21000/5606/1/T-ESPE-033683.pdf

## **ANEXOS.**

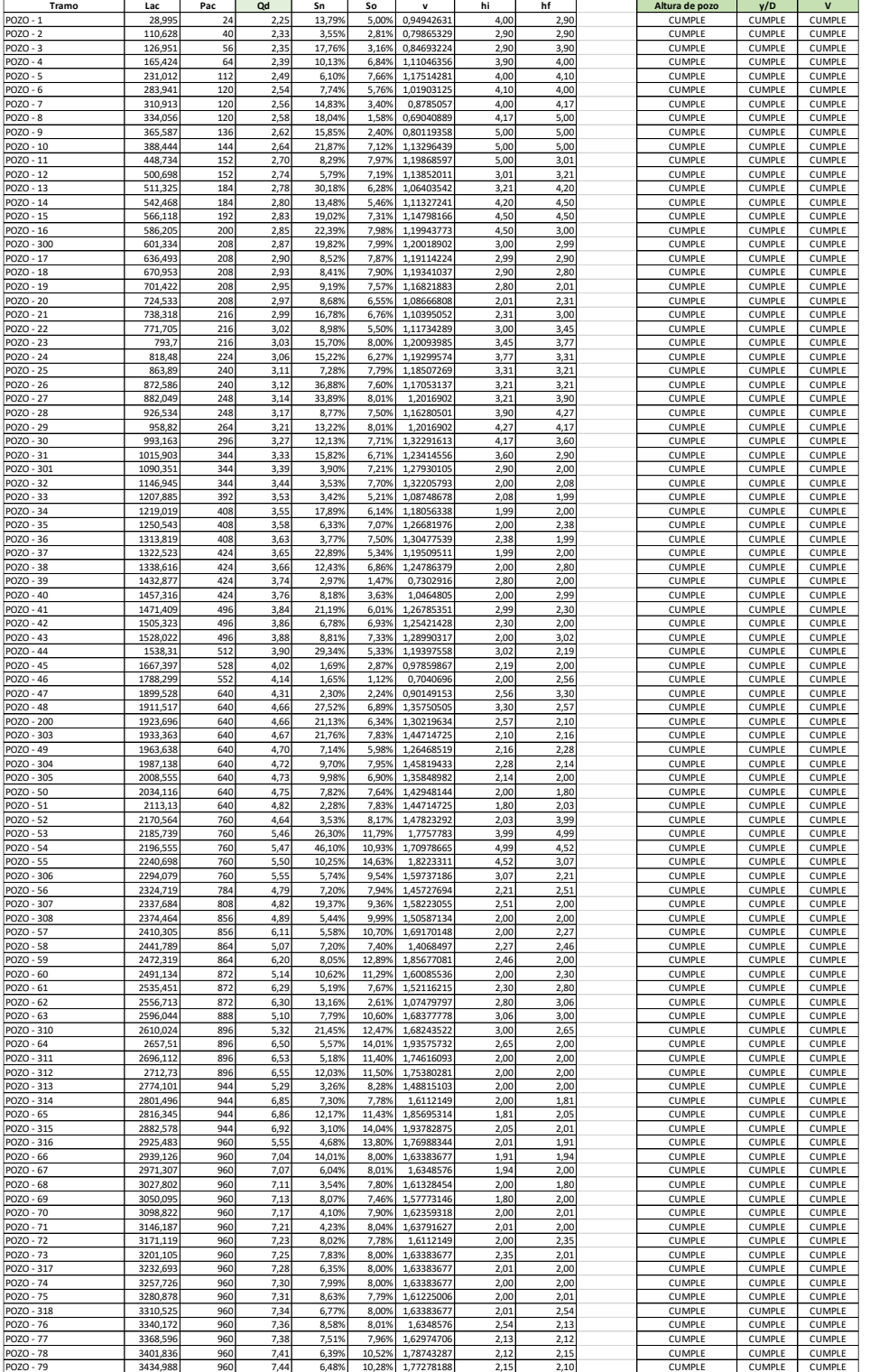

**ANEXO-1** Hoja de Cálculo (1/2).

**Fuente:** Elaboración propia.

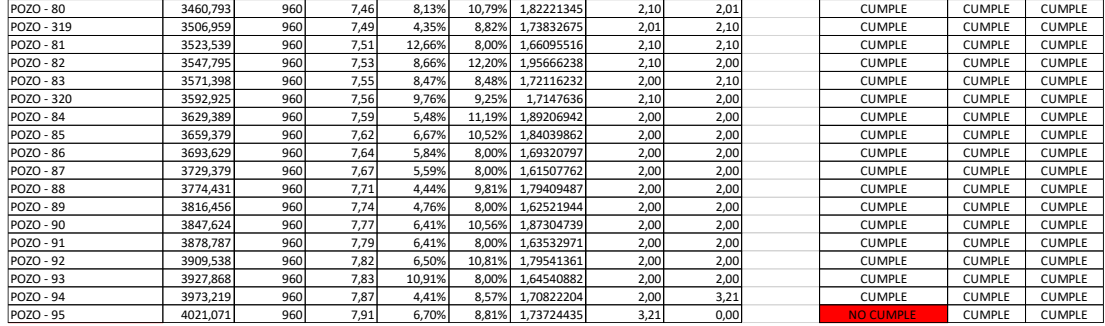

**ANEXO-2** Hoja de cálculo (2/2)

**Fuente:** Elaboración propia.

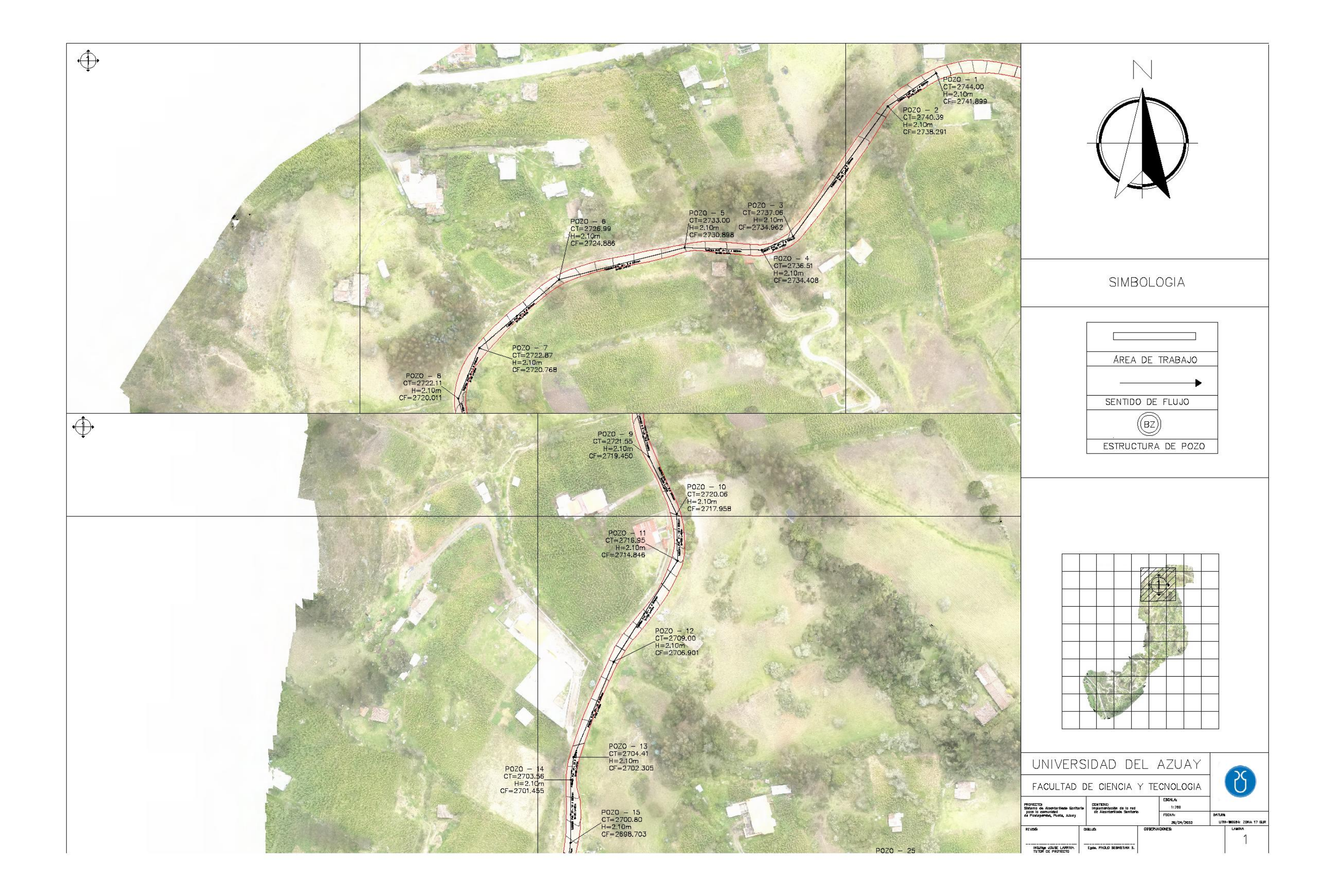

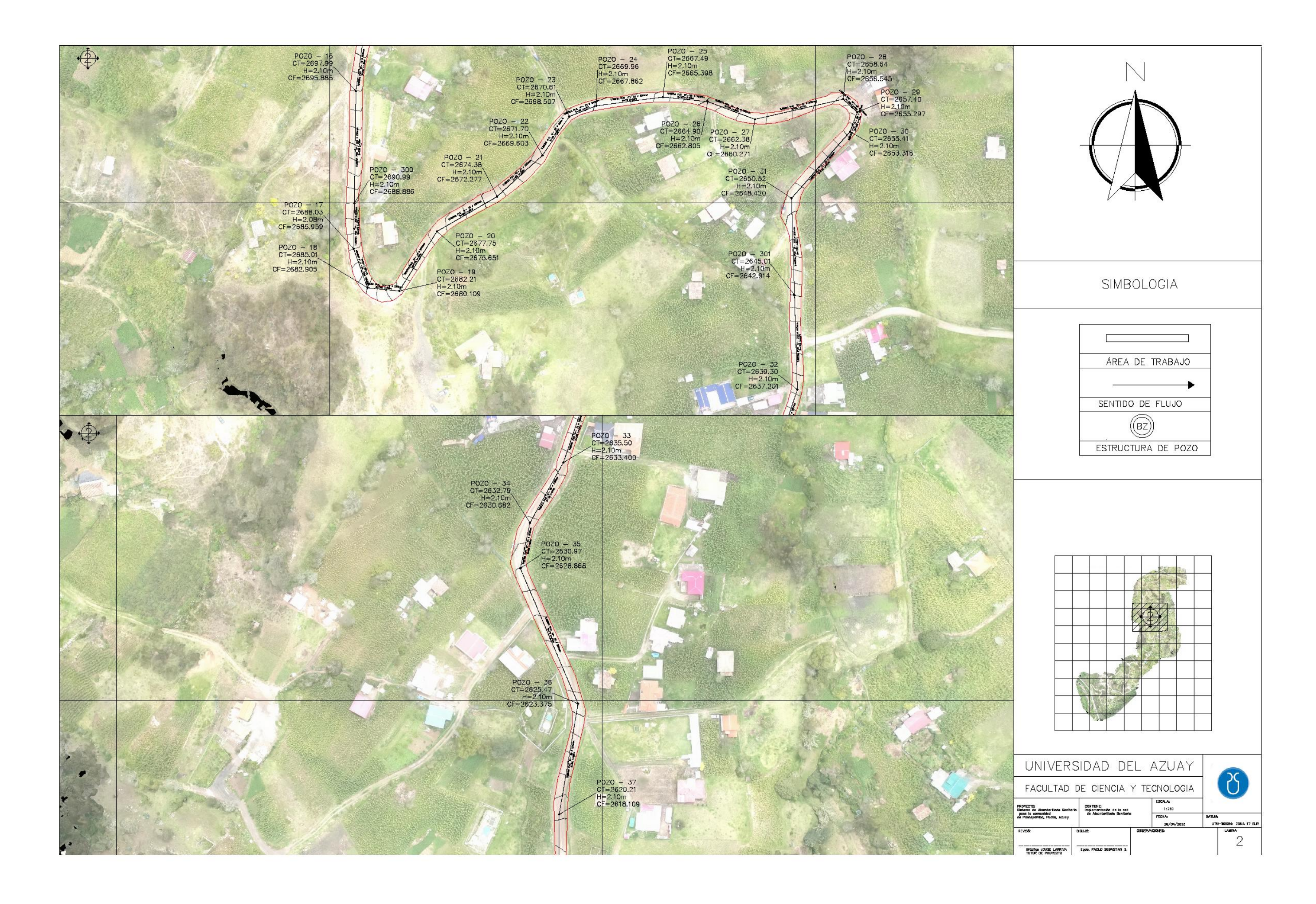

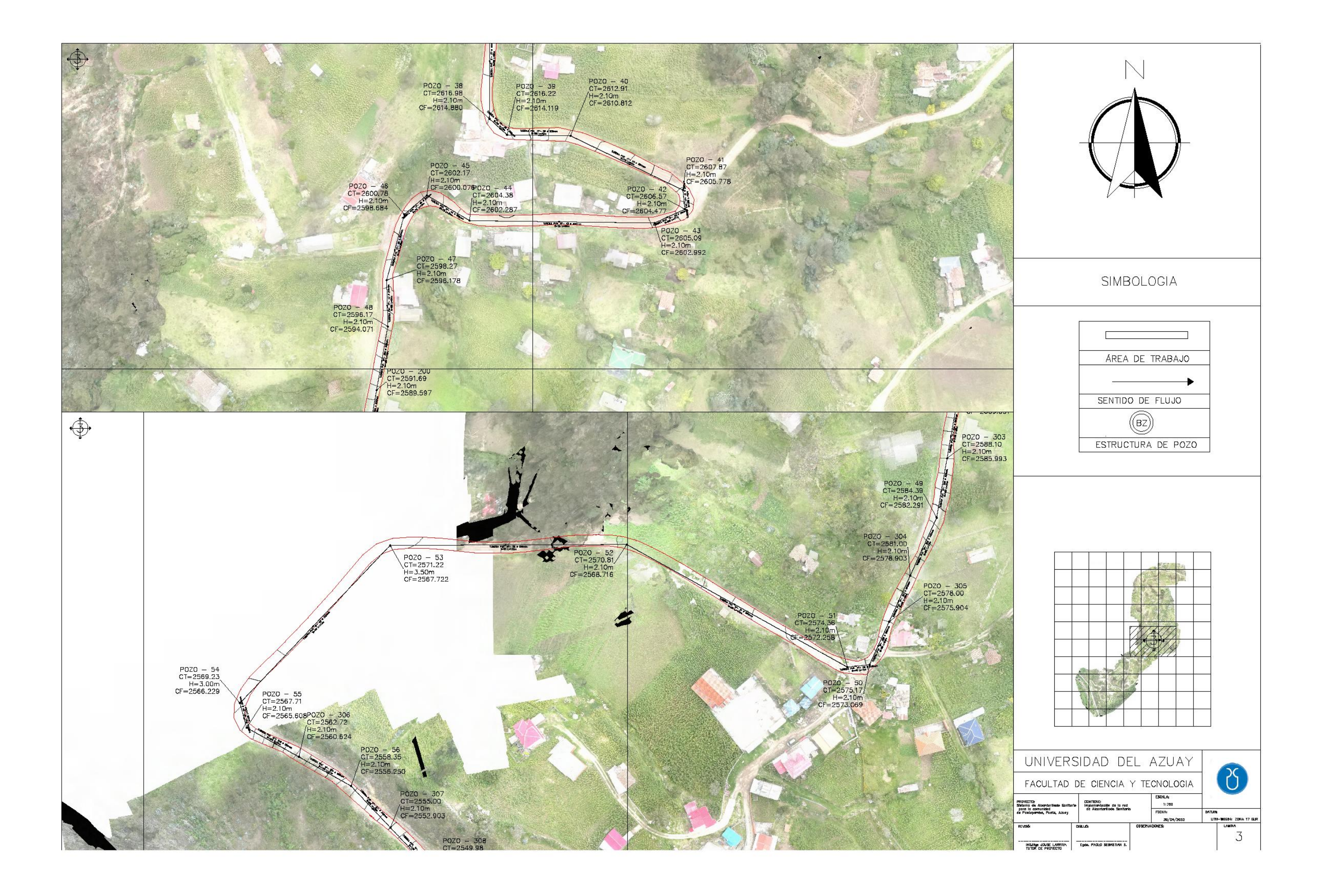

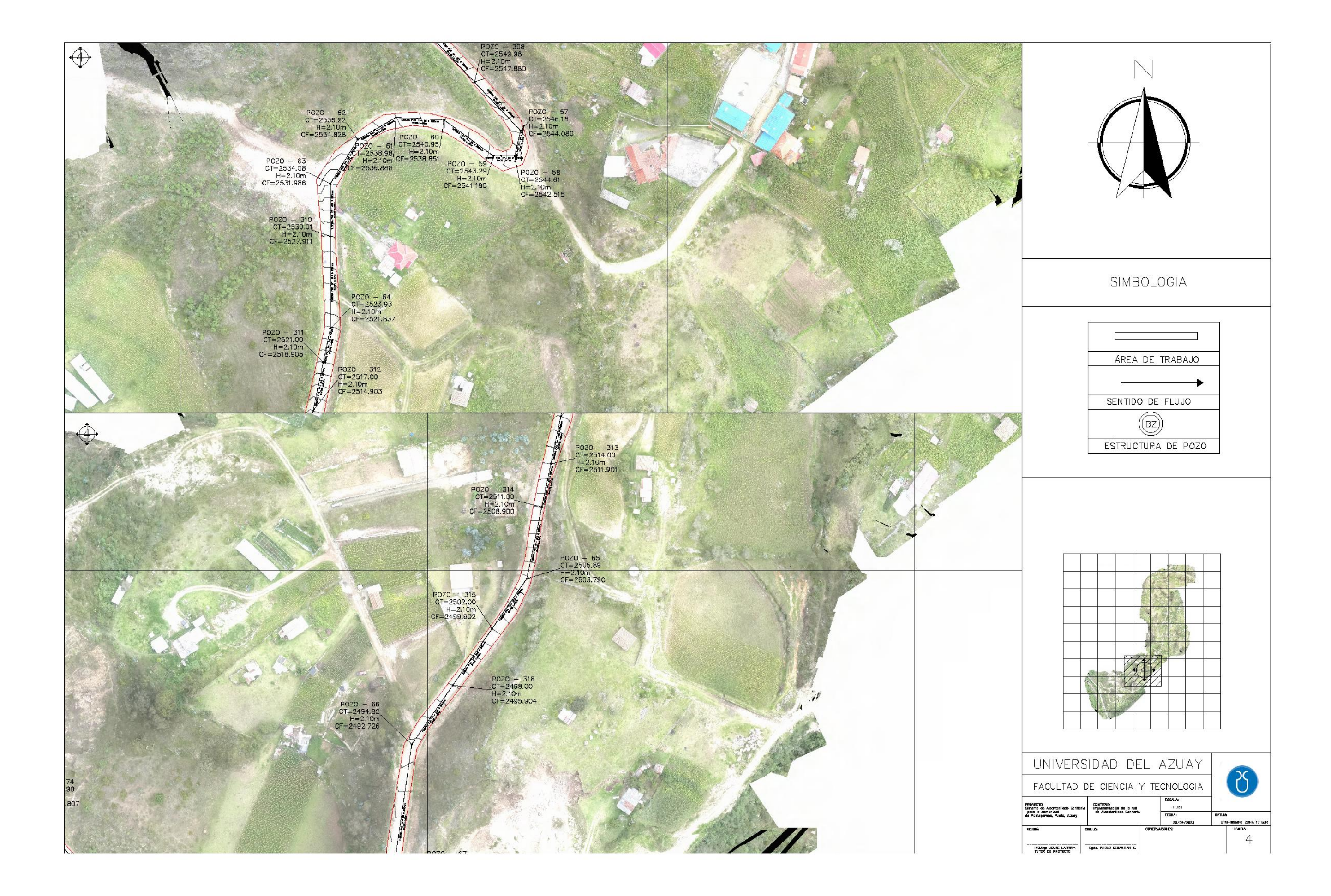

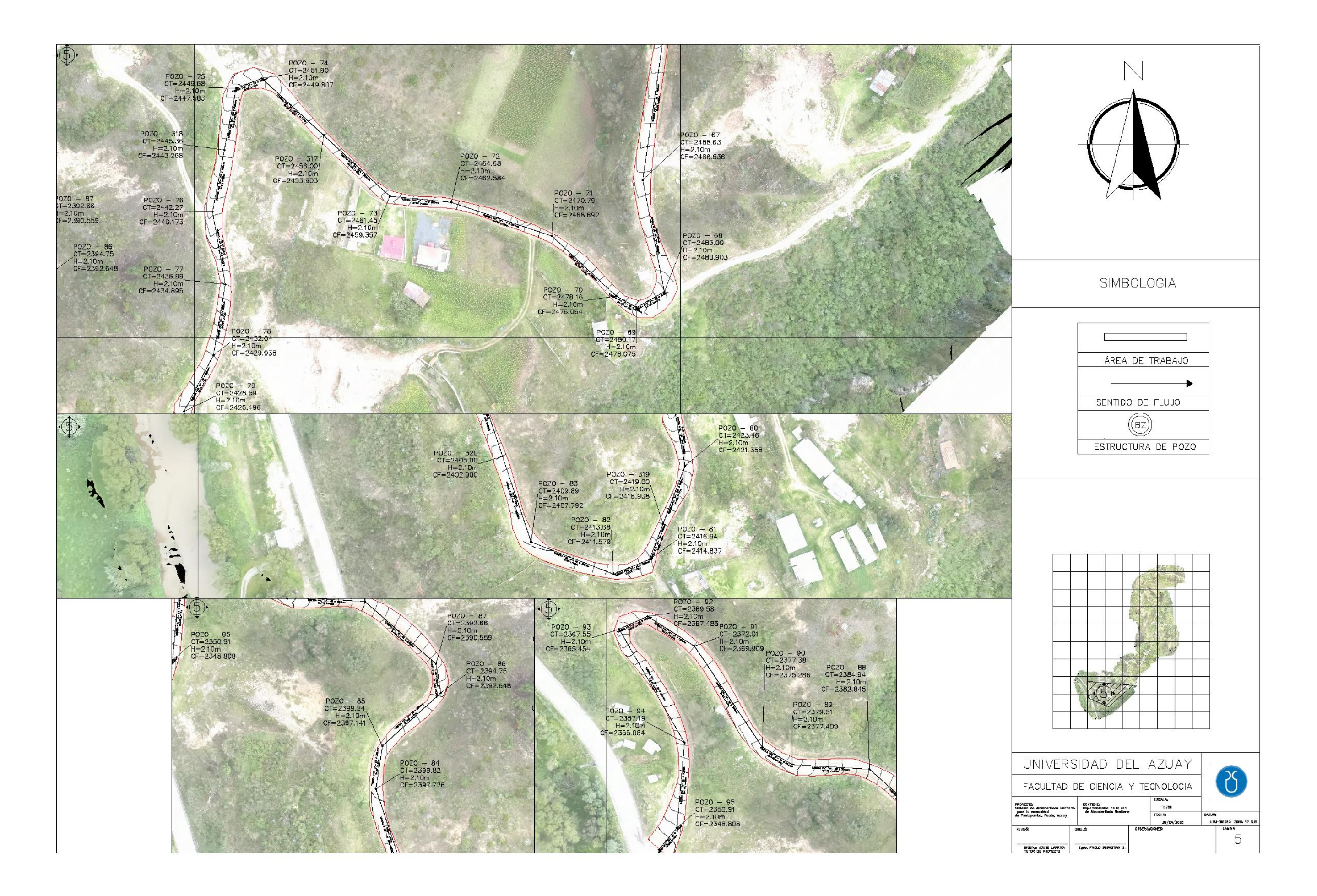

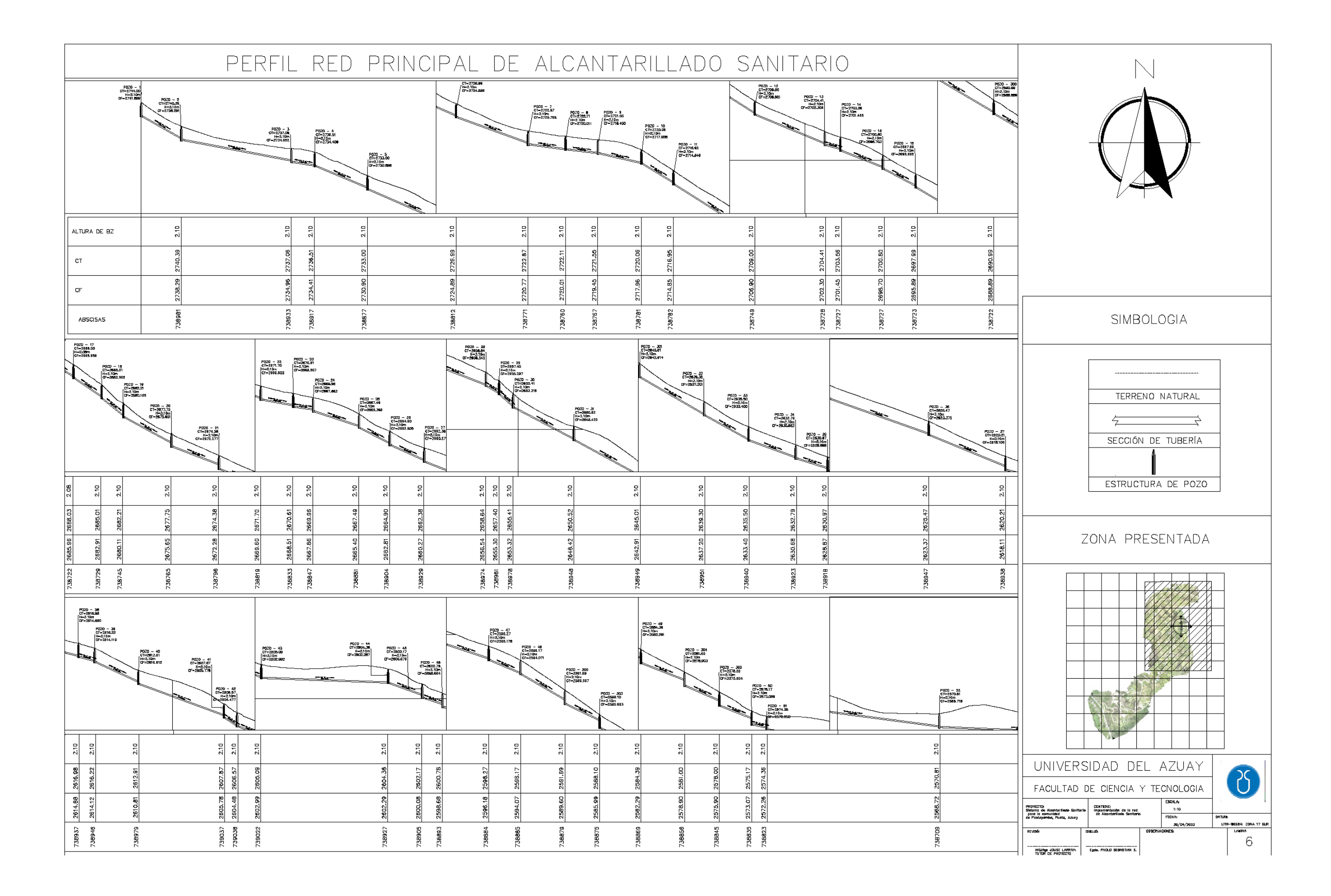

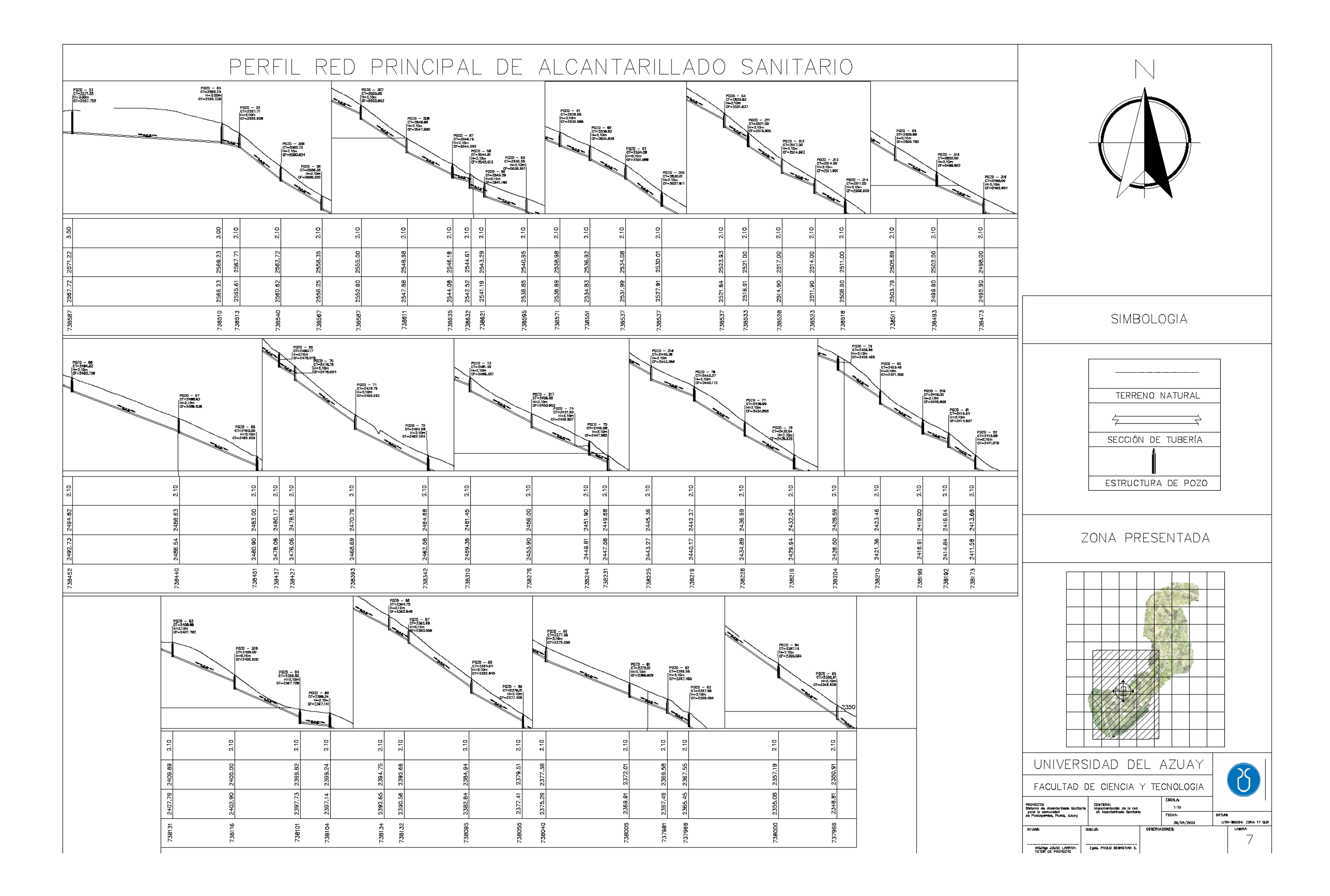
## Sarmiento Vazquez 61

ANEXOS DE PLANOS DE LA RED DE ALCANTARILLADO PRINCIPAL DE LA COMUNIDAD DE PASTOPAMBA